# **LILbug MONITOR FOR THE MC6801L1**

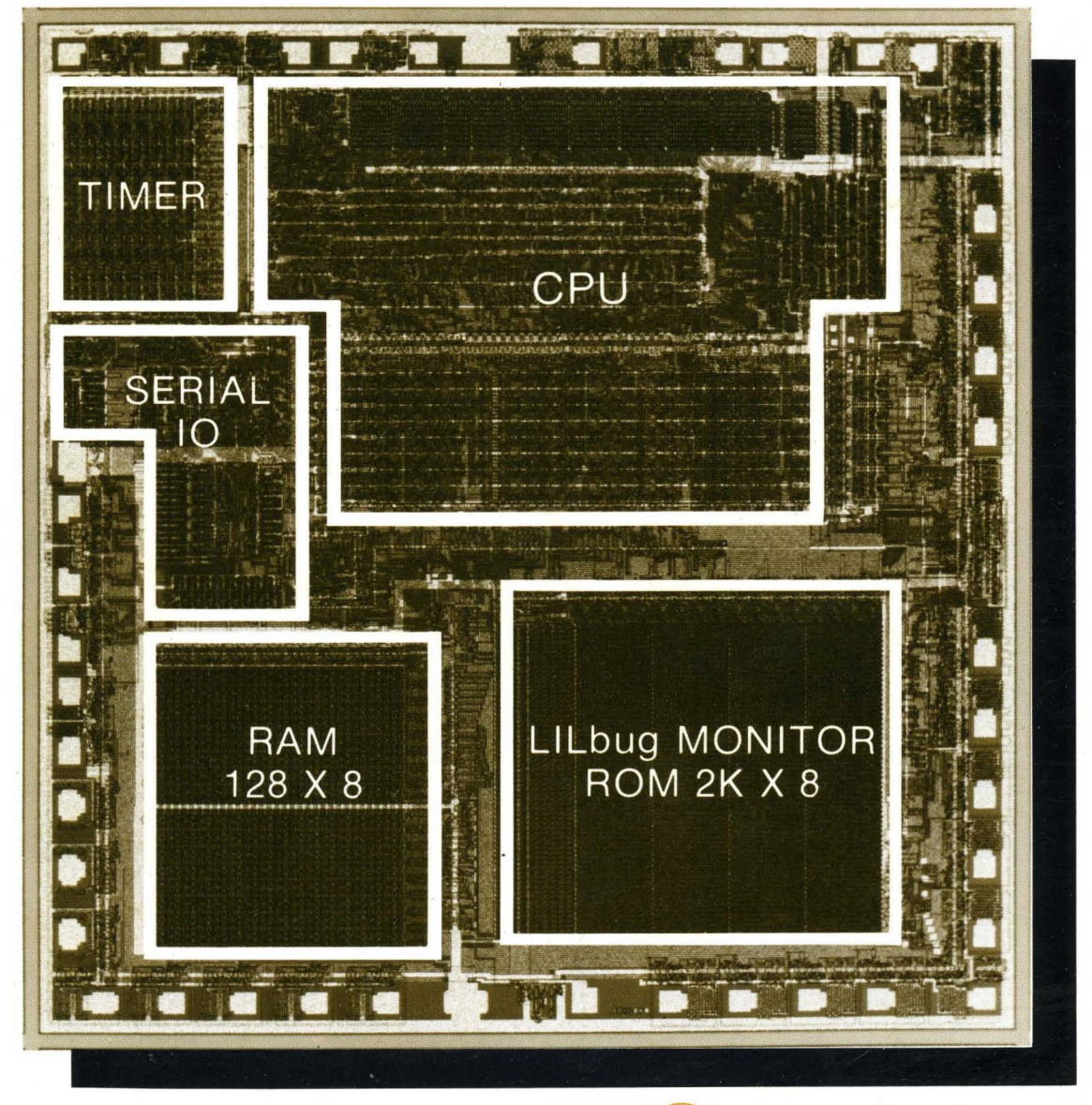

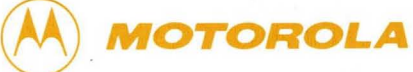

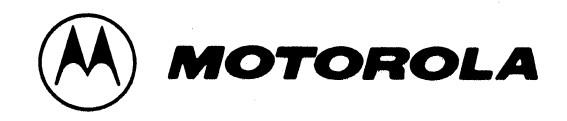

# **LILbug**

# **MONITOR FOR THE MC6801L1**

**PREPARED BY NMOS MICROCOMPUTER SYSTEMS AUSTIN, TEXAS** 

Motorola reserves the right to make changes to any products herein to improve reliability, function or design. Although the information in this document has been carefully reviewed for broad application, Motorola does not assume any liability arising out of the application or use of any product or circuit described herein; neither does it convey any license under its patent rights nor the rights of others.

Second Edition @MOTOROLA INC. 1980 "All Rights Reserved"

# **LILbug**

# **MONITOR FOR THE MC6801L1 TABLE OF CONTENTS**

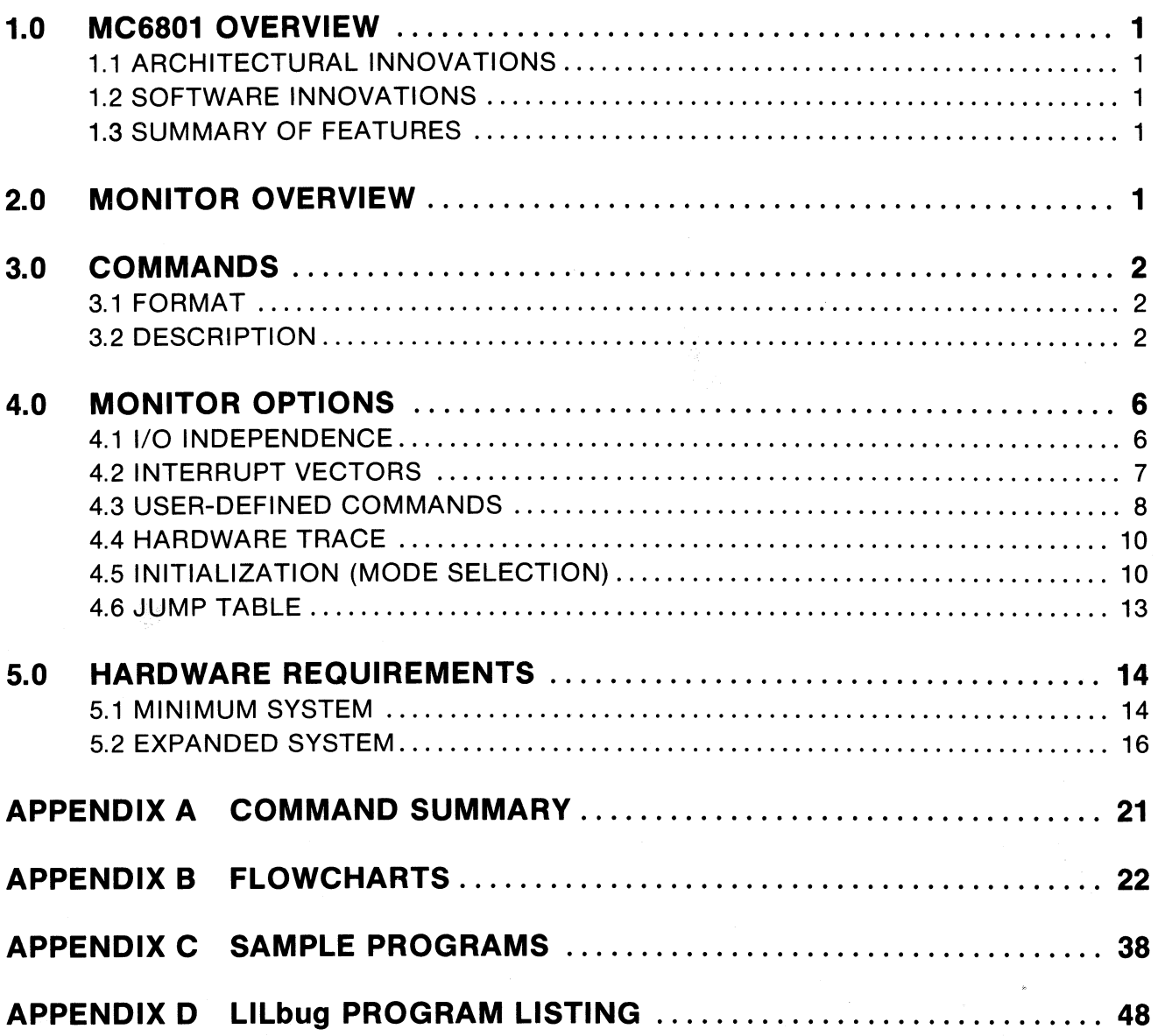

 $\bar{\mathcal{A}}$ 

# **1.0 MC6801 OVERVIEW**

Successful design begins with a clearly stated set of objectives. The principle design objectives driving the MC6801 development have remained constant throughout its evolution: to provide the user with the finest single-chip microcomputer possible today with sufficient flexibility and power to deal with his problems extending into the 1980's. Three clear trends are emerging with respect to future applications: users will continue to strive for minimization of part counts, make increasing use of distributed processing, and automate processes heretofore unimagined. The MC6801 has demanded the highest skills and talents from its designers in meeting these formidable objectives.

## **1.1 ARCHITECTURAL INNOVATIONS**

The MC6801 represents the state-of-the-art in singlechip microcomputer development. The MC6801 MPU has been enhanced from the M6800 with respect to both its capability and internal architecture. In addition to the MPU, the MC6801 has incorporated an on-chip oscillator driver, an on-chip programmable timer, a serial communications capability, two types of memory and 8 modes of operation. The single most noteworthy accomplishment of the architecture is probably the systems integration of these components into a powerful single-chip microcomputer.

The MC6801 microcomputer may be considered an entire family of processors all of which have been integrated into one common design. This approach was taken at the risk of overwhelming the user with the myriad of options available. The advantages to be gained from the approach are significant:

• a single microcomputer can be used in an extremely wide and vastly different variety of applications.

• the user can build upon his experience with the microcomputer without the fear of early obsolescense, and

• the user's investment in learning and support tools may be amortized over a longer period of time than with a number of more custom designs, hence it also will freethe user from a heavy burden of inventory.

#### **1.2 SOFTWARE INNOVATIONS**

The M6800 programmer will feel very much at ease with the MC6801 instruction set. All of the familiar instructions of the M6800 have been implemented and function in exactly the same manner. In addition to the M6800 instructions, several new and powerful instructions have been added to ease the problems associated with 16-bit arithmetic problems. The A and B-accumulators have been concatenated into a single, double-accumulator (D) for which a full set of 16-bit arithmetic instructions (including load, store, add, subtract, and shift) are included. These new double accumulator instructions have been implemented with all of the addressing modes available for single accumulator operations.

Indexing has been greatly enhanced by adding a "Add B-accumulator to X" instruction along with the capability to both push and pull the index register. A hardware multiply instruction has also been added to further aid in arithmetic problems. Improvements in the internal architecture also have resulted in faster cycle times for many instructions.

The MC6801 MPU may be considered an enhanced M6800 MPU which capitalizes on the user's investment with the M6800 Family of Parts. New users will appreciate the widely acclaimed easy-to-Iearn instruction set.

#### **1.3 SUMMARY OF FEATURES**

#### **Hardware**

- M6800 Bus Compatible
- **Single 5V Power Supply**
- 8-Bit Word Size
- **16-Bit Address Field**
- **TTL-Compatible Inputs and Outputs**
- On-Chip OSCillator/Driver
- On-Chip 16-Bit Dual Function (Input and Output) Programmable Timer
- On-Chip Serial Input/Output
- On-Chip 128 Byte RAM
- On-Chip 2K Byte ROM
- Vectored Priority Interrupts for Timer and Serial I/O
- Four Programmable Input/Output Ports
- Eight Hardware Programmable Modes of Operation
- Mask Option for External Clock Input
- Peripheral Controller Mask Option
- EROM version for all Mask Options
- Mask Relocatable ROM Address
- Mask Relocatable RAM Address
- Programmable External Address Space to 64K
- Multiplexed Address/Data Bus
- Valid Address Strobe
- On-Chip Standby RAM for 64 Bytes
- Vectored Restart
- Maskable Vectored Interrupt
- Separate Non-Maskable Interrupt
- Full Duplex Programmable Serial 1/0 for Either NRZ or Bi-phase
- Four Baud Rate Programmable Selection for Serial 1/0

#### **Software**

- MC6800 Upward Compatible Architecture
	- Two 8-Bit Accumulators
	- One 16-Bit Index Register
	- One 16-Bit Stack Pointer
- MC6800 Upward Compatible Instruction Set
- All M6800 Instructions Included (Many contain fewer cycles)
- M6800 Object Code Compatible
- $-$  8 X 8-Bit Unsigned Hardware Multiply
- 16-Bit Arithmetic Capabilities (Load, Store, Add, Subtract, Shift)
- Additional Index Register Instructions (Push, Pull, Add B to X)

# **2.0 LlLbug MONITOR OVERVIEW**

The standard MC6801 ROM pattern contains the LlLbug monitor. This ROM monitor is used to evaluate and debug a program under development. The LlLbug monitor commands enable the user to:

- Load a program<br>• Verify that a pro
- Verify that a program was properly loaded
- Dump the program
- Punch (record) the program on tape
- Examine and change data in a memory location (including I/O)
- Calculate the offset for relative addressing
- Examine and change data in the user's program registers
- Insert. display, and remove breakpoints in the program
- Freerun or trace through the user's program

The 6801 Lill bug monitor is designed to enable a user to modify the system to meet his specific hardware and software needs. The main areas of flexibility are:

- I/O device independence
- **•** Interrupt vector independence
- Command table expandability

# **3.0 COMMANDS**

#### **3.1 COMMAND FORMAT**

The general command format is:

<Command> <Delimiter> [<Arg> <Delimiter> [<Arg>J)

The command name is followed by a delimiter of space, comma, or carriage return. If there are no arguments, carriage return terminates the command; otherwise a space or a comma separates the command from its argument. A space or comma separates arguments from each other. The "." and "/" are special quick commands that do not need carriage returns.

## **3.2 COMMAND DESCRIPTION**

#### **LOAD L**

L <Offset>

Load a tape file. Figure 3.2 shows the monitor's tape format. Load with offset is available by specifying the hexadecimal <offset>. The offset is added to the address on tape to get the load address. All offsets are positive, but wrap around memory modul064k. Forexample, to offset a load by minus \$1000 locations, use \$FOOO as offset. An attempt to load into ROM, protected RAM, or non-existent memory terminates the command after printing '?'. A checksum error also prints '?' and terminates. On some tape readers, several extraneous characters are transmitted before the tape reader is turned off. These characters will sometimes print after the prompt on the console.

Example: !2012 600 400 080 300 440 BFO/ 2018 00 lAO 7FO 650 EEO !<br>!2012/60 40 08 08 30 44 BF 1A 7F !3012/42 05 03 03 00 60 FD FD FF !L 1000 !3012/60 40 08 08 30 44 BF 18 7F

#### **VERIFY V**

V <Offset>

Verify or compare the contents of memory to the tape data. A hexadecimal <offset> can be specified. A checksum error, a bad compare, or non-existent memory prints '?' and then terminates.

Example:

!V 1000  $\mathbf{I} \rightarrow \mathbf{I}$ ŧ

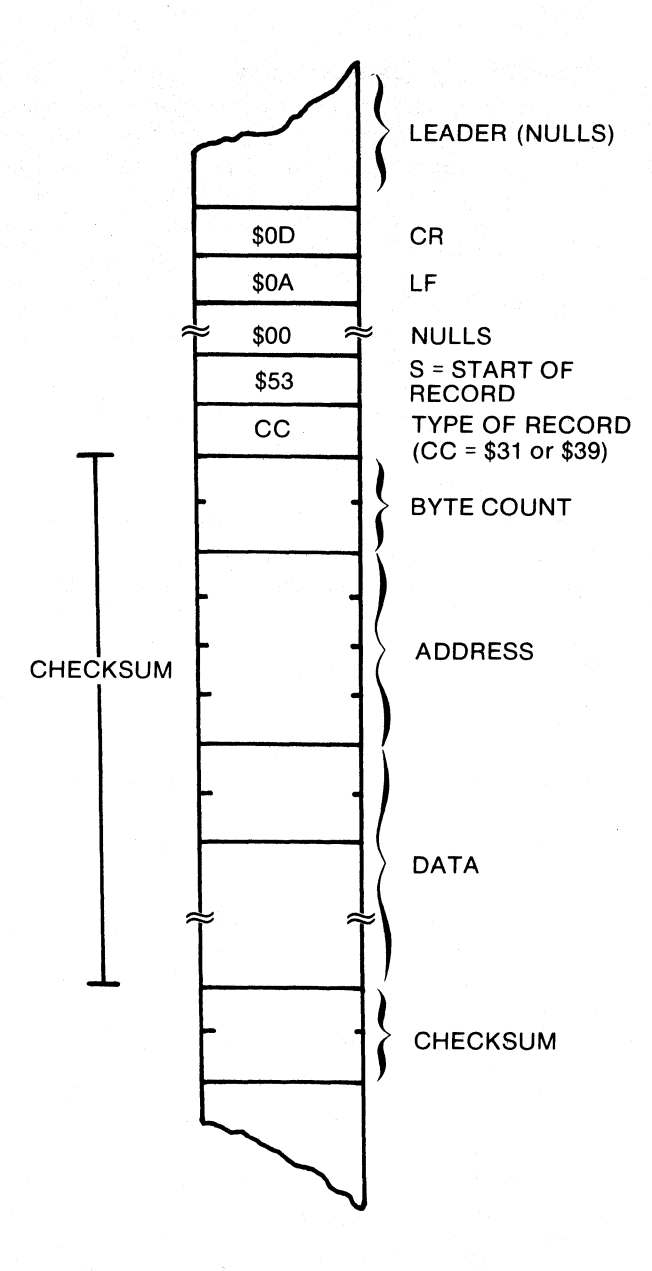

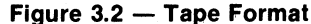

#### PUNCH P <Adr1>, <Adr2>

Punch or record formatted binary object tape as shown in figure 3.2. Start at <Adr1> and punch through <Adr2>. This routine fails to diagnose an end address smaller than the beginning address. With low speed the values punched to tape may also print to console. High speed may cause some garbage characters to print to the console during the punch.

Example:

~F' 2012 20AE.

 $\tilde{\sigma}$ 11B50126040080044BF1A $\tilde{\sigma}$ FFF63EEF4A604480100088711819EFF71 211B202AFFAFB3EEFBD603852031005912FCFFB9BDF5F7BAF7F6051114<br>211B2042081812545280EF65B3F7FCEF2FE716904280109F0751EFEFDE 211B205AABFFFF798926C0801AOOCB02C4DDA2FFF6FFE5DFB75710 1346 211B2072008151280888ABFE85CD8D7DAD6D0040001B8B46BA94DFFF51 211P208AFFABC9EF4BAF0206C30802511708FA7F6DFFEEDB2FBB40447D 210820A2814508629570  $\bar{\mathcal{Z}}$ 9030000FC

#### DISPLAY D <Adr1>, <Adr2>  $D <$ Adr1 $>$ D

Display contents of memory in hexadecimal followed by the literal ASCII characters. Start at <Adr1> and print thru <Adr2>. Ignore the command if the beginning address is larger than the end address. The command prints blocks of 16 bytes  $-$  <Adr1> is masked back to the beginning of a block and <Adr2> is extended to the end of a block. If only one argument is specified, display a block of 48 words surrounding address  $\leq$ Adr1 $>$ . If no argument is given display a block of 48 words containing the last location used in memory examine.

Example:

! It 2 (; 12 205E,

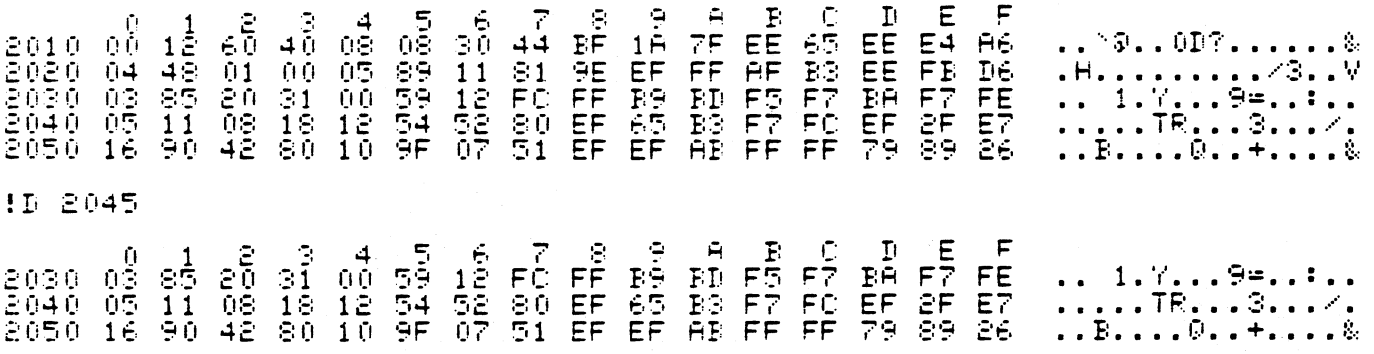

#### MEMORY M <Adr>(Space)  $<$ Adr $>1$

Initiate the memory examine/change function. Print the value at <Adr> and maintain a pointer to that address. <Adr> is 1 to 4 hex digits not counting leading zeroes, and it must be followed by a a delimiter of space or slash. The form <Adr>/ cannot start with characters 'A' through 'F'. If the address would normally start with 'A' thru 'F', zero should precede the address. For example: OFFFE/ instead of FFFE/. The user may execute a combination of the following sub-commands to modify the current memory location, look at consecutive words of memory, move the memory pointer, or terminate memory examine.

 $\bullet$   $\lt$ DATA $>$   $-$  Enter one byte of data to replace the value at the current pointer. There is no size check on the data. If <DATA> is more than two digits, the right-most byte of data becomes the new value.

• SPACE - Increment the current pointer and print the value at the new address on the same line.

 $\bullet$ ,  $-$  (Comma) Increment the pointer to the next memory location with no print of address or value. This allows insertion of data without seeing current values in memory.

 $\bullet$  LF  $-$  (Line feed) Increment the pointer to the next memory location, print the address and value at that address on the next line.

 $\bullet$  UA  $-$  (Up arrow) Decrement the pointer to the previous memory location. Print the new address and its value on the next line.

 $\bullet$  /  $-$  (Slash) Print the current address and the value on the next line.

 $\bullet$  CR  $-$  (Carriage return) Terminate the memory examine command.

Any other input terminates the memory examine command.

#### Example:

1M 2000 30 \* MEMORY EXAMINE 12000/30 !FFFE/ \* Address cannot start with<br>\* "A" thru "F"<br>\* Zero should precede the address ? 10FFFE/30 00 12000/3024 3248 3021 \* Change 30 to 24 at address 2000 \* Space moves pointer to address 2001 where  $32$  is changed to  $48$ 12005/201,2,3,4,5 \* At location 2005 start inserting \* values 1, 2, 3, 4, and 5 12005/01 02 03 04 05 \* Look at values just inserted !2005/01 \* Line feed moves pointer to next \* memory location 2006 02 2007 03 12007/03- \* Up arrow moves pointer to previous 2006 02- \* memory location 2005 01 12005/01/ \* Slash recalls current address<br>\* printing address and value 2005 01/ printing address and value 2005 01  $\mathbf{I}$ \* Carriage return terminates Memory<br>\* Framine = prompt indicates ready Examine - prompt indicates ready  $\star$  for next command

#### SLASH /

Recall the location last referenced in memory examine and print that address and the value at that address. No carriage return or delimiter is necessary.

Example:

# 1/200501\* Slash recalls current address, \* printing address and value

#### OFFSET 0 <Adr1> <Adr2> (CR)

Calculate the offset (second byte) of a branch instruction from  $\leq$ Adr1 $>$  to  $\leq$ Adr2 $>$ .  $\leq$ Adr1 $>$  should be the address of the second byte of a branch instruction. <Adr2> is the absolute address for the branch. The command prints the offset if it is within the -127 to +128 byte range, otherwise it prints '?' and returns to main control loop. If the range is valid, <Adr1> is printed and the user can modify that location.

```
Example: 
! 0 20:34 20'3A 
E.5 
20:34 00E,5 
!D 2034 2012 
2034 <del>6</del>5DD
!D 2034 3000
\int_{0}^{\infty}
```
#### REGISTER R

Display the contents of the program registers and counter. The registers are printed in the format: P-XXXX X-XXXX A-XX B-XX C-XX S-XXXX

P-

- where:
- $P = program counter$
- $X =$  index register
- A = accumulator A
- B = accumulator B C = condition code register
- S = stack pointer

 $XX =$  values in registers

Register P is ready for update. New values may be inserted or the register change function can be terminated.

The following inputs are valid:

 $\langle$ DATA $\rangle$  - Insert new value for the current register. There is no validity check on the length. of the data, so the right-most byte or double byte, whichever is appropriate for the register becomes the new register value.

SPACE - Print register value unless <DATA> changed its value. Move the register pointer to the next register, printing the mnemonic and a dash.

Any other input characters terminate the register command. The command terminates after examining and/or updating the stack pointer.

Example:

!r;: P-0000 X-0000 A-00 B-00 C-DO S-BB P+2000 X- 0000 A-123456 B- 00 C- DO S-AO !P P-2000 X-OOOO A-56 B-OO C-DO S-AO

## BREAKPOINT B <Adr>

```
B-<Adr>
B
```
B-

Enter a breakpoint at address <Adr> and print current breakpoints. A maximum of four are allowed.

A question mark is printed if 4 breakpoints are already set.  $B - <$ Adr $>$ 

Remove the breakpoint at address  $\leq$ Adr $>$  and print the remaining breakpoints.

B Display all breakpoints.

B-

Remove all breakpoints and show empty breakpoint table. Examples:

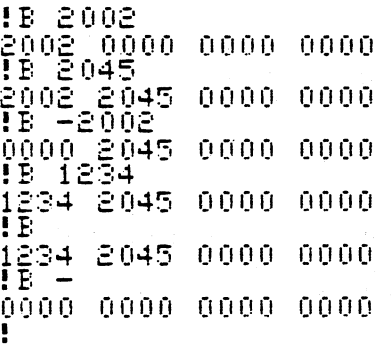

#### GO G <Adr>

$$
\mathbf{G}^{\top}
$$

Execute starting from <Adr>. Execution will continue until a breakpoint (3F) is detected. G

Execute starting at the current program counter setting,

#### CALL C <Adr>  $\mathbf{C}$

Call and execute a user routine as a subroutine starting at address <Adr>. A return address to the monitor is stored in the users stack. Breakpoints are recognized and trace can be used after initiating a "c" command. When the user "RTS" is executed, the monitor gets control, prints registers and returns to the main calling routine. The user PC then points into the monitor.

C

Same as C <Adr> except start executing from the current program counter.

#### TRACE T <Hex number>

Trace the specified number of instructions where  $\leq$ hex number $>$  is a maximum of \$FFFF. The opcode, program registers, and counter are printed after each instruction. The format of the print line is:

OP-<Op> P-XXXX X-XXXX A-XX B-XX C-XX S-XXXX where:  $\langle \text{Op} \rangle$  = opcode of last instruction executed P = program counter

- $X =$  index register
- $A =$  accumulator  $A$
- B = accumulator B
- C = condition code register
- S = stack pointer
- $XX =$  value in register

Example:

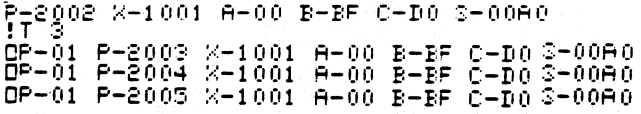

#### **NEXT.**

The character '.' (period) with no carriage return will trace the next instruction and print the trace line.

Example:

!.<br>Op-4c P-2006 %-1001 A-01 B-BF C-DO 3-0080. !. OP-7E P-200(l X-l00l A-l)l B-E:F C-DO :;-OOF! (I

#### **CONTROL X**

Return control to the main command loop. Control 'X' is recognized during display and trace print out, and whenever the monitor is reading console input.

#### **CONTROL W**

Halt print and wait until input character signals continuation of print. This command is recognized during trace print and during display memory print. Print is halted until any character is input, then print continues.

#### **HIGHER HI**

Set speed to 1200 baud  $(±1024)$ , set padding and set bits in on-chip serial I/O RMCR (rate and mode control register). When changing speeds, tape readers and punches should be off-line to prevent accidental read or write during the transition.

#### **HIGHER YET HY**

Set speed to 9600 baud  $(+128)$ , set zero padding. This is for CRT terminals. Tape recorders and punches should be off-line when changing speeds.

# **4.0 MONITOR OPTIONS**

Since versatility is built into the MC6801, versatility, expandability, and ease of use were the primary design criteria of LlLbug. LlLbug can be used in either the single chip or expanded modes of the MC6801. It can be configured to use on-chip I/O, standard external devices (e.g., ACIA, VDG, PTM), or user defined external I/O (e.g., keyboards, displays). All interrupt vectors are accessible to the user and can be redefined to point to user written interrupt routines. Furthermore the user can define additional variable length commands or redefine existing ones to suit his needs. This flexible design will hopefully allow LlLbug to become a defacto standard for the basic monitor of all MC6801 based systems.

Often versatility is traded for ease of use. This is not true for LlLbug. The monitor initializes all variables to convenient defaults so that a user who wishes to become familiar with the MC6801 and use its on-chip I/O need not even be aware of the more esoteric features of LILbug. All he needs to do is build the simple circuit explained in section 5.1, find a RS232 compatible terminal, push reset and his system is up and running.

#### 4.1 IO INDEPENDENCE

Monitor I/O is indirect. All I/O calls are to a device type:

- 1. single-byte input (console keyboard)
- 2. single-byte output (console print)
- 3. high speed print
- 4. high speed punch/load device

Each device has three routines associated with it:

- 1. initialization
- 2. data in/out
- 3. device termination

Before a device is used by the monitor it will issue a call to the routineto initialize that device. Normal data transfer is done thru the data in/out routines and devices are terminated thru the device termination routine. Data transfers can be of two types: serial or block. In serial transfers the byte of data is passed to or from the data in/out routines in the A-register. For the high speed print and high speed punch/load, the address of a data packet is passed to the in/out routine. See Appendix B routines HSDTA and BSDTA for details of the format of the data packet.

The addresses for these device routines are ordered in a table. The address of the table is stored in 'IOPTR' at RAM location \$OFC. The monitor calls an I/O routine by setting register B as an index into the I/O table, and then calling routine 10. Routine 10 retrieves the address from the table and does a subroutine call.

The LlLbug monitor defaults to the on-chip serial input and output routines for the Silent 700®. The monitor's high speed routine writes blocks of data to the console output device. The default high speed punch/load device routines are for a Silent 700® cassette. The monitor's RESTART code initializes 'IOPTR' to point to its default table. Following is the default I/O table as defined in LlLbug.

Silent 700 is a registered trademark of Texas Instruments.

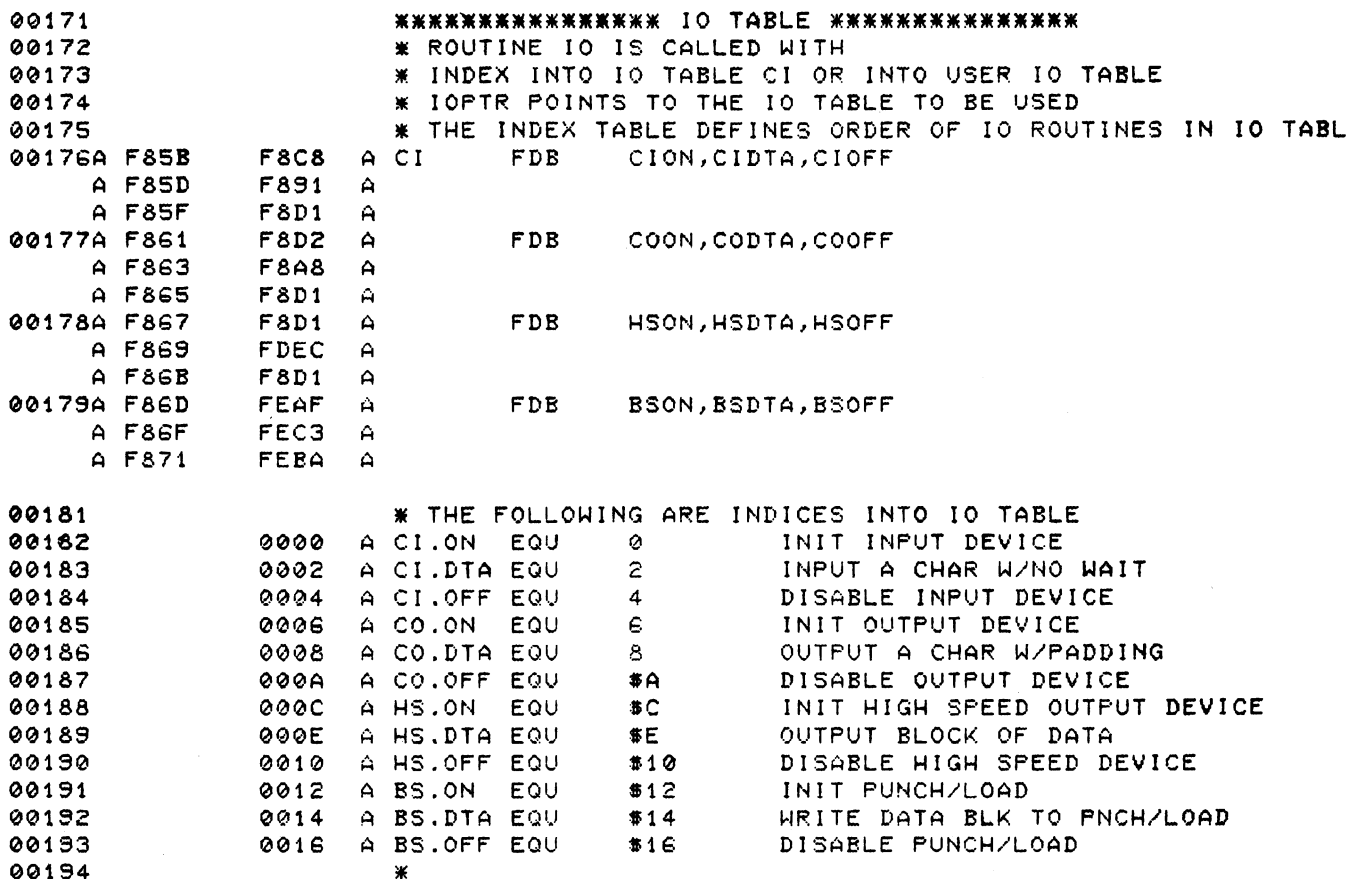

The user can redefine the I/O by writing his own routines and putting the addresses of the routines in his table. The routine addresses should be in the same order as shown in the previous table. The user may wish to redefine only part of the I/O routines. In this case, he should fill in the table with the monitor's addresses for those routines he does not change. He must then initialize 'IOPTR' with the address of his table.

The program  $-$  USERIO (Appendix C)  $-$  is an example of redefining the I/O to use an ACIA instead of the on-chip serial I/O. USERIO defines the initialization and character input/output routines using an ACIA. The other I/O routines used are from the monitor.

#### **4.2 INTERRUPT VECTORS**

The 6801 modes define internal or external vectors. If the vectors are internal, they are in the LILbug ROM. The monitor is designed to allow any of the ROM vectors except RESTART to be user defined. The interrupt address is retrieved indirectly from a table whose address is in 'VECPTR' at RAM location \$OFE. The table must contain addresses or dummy addresses for seven interrupts. The monitor's restart code initializes 'VECPTR' but the user may define his own vector table in ROM or RAM by changing 'VECPTR'.

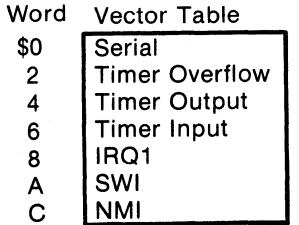

Following is a listing of the vector table defined in LILbua.

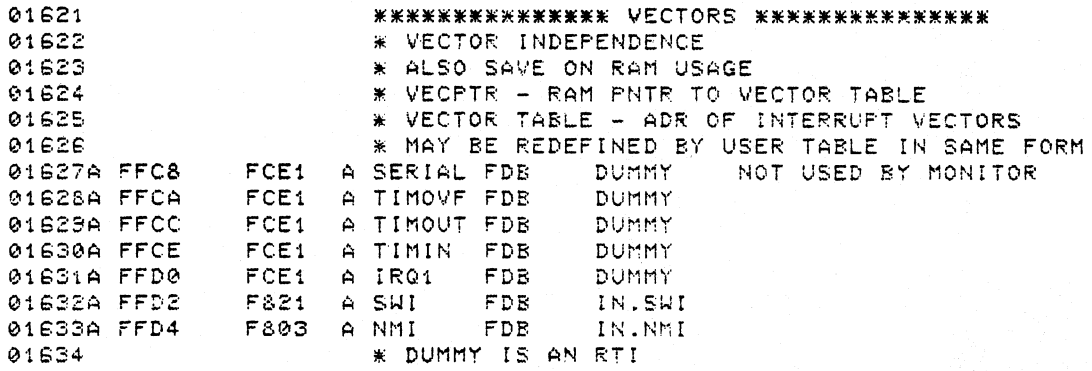

The monitor defines SWI and NMI. All other interrupts default to an 'RT!' instruction. The LlLbug SWI is used for the monitor breakpoint command. The NMI is used by trace and breakpoint. The NMI vector controls the type of hardware tracing, either on-chip timer, or PTM (Programmable Timer Module).

The internal vector default uses the on-chip timer entry. Address \$F803 is the NMI vector for trace using the onchip timer, and address \$F800 is for the PTM trace processing. This vector should not be changed after monitor initialization. The initialization defines the timer according to the address in the NMI vector. Thechip must be in an expanded mode to use a PTM. SWI and NMI can be defined for other uses, if breakpoint and trace are not used.

#### **4.3 USER-DEFINED COMMANDS**

The LILbug monitor has a command table consisting of entries in the form:

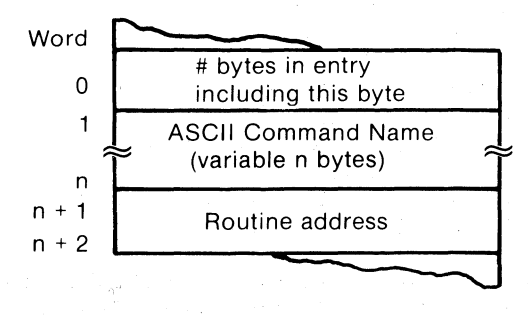

The monitor reads a command and does a search of the command table to find a match with the ASCII command name. If a match is found, a subroutine call is made to the routine address following the command name. If no match is found, a question mark is printed. The user can define new commands and have his command table searched prior to the monitor comand table. The address of the command table is stored in 'FCTPTR' at RAM location \$OFA. Command names are of variable length. Decimal numbers are not allowed in command names. The characters '/' and '.' are special quick commands that cannot be redefined. A terminating word marks the end of the table. A negative one indicates the monitor table is also to be searched. A negative two means the monitor commands are not being used. Since the user table is always searched first, the user can redefine existing commands. Program USERIO (Appendix C) is an example of redefining LILbug commands. USERIO defines ACIA I/O and redefines the commands, HI and HY, to change output padding for ACIA baud rate change.

Figure 4.3 is the command table as defined by LlLbug.

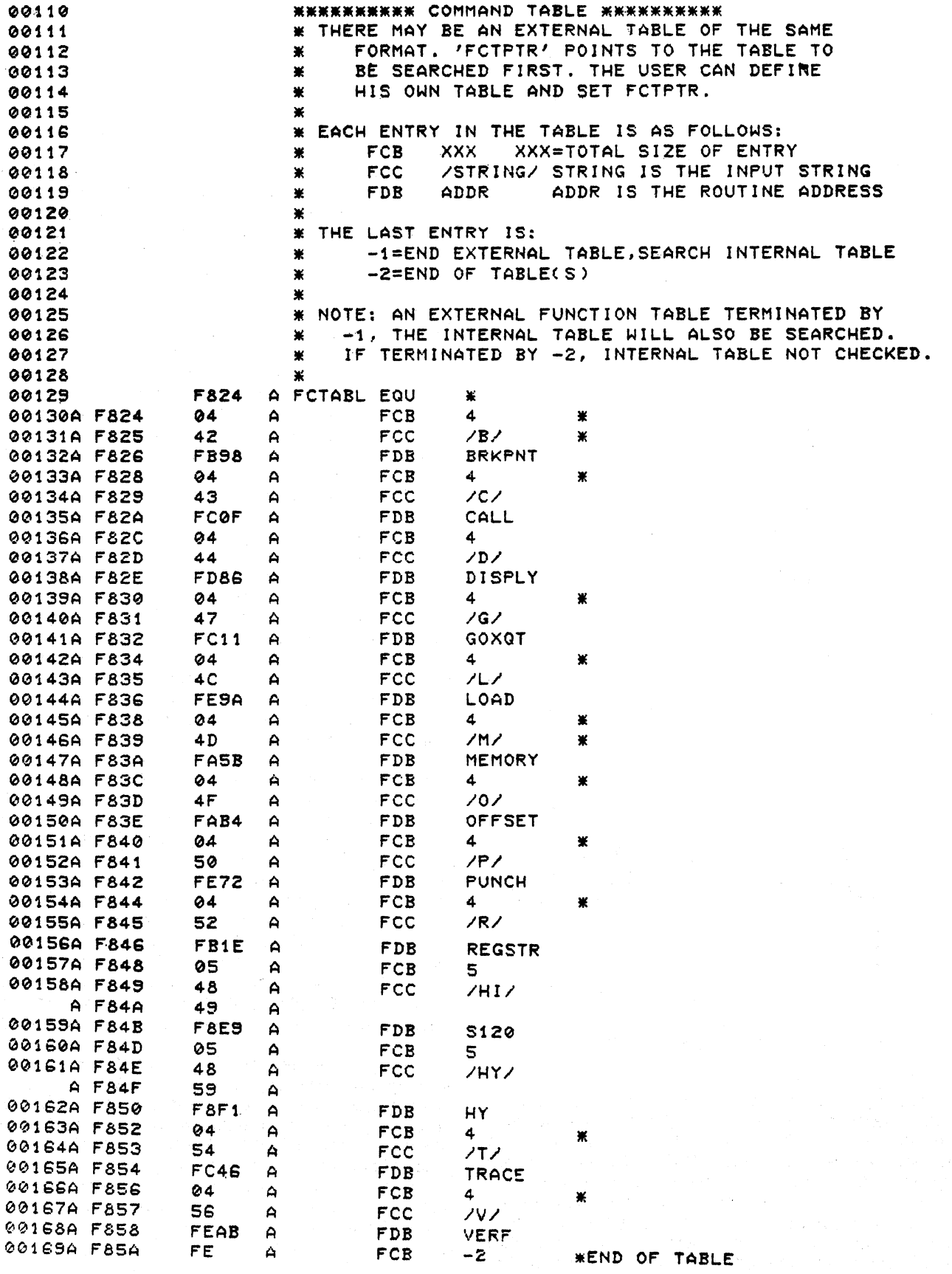

Figure 4.3

#### **4.4 HARDWARE TRACE**

Hardware trace permits a user's program to be executed one instruction at a time. Trace and breakpoint functions need this ability, The trace will operate on programs in either RAM or ROM. The circuitry as diagramed below consists of NMI tied to the output of the on-chip timer or to the inverted output of a PTM (Programmable Timer Module). Figure 4.4 shows the output waveform and timing for the on-chip timer and the PTM.

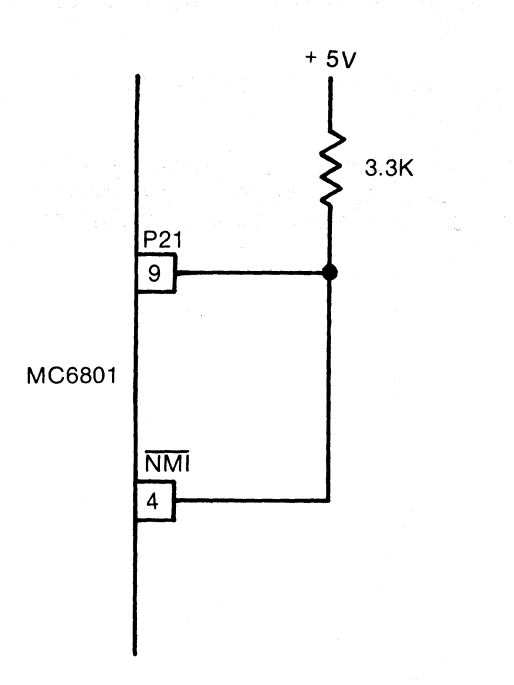

Hardware Trace Using the MC6801 Timer

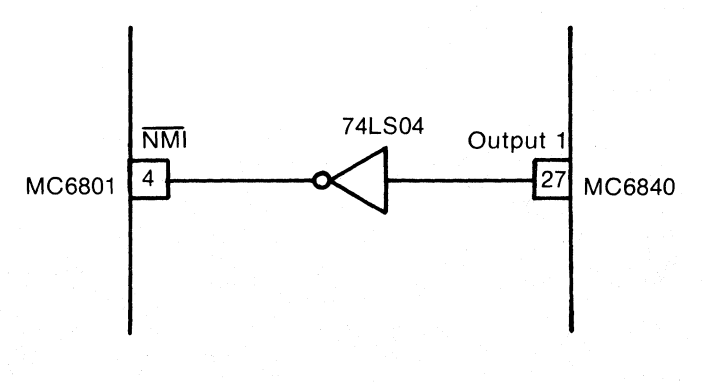

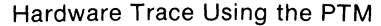

Using the on-chip timer, Port 2 is set for output and the output level bit in the TCSR (Timer Control/Status Register) is set low. The on-chip clock is read. That time is adjusted and stored in the OCREG (Output Compare Register) such that the compare occurs after the first cycle of the next user instruction. After storing the OCREG, the monitor does an 'RTI'. When the compare to the OCREG occurs, the output wave goes low (corresponding to low setting of level bit in TCSR). The low transition causes an NMI. NMI vectors back to the monitor. The output waveform is brought high by setting the level bit in TCSR and by setting OCREG for another compare.

If a PTM is selected for trace instead of the on-chip timer, timer 1 is used. NMI is tied to the inverted output. To execute one user instruction, latches are set such that the output level changes after the first cycle of the user instruction. The PTM output level returns to its initial level after one cycle.

#### **4.5 INITIALIZATION**

An MC6801 mode that best allocates resources for the user's software must be selected. The MC6801 has eight hardware selectable modes controlling on-chip use of ROM, RAM, interrupt vectors, and I/O ports. Figures 4.5.1 and 4.5.2 are the mode select chart and mode overview.

Modes 2, 3, and 4 cannot use the monitor since the internal ROM is not used. Mode 0 is a test mode designed to check on-chip memory. Mode 7 is minimal having only the on-chip ROM (monitor) and 128 bytes of on-chip RAM. The monitor uses about half of the on-chip RAM. The monitor stack is at address \$OCF, and RAM variables are from \$000 to \$OFF. The user has the low addresses in RAM. Modes 1, 5, and 6 allow development of large programs since they can have expanded memory. In modes 5 and 6, the user must program port 4 as output to have external memory. Modes 5 and 6 have internal vectors while mode 1 has external vectors. Mode 1 is most easily used with programs that use PTM trace, or programs that redefine 1/0 devices. For these programs, external devices (and addresses) are necessary. Also, external vectors allow the user to jump to his own initialization routine at RESET.

If the 6801 is in a mode that has internal vectors and LlLbug enabled, the RESET vector initializes the monitor's on-chip serial 1/0 and on-chip timer for hardware trace and breakpoint. The vector table, command table, and 1/0 tables are initialized. Calls are made to turn on console reader and printer and I/O devices are initialized. '

If the user selects a monitor option, such as adding user-defined commands to the command table, a mode with external vectors is usually more convenient. The RESET vector would then jump directly to a user initialization routine. The user needs to set the command table pointer, and then jump into the monitor RESET code such that the table pointer is not redefined to the monitor default. This may cause omitting other initialization which the user routine needs to do prior to entering the monitor. An example is USRCMO in Appendix C. The routine defines a conversion command, The program sets the pointer to the user-command table, and also the pointer to the monitor I/O table. USRCMO then jumps to the monitor code following the monitor setting of the command table pointer

When the user selects mode 1, which allows external vectors with the internal ROM, the MC6801 will input data from the external data bus for the addresses \$FFFO through \$FFFF. This function allows the user to define 'his own vector table in the MC6801 memory map. A full 'decode of the external memory is not required, due to the architecture of the MC6801, which. selects either the internal data bus or external data bus to read the data for these sixteen memory locations.

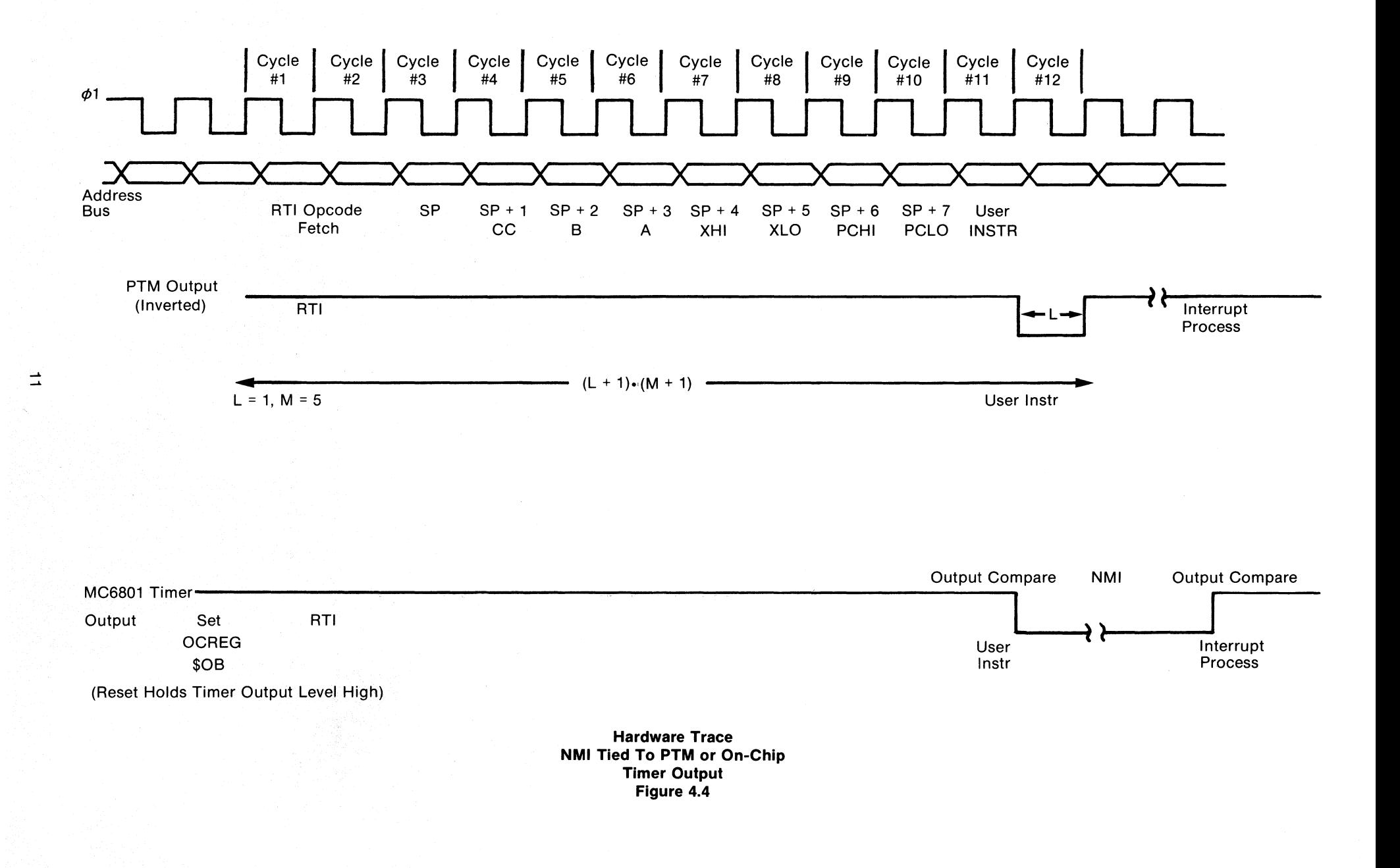

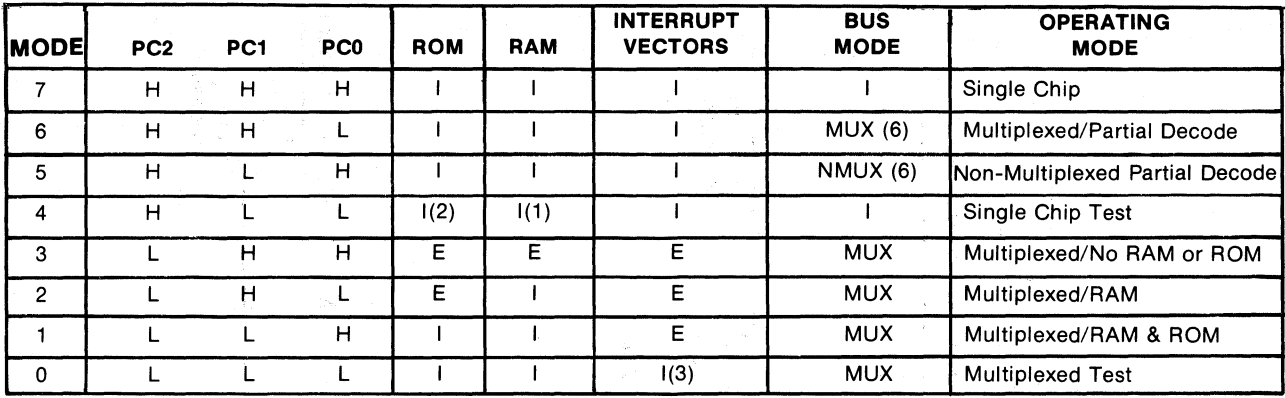

#### LEGEND:

 $I$  - Internal  $E -$  External  $MUX - Multiplexed$ 

NMUX - Non-Multiplexed

 $L -$ Logic "0"  $H -$  Logic "1"

#### NOTES:

(1) Internal RAM is addressed at \$XX80

(2) Internal ROM is disabled

(3) RESET vector is external for 2 cycles after RESET goes high

(4) Addresses associated with Ports 3 and 4 are considered external in Modes 3 and 4

(5) Addresses associated with Port 3 are considered external in Modes 5 and 6

(6) Port 4 default is user data input; address output is optional by writing to Port 4 Data Direction Register

#### MC6801 Mode Selects Figure 4.5.1

#### OVERVIEW OF MC6801 OPERATING MODES

#### COMMON TO ALL MODES:

- Reserved Register Area
- I/O Port 1 Operation
- I/O Port 2 Operation
- Timer Operation
- Serial I/O Operation

## SINGLE CHIP-MODE 7

- .128 bytes of on-chip RAM; 2048 bytes of on-chip ROM
- Port 3 is parallel I/O handshaking port
- Port 4 is parallel I/O port

#### EXPANDED MEMORY SPACE/NON-MULTIPLEXED BUS-MODE 5

.128 bytes of on-Chip RAM; 2048 bytes of on-Chip ROM

- Port 3 is 8-bit data bus
- Port 4 is optional 8-bit address bus
- 256 bytes of external memory space

• External memory space select output (lOS) EXPANDED MEMORY SPACE/MULTIPLIED BUS-MODES 1, 2, 3, 6

- Port 3 is multiplexed address/data bus
- Port 4 is address bus
- 4 memory space options
- (1) No internal RAM or ROM (Mode 3)
- (2) Internal RAM (Mode 2)
- (3) Internal RAM and ROM  $(Mode 1)$
- (4) Internal RAM, ROM with partial address bus (Mode 6)

#### TEST-MODES 0 and 4

- Expanded Test-Mode 0 May be used to test internal RAM and ROM
- .Single Chip and Non-Multiplexed Test-Mode 4
- (1) May be changed to Mode 5 without RESE'f
- (2) May be used to test Ports 3 and 4 as I/O ports

Figure 4.5.2

#### **4.6 JUMP TABLE**

LILbug subroutines and entries frequenty used are in a jump table at the beginning of LILbug. These entries should be used whenever possible to insure compatibility with future versions of the monitor. Following is the jump table as defined in LILbug:

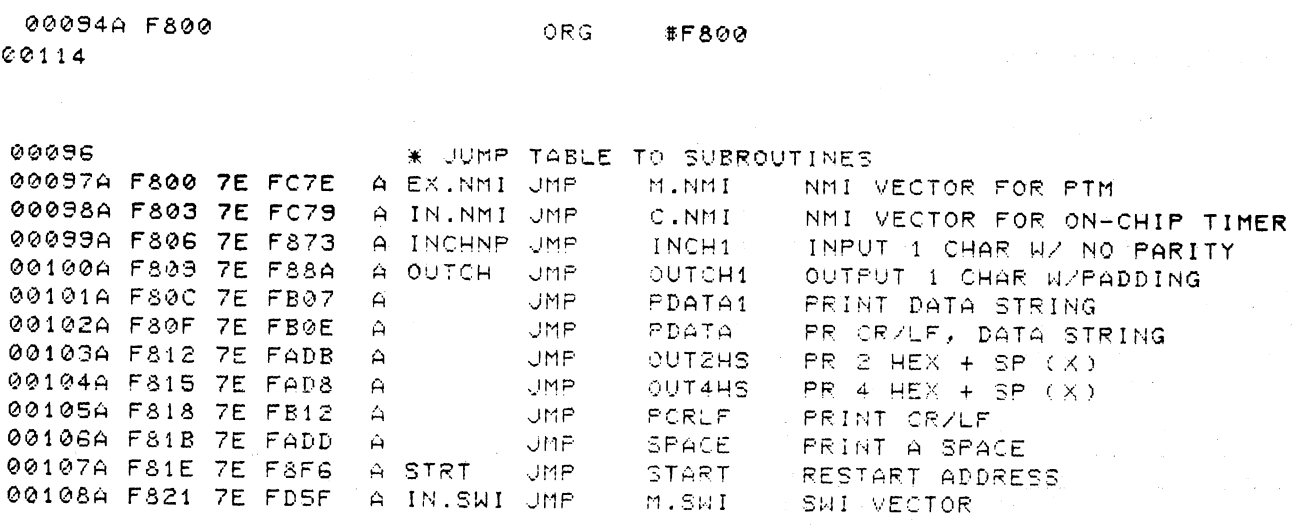

Following is a description of the jump table entries and their associated subroutines.

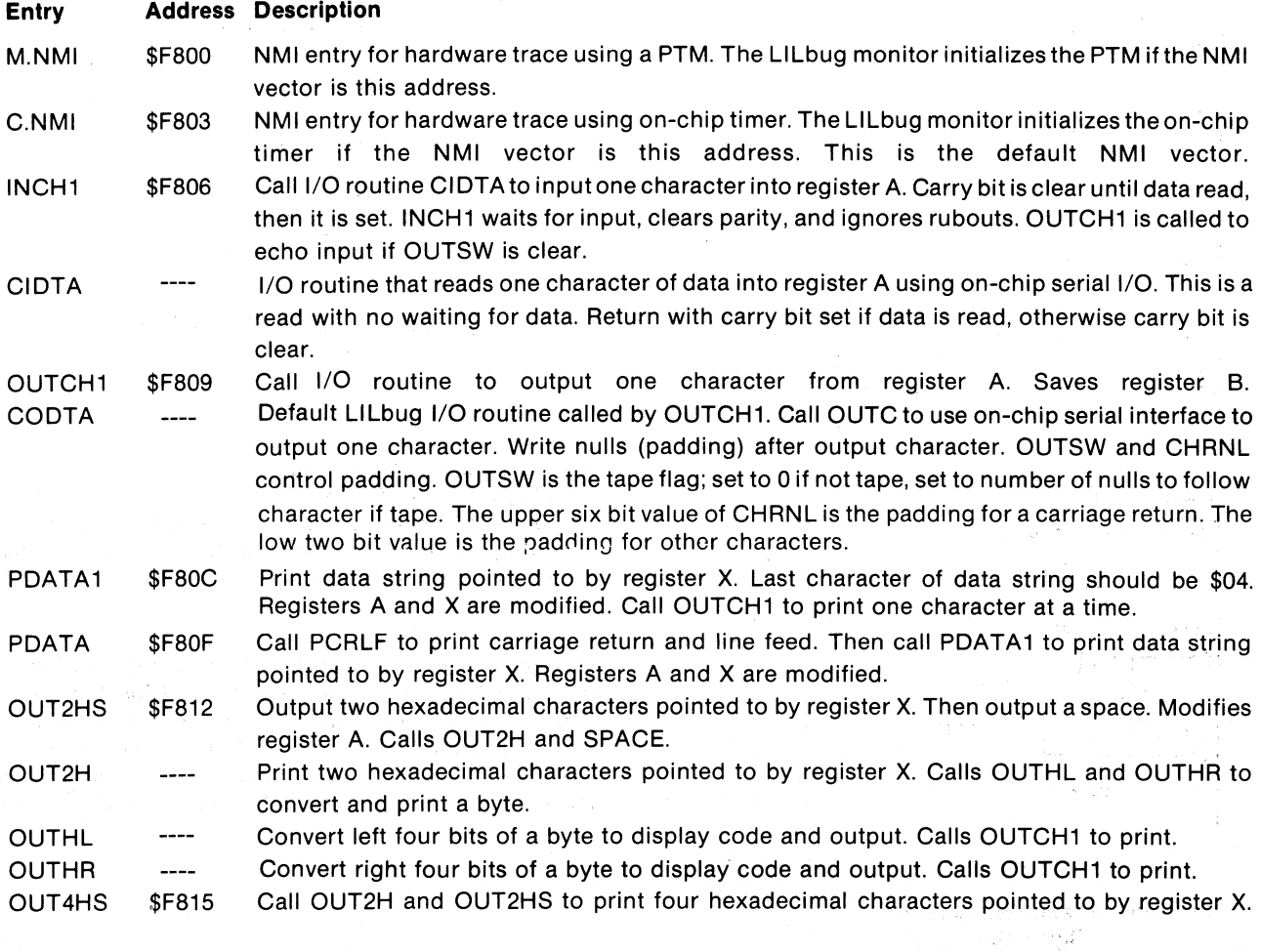

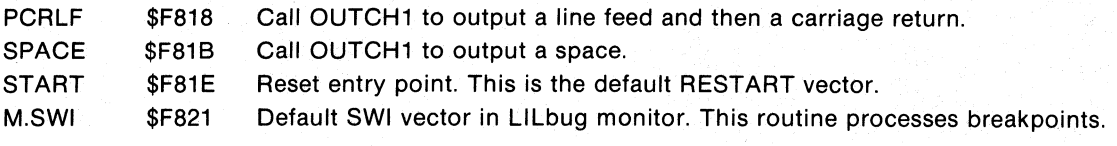

# 5.0 HARDWARE REQUIREMENTS

#### 5.1 MINIMUM SYSTEM

The minimum system for the MC6801 requires only a clock generator, serial communication interface, and reset logic. This minimum system is shown in Figure 5.1.

CLOCK- The two connections XTAL1 and XTAL2 can either be used for a parallel resonant crystal or an external clock source as shown in Figures 5.2 and 5.3.

The frequency of the crystal or clock source should be either 4.9152 MHz or 2.4576 MHz to give a standard baud rate for the serial communication interface. The following table shows the baud rates available with these crystals.

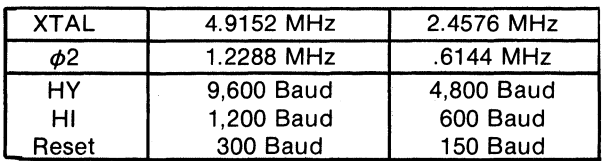

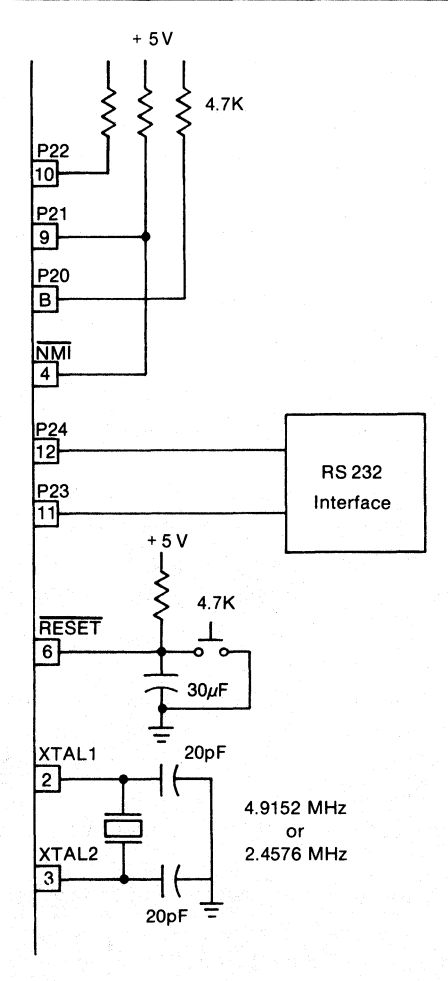

Minimum System Requirements Figure 5.1

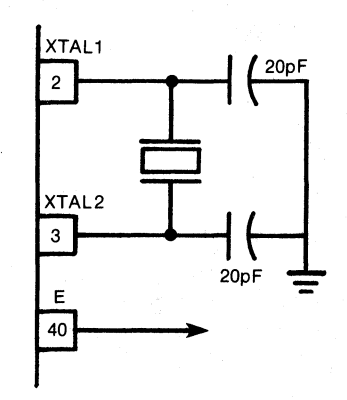

#### Connections For A Parallel Resonant Crystal Figure 5.2

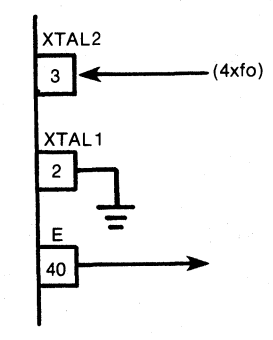

Connections For An External Clock Figure 5.3

#### Serial Communication Interface

The MC1488 and MC1489A devices provide the system with a RS-232C interface capability. The circuit in Figure 5.4 interfaces the serial input/output of the MC6801 directly to an RS-232C terminal without any additional hardware.

#### Reset

The Reset Funtion should be performed when power is first applied and if the LlLbug Firmware loses program control. The Reset Function is also used to select the mode of operation of the MC6801. The circuit shown in Figure 5.5 is a simple reset function. The diodes are used to select the different modes of operation during reset.

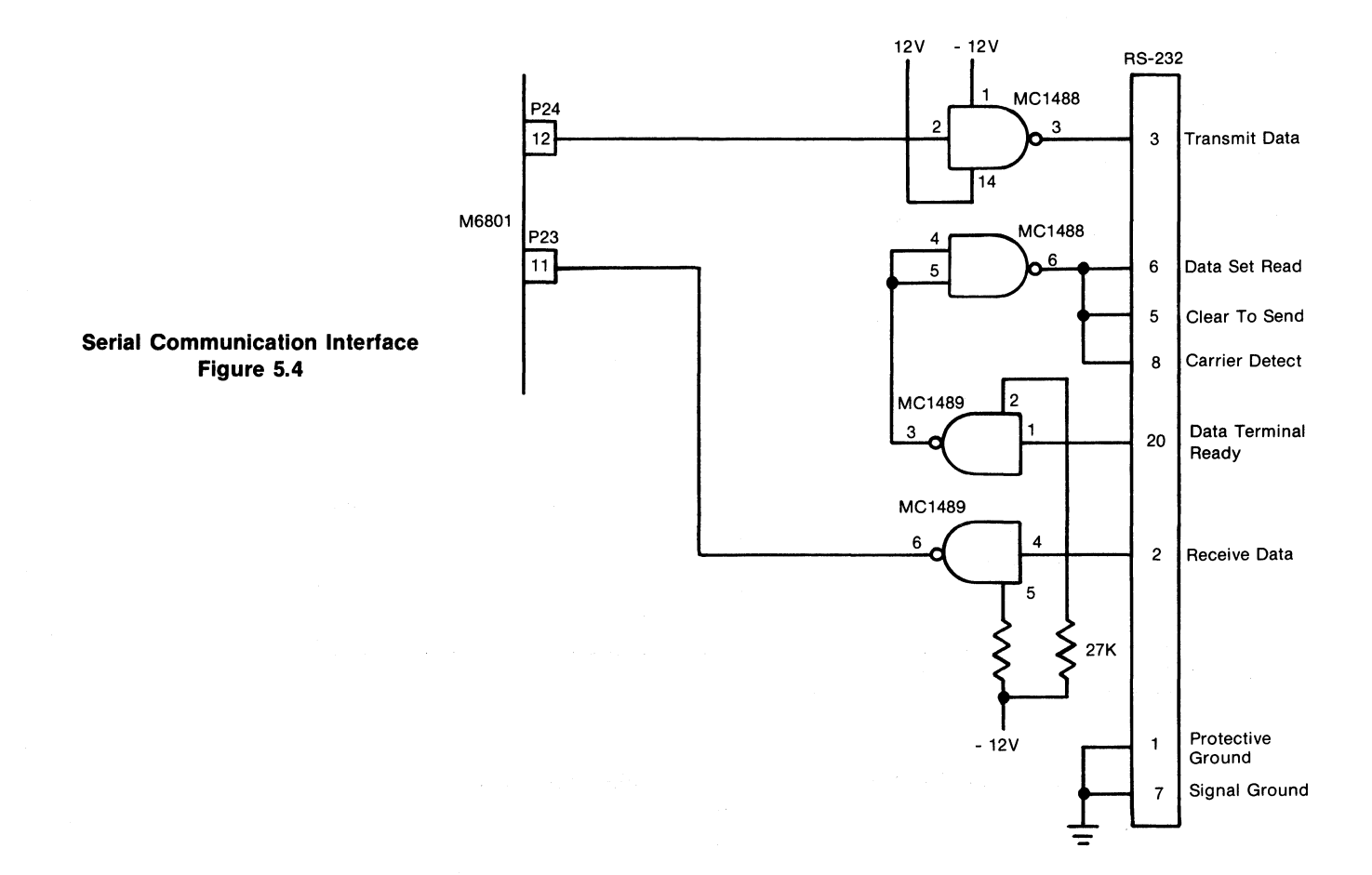

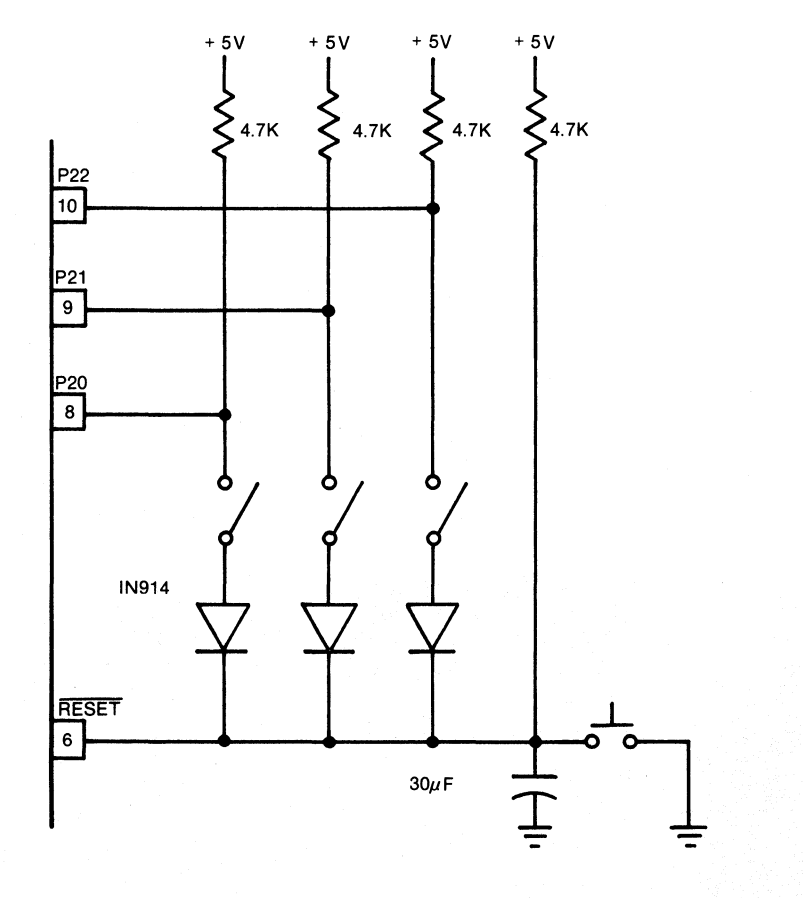

**Simple Reset Logic Figure 5.5** 

## **5.2 EXPANDED SYSTEMS**

When one of the expanded modes of operation is selected, I/O Port 3 and I/O Port 4 can not be used as I/O lines. A Block Diagram of a Expanded Multiplexed System is shown in Figure 5.6. Port 3 becomes the multiplexed bus for data and address and Port 4 becomes the address bus. Figures 5.7, 5.8, 5.9and 5.10 show the logic required to replace the I/O Ports when the MC6801 is operated in one of these expanded modes.

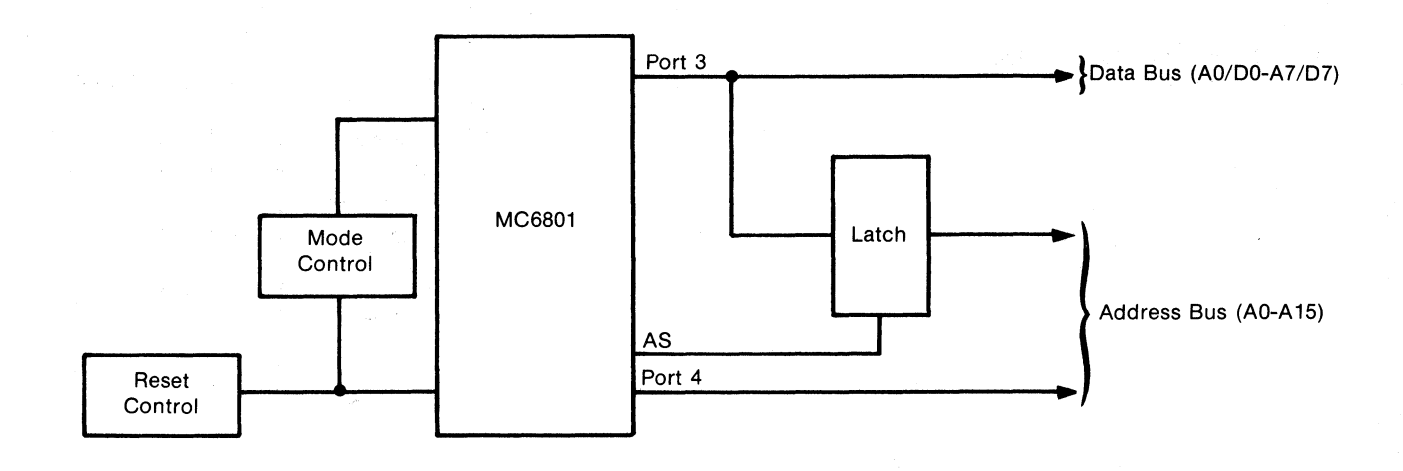

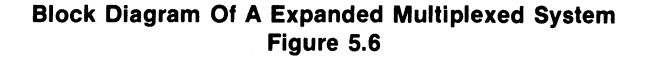

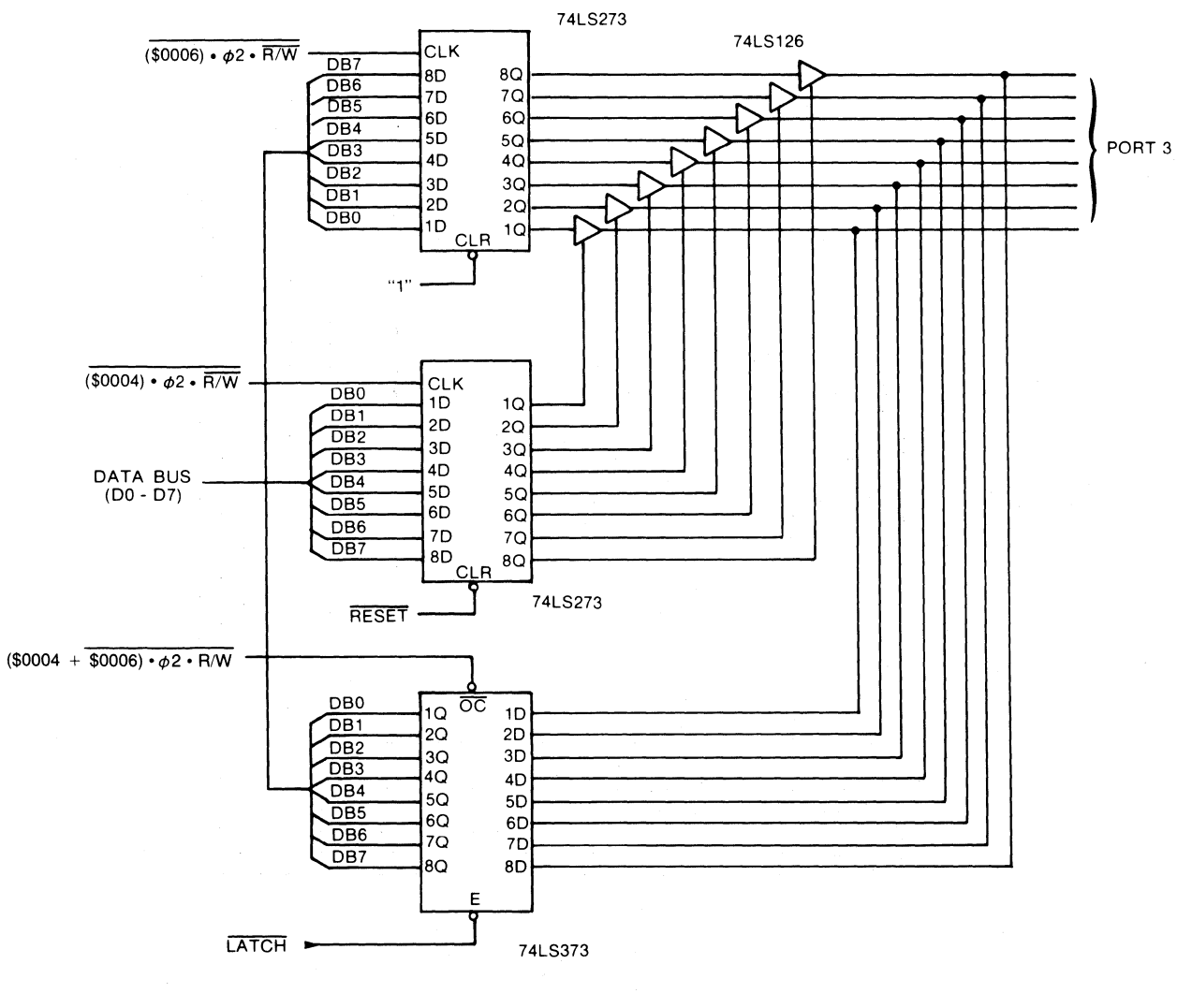

MODE 7

 $\mathcal{L}$ 

MODE 7 I/O PORT 3 **FIGURE 5.7** 

ug.

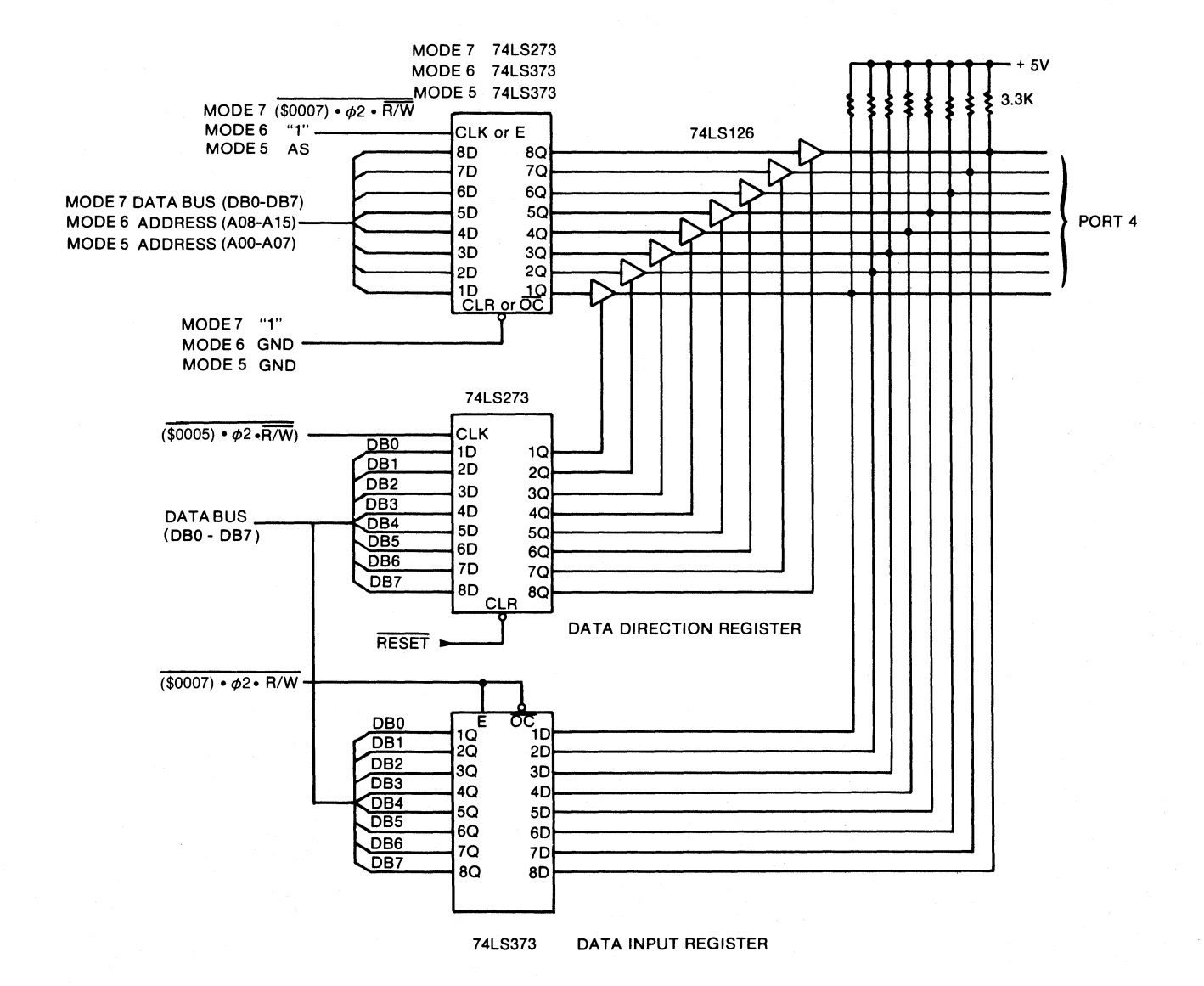

**MODES** 5, 6, **AND 7 PORT 4 FIGURE** 5.8

l.

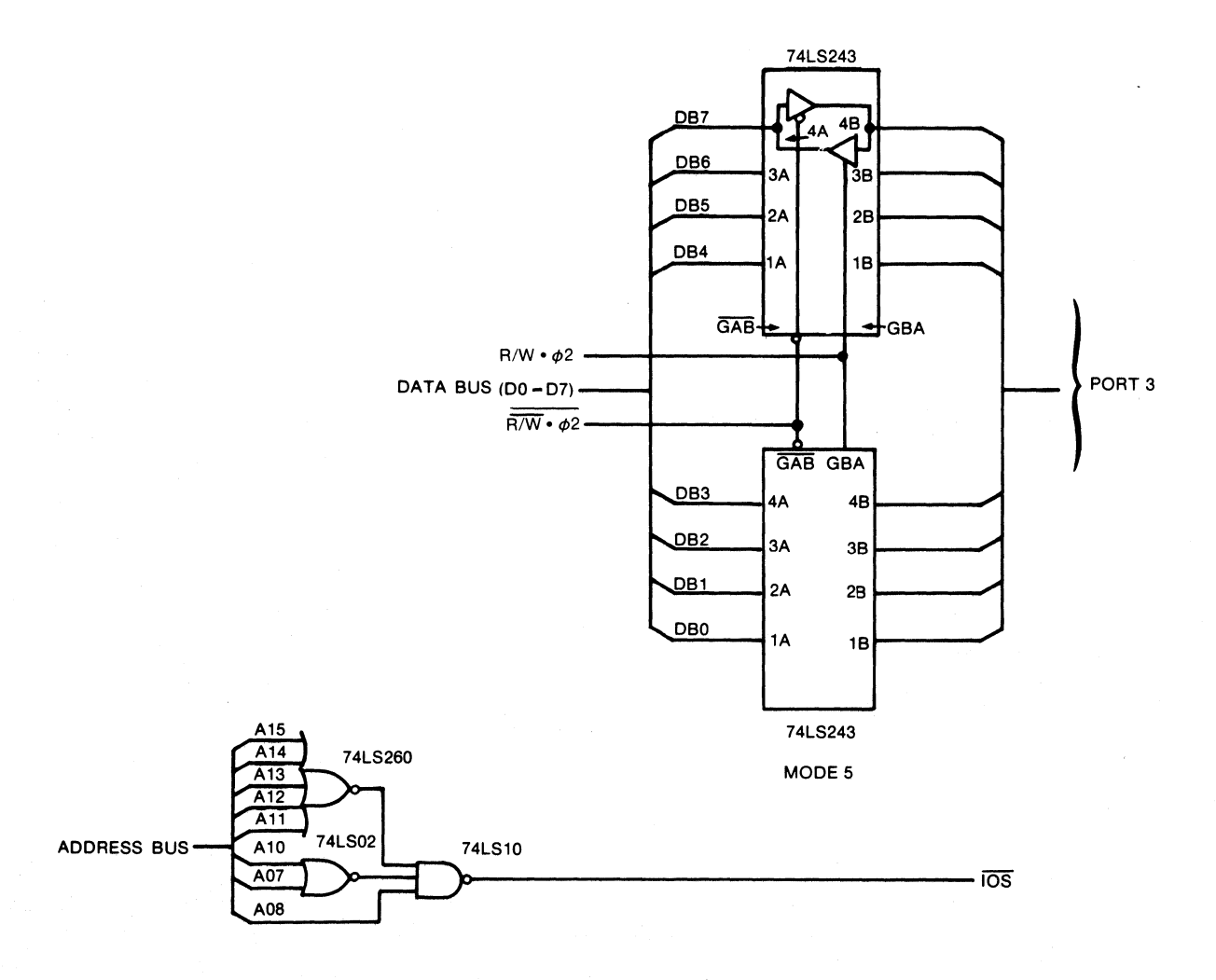

**MODE 5 I/O PORT 3 FIGURE 5.9** 

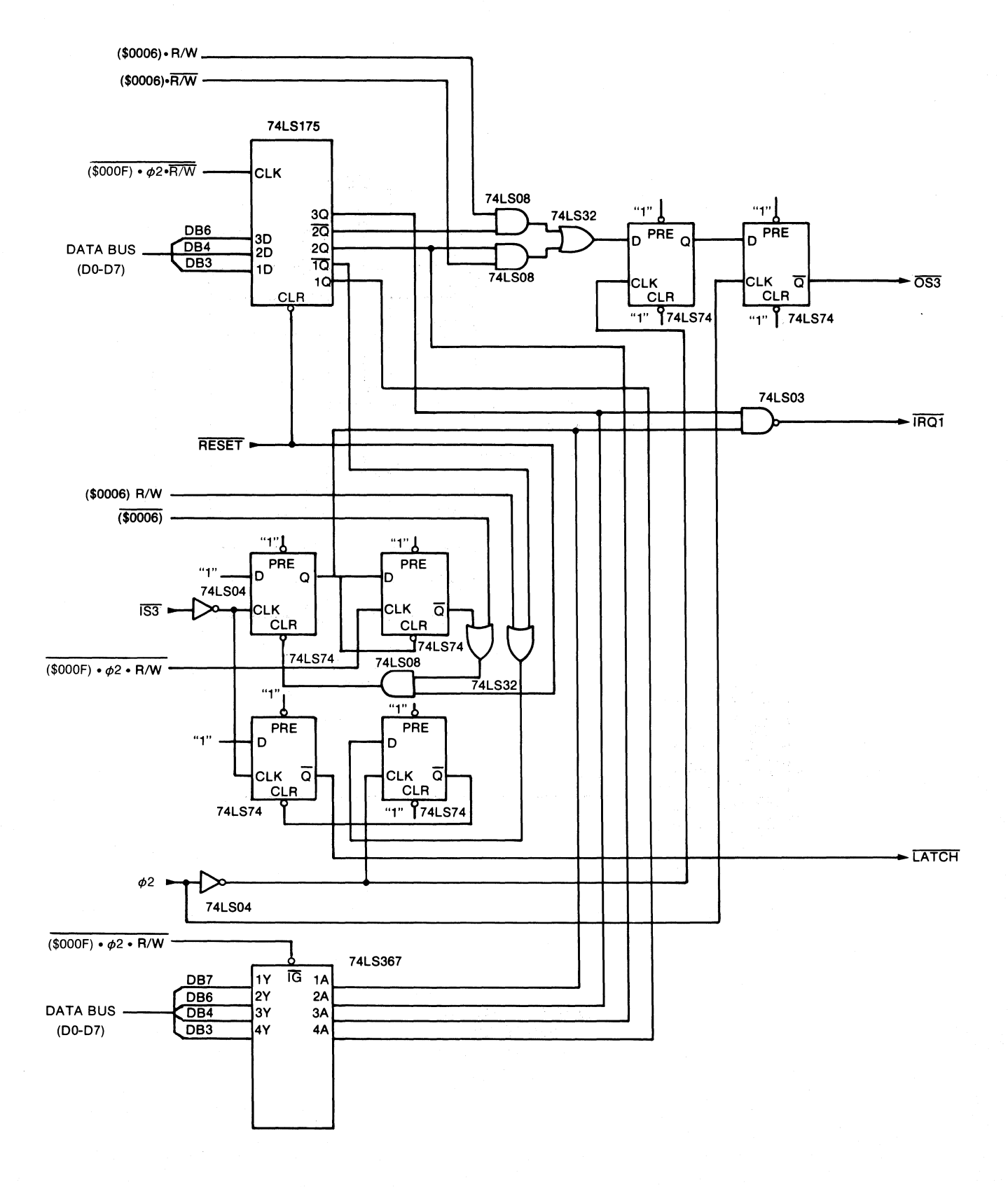

#### I/O PORT 3 CONTROL/STATUS REGISTER **FIGURE 5.10**

# **APPENDIX A MC6801 MONITOR COMMAND SUMMARY**

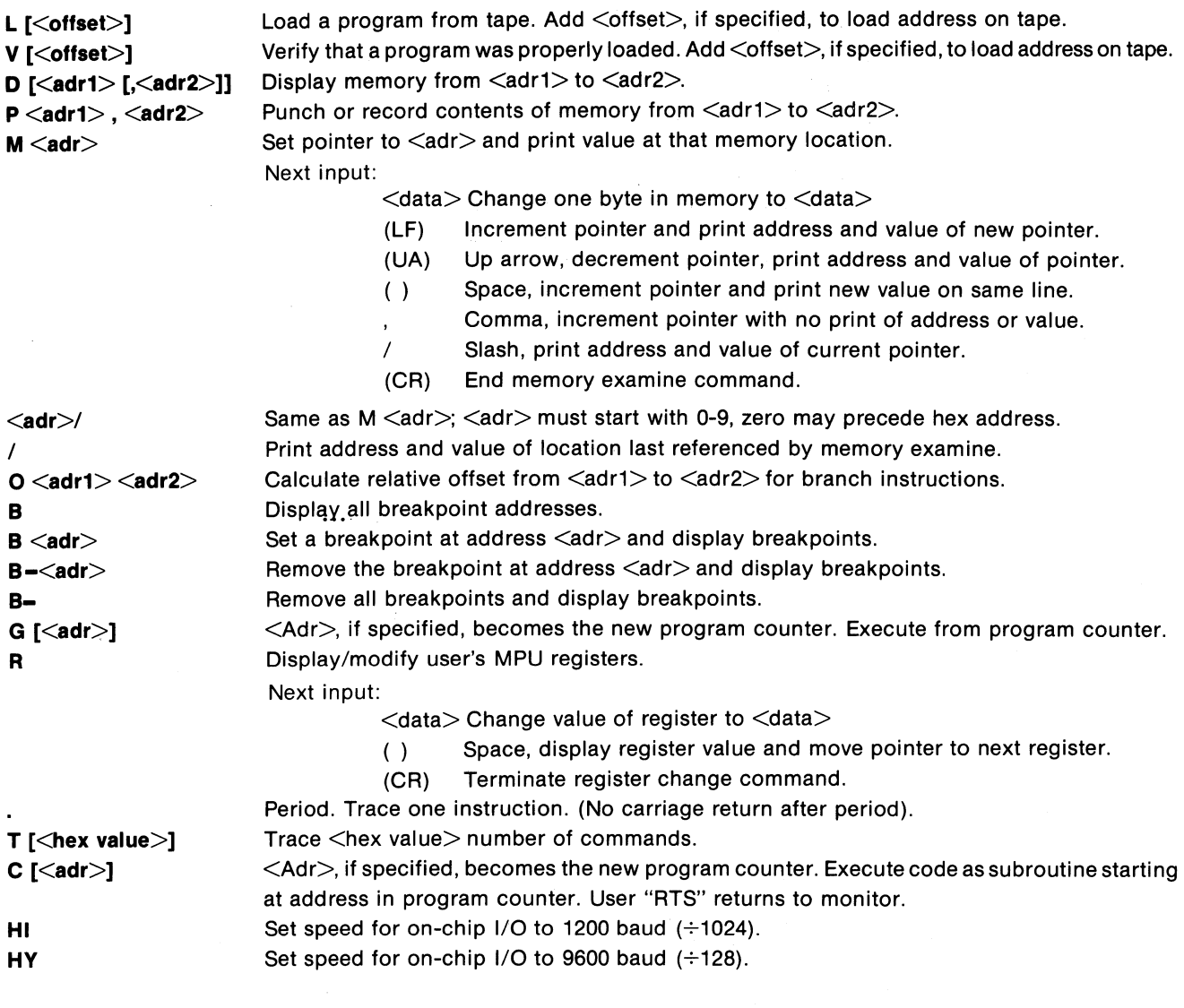

# **APPENDIX B FLOWCHARTS**

1)  $MAIN - command loop$ 

2) **DISPLAY** - print block of memory command, call HSDTA

3) **HSDTA** ~ print block of data

4) VERIFY/LOAD/PUNCH - initialization for BSDTA call

5) **BSDTA** - bulk store date used by tape commands

6) **MEMORY** - examine/change memory command

- 7) **PRINT/MODIFY registers** R command
- 8) **OFFSET**
- 9) **BREAKPOINT**
- 10) **GO/CALL/TRACE** execution commands
- 11) **CRTS** return to monitor after CALL
- 12) **NMI entry** breakpoint or trace
- 13) **SWI** breakpoint process

#### **MAIN COMMAND LOOP**

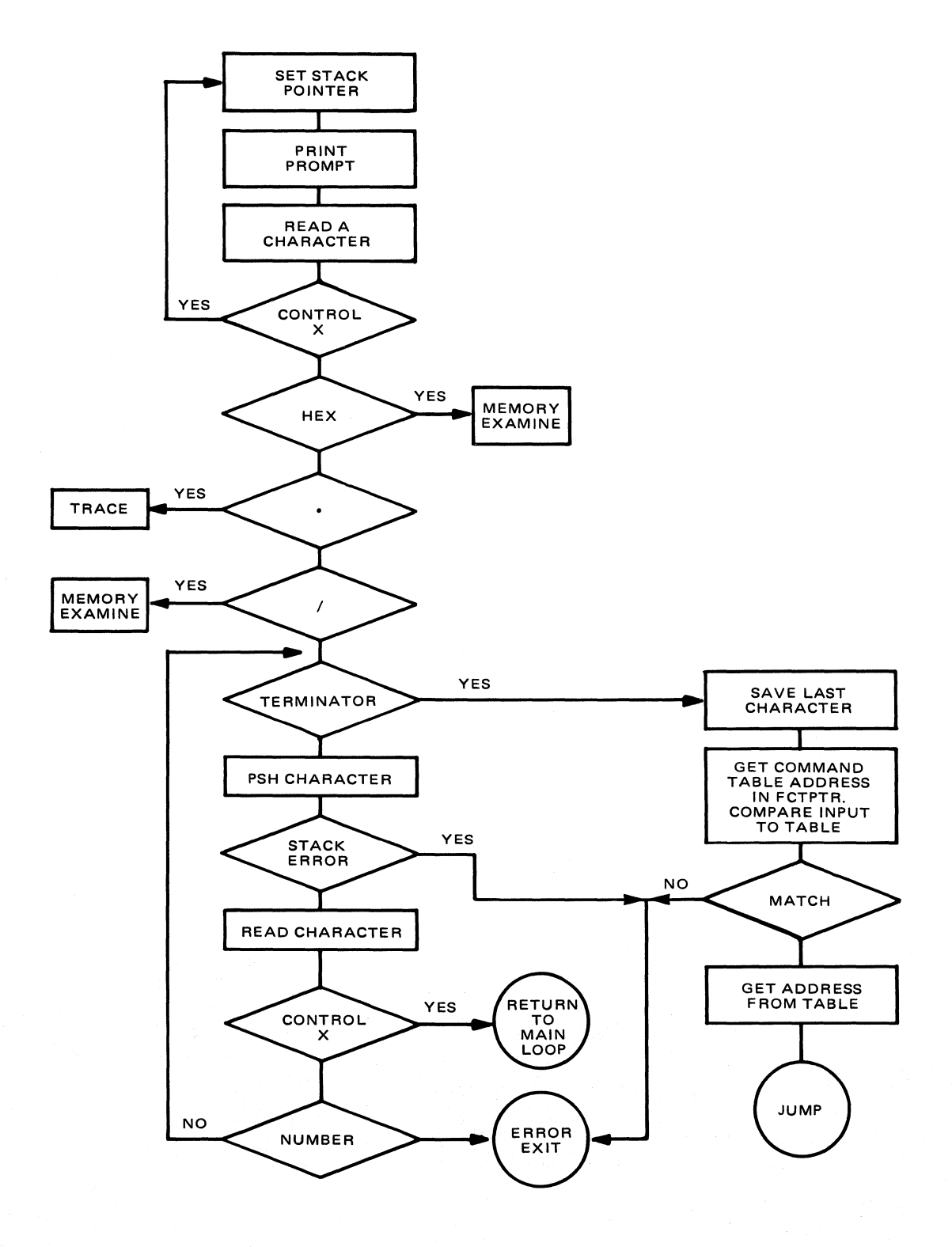

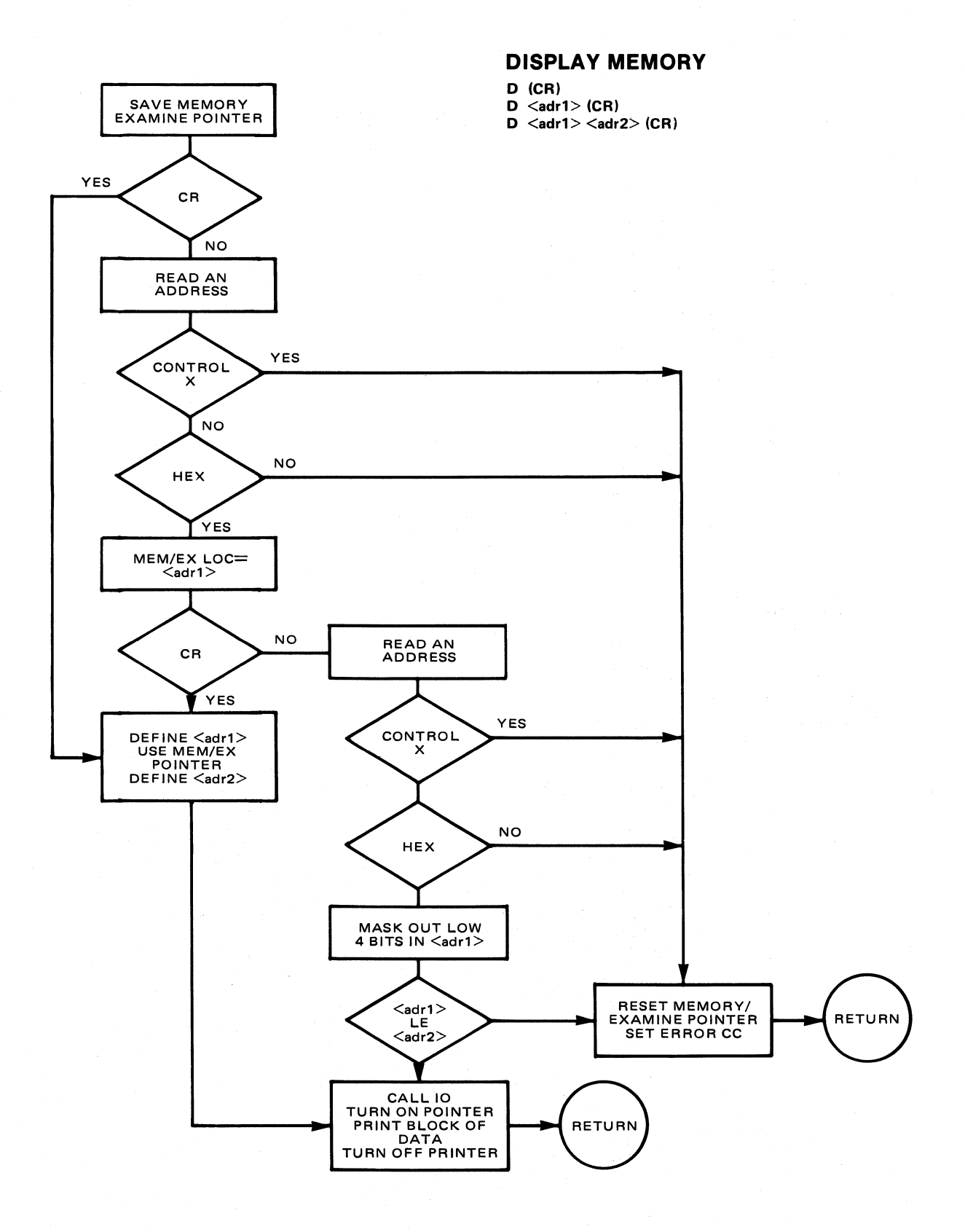

24

# **HSDTA (PRINT BLOCK OF DATA)**

HSDTA is called indirectly through the routine 1/0 and is the default high speed print routine. The index pointer (register B) for HSDTA is \$0E. The I/O Packet contains the start address and the end address. Register X points to the 1/0 Packet that is transferred to all high speed print routines. The 1/0 Routine "pushes" register X before calling HSDTA; therefore the address of the I/O Packet follows the return address on the stack.

The routine displays a block of memory to the console device by repetitively calling the character output routine.

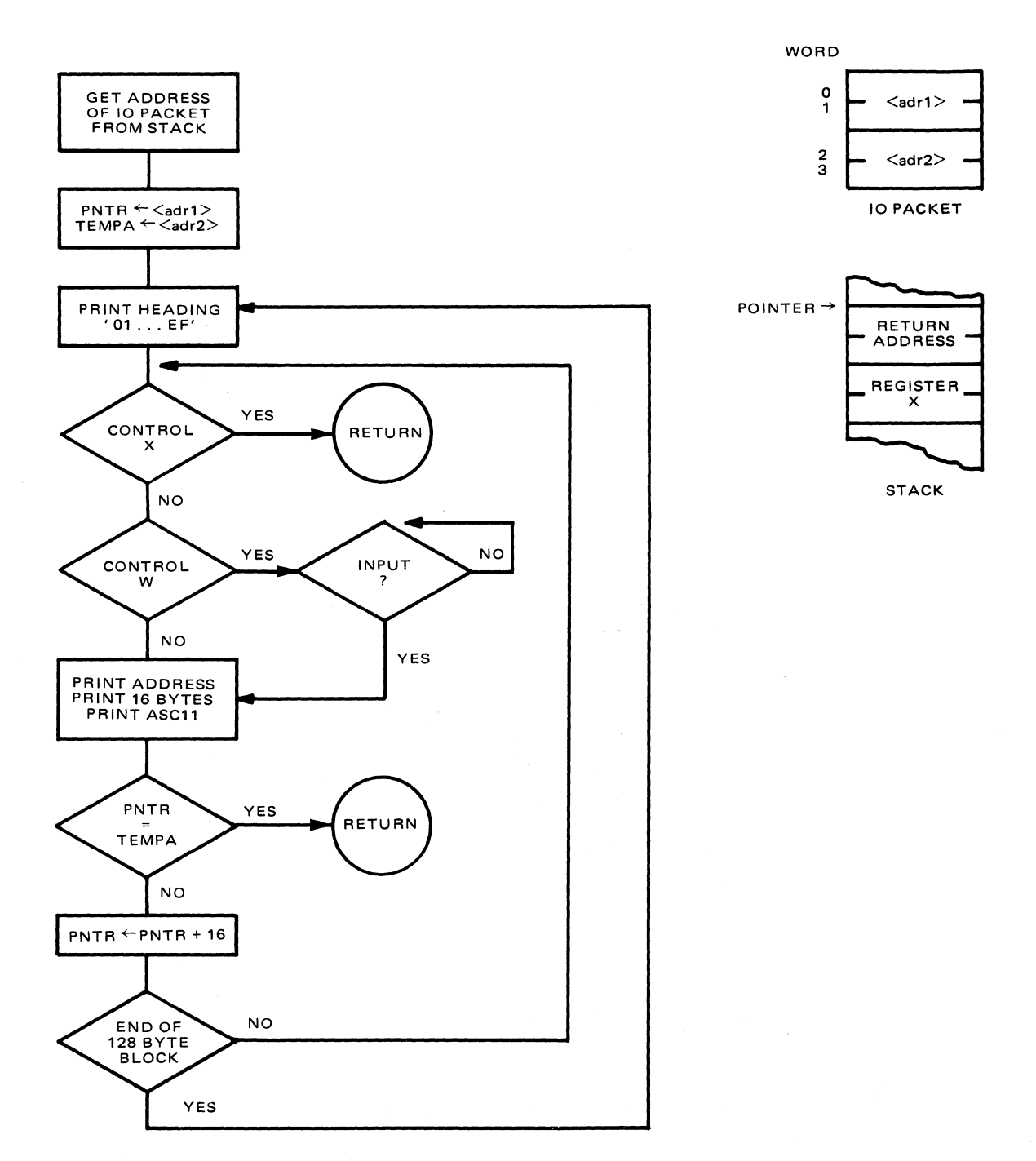

#### **BSDTA (BULK STORE DATA)**

BSDTA is a subroutine that reads and writes tape. The monitor's default Load, Punch, and Verify commands use BSDTA. BSDTA is called indirectly by setting the index pointer (register B) to \$14 and register X to point to the I/O packet; then call routine IO. Unless the high speed punch/load device has been redefined, the index points to the BSDTA address in the I/O table (defined in the I/O Independence section). The I/O packet passed to all high speed punch/load routines consists of a function code indicating load, punch, or verify. The punch I/O packet has a begin address and an end address. The load and verify routines have a two-byte offset in the I/O packet. The IO routine pushes register X before calling BSDTA; therefore the address of the I/O packet precedes the return address on the stack. This routine calls CIDTA and CODTA to do character input and output.

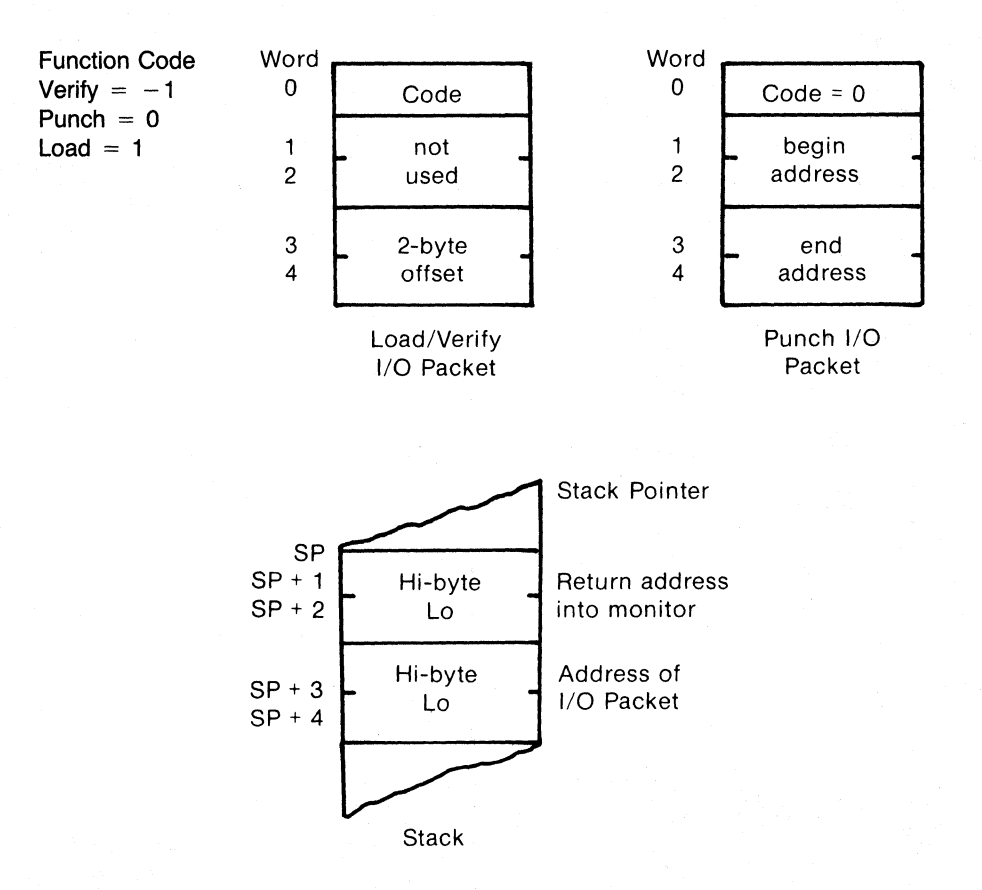

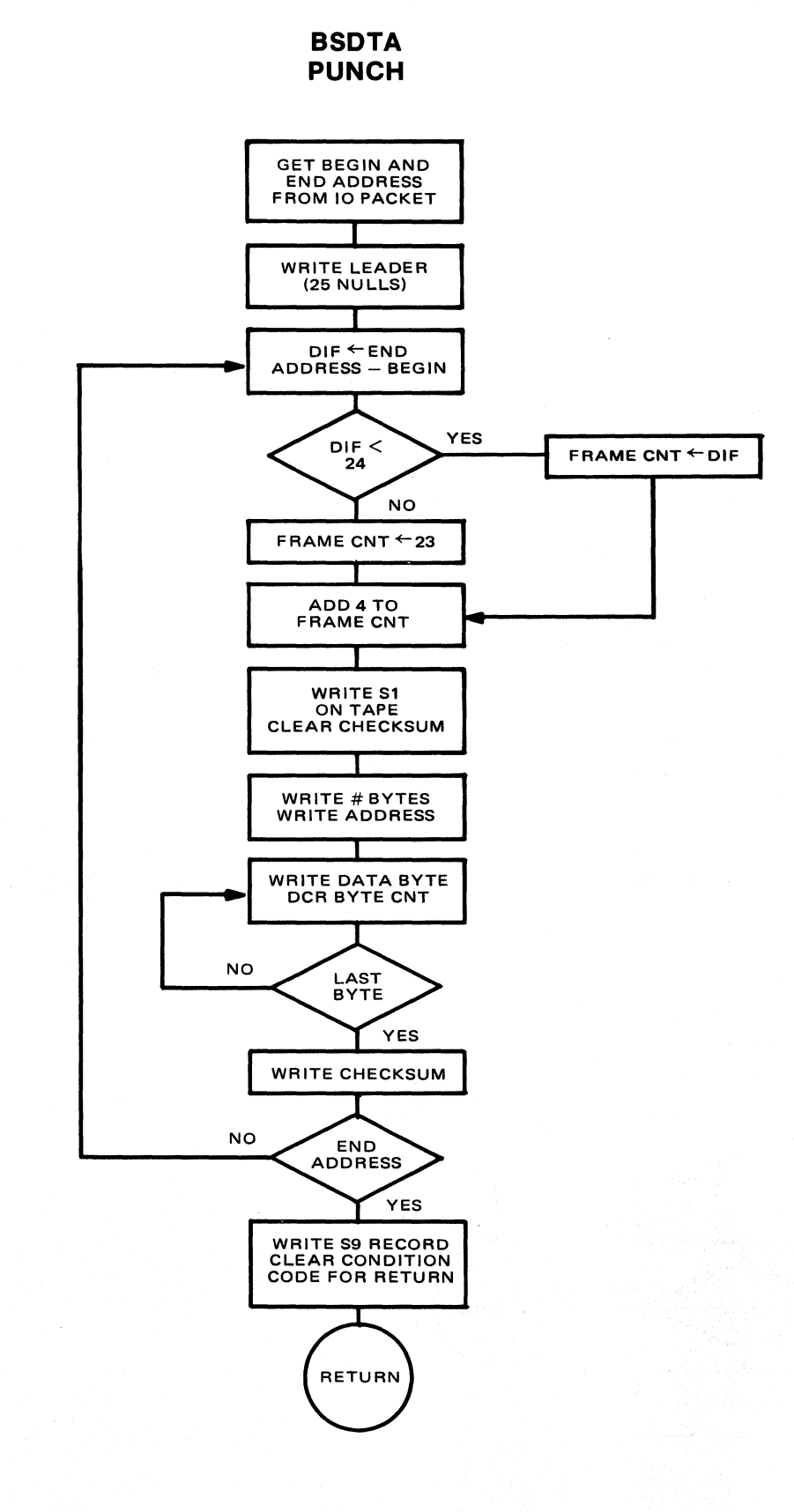

**BSDTA LOAD/VERIFY** 

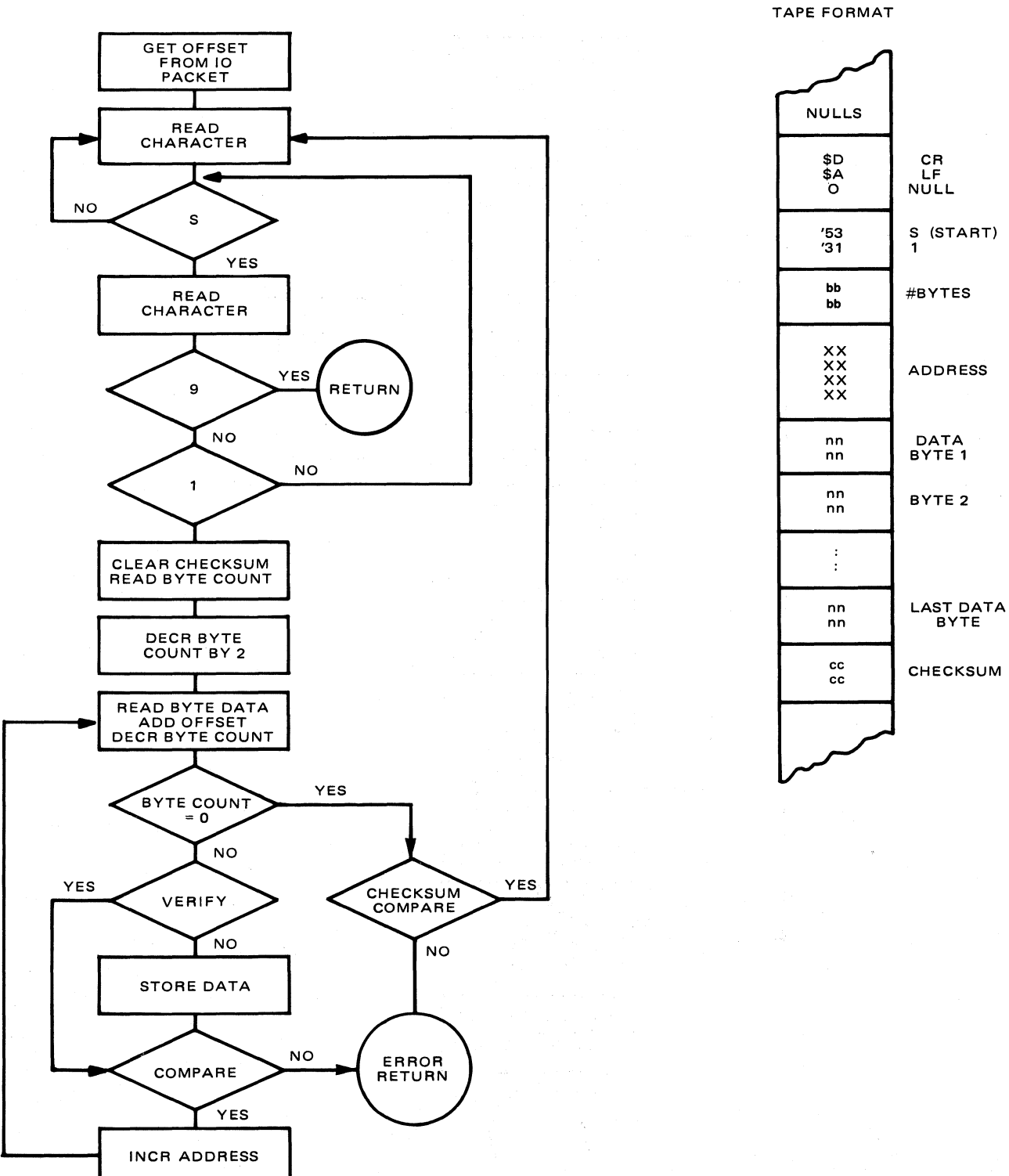

# **VERIFY LOAD PUNCH**

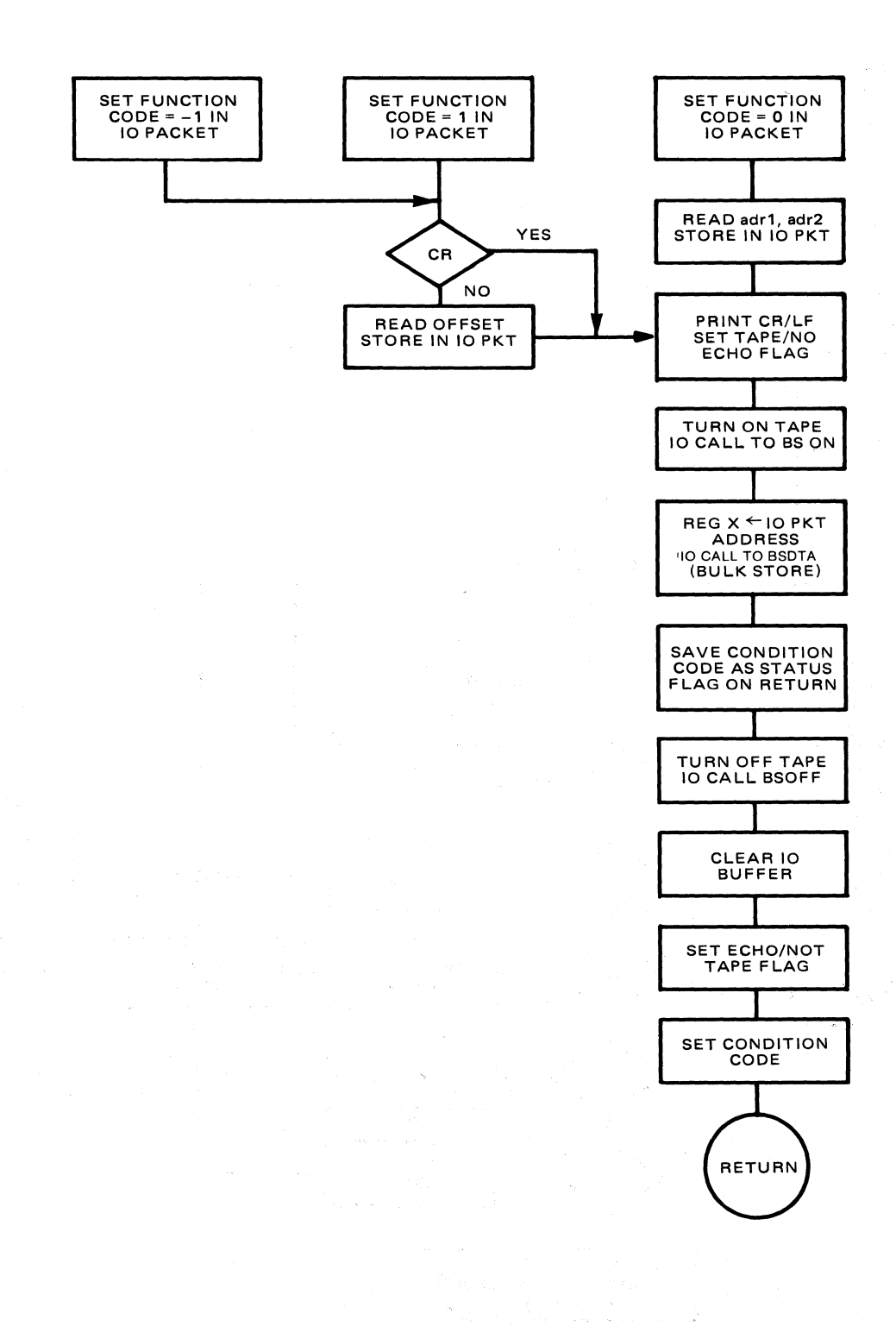

à

 $\bar{\mathbf{z}}$ 

# **MEMORY EXAMINE/CHANGE**

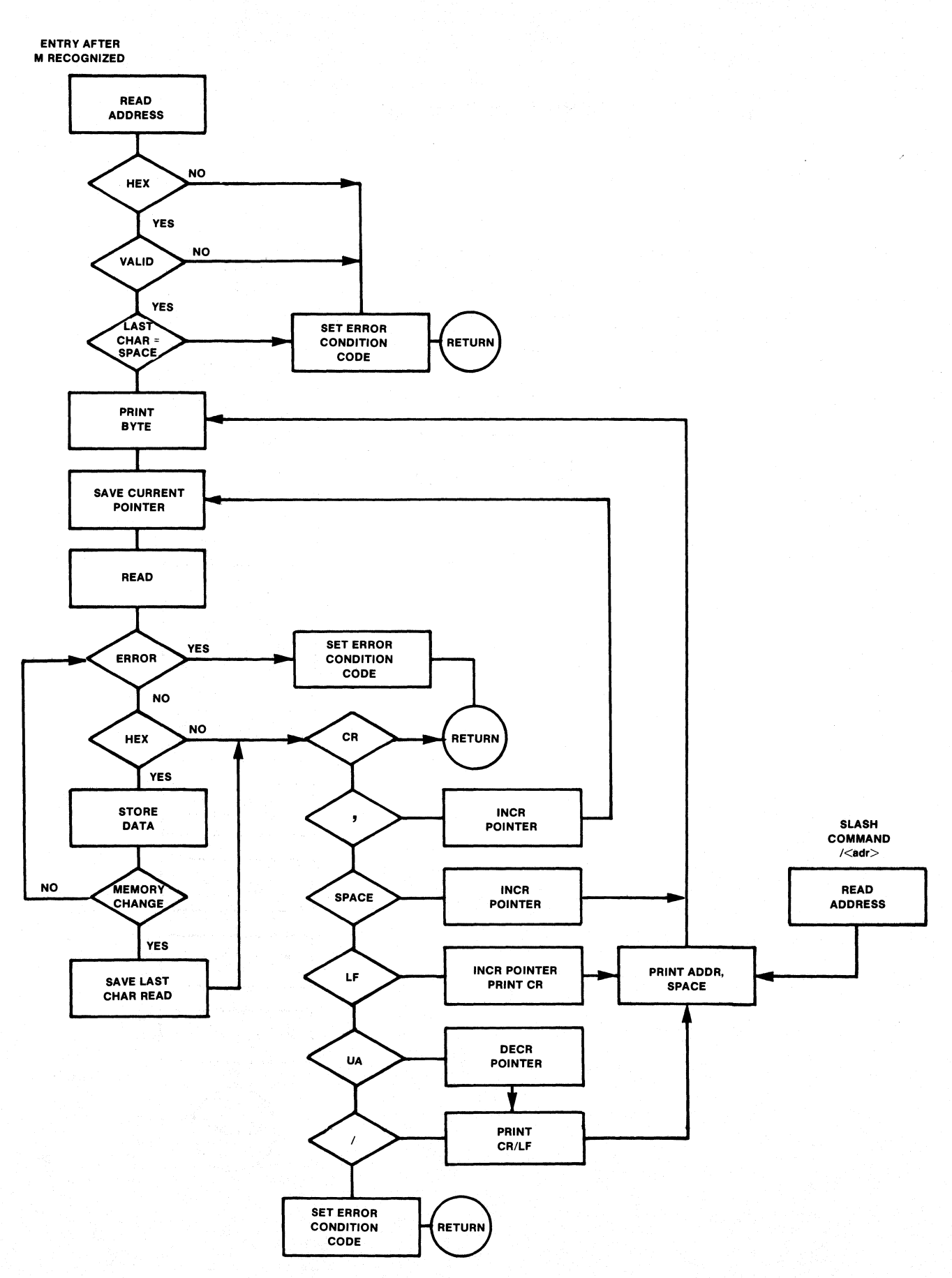

# **PRINT/MODIFY REGISTERS**

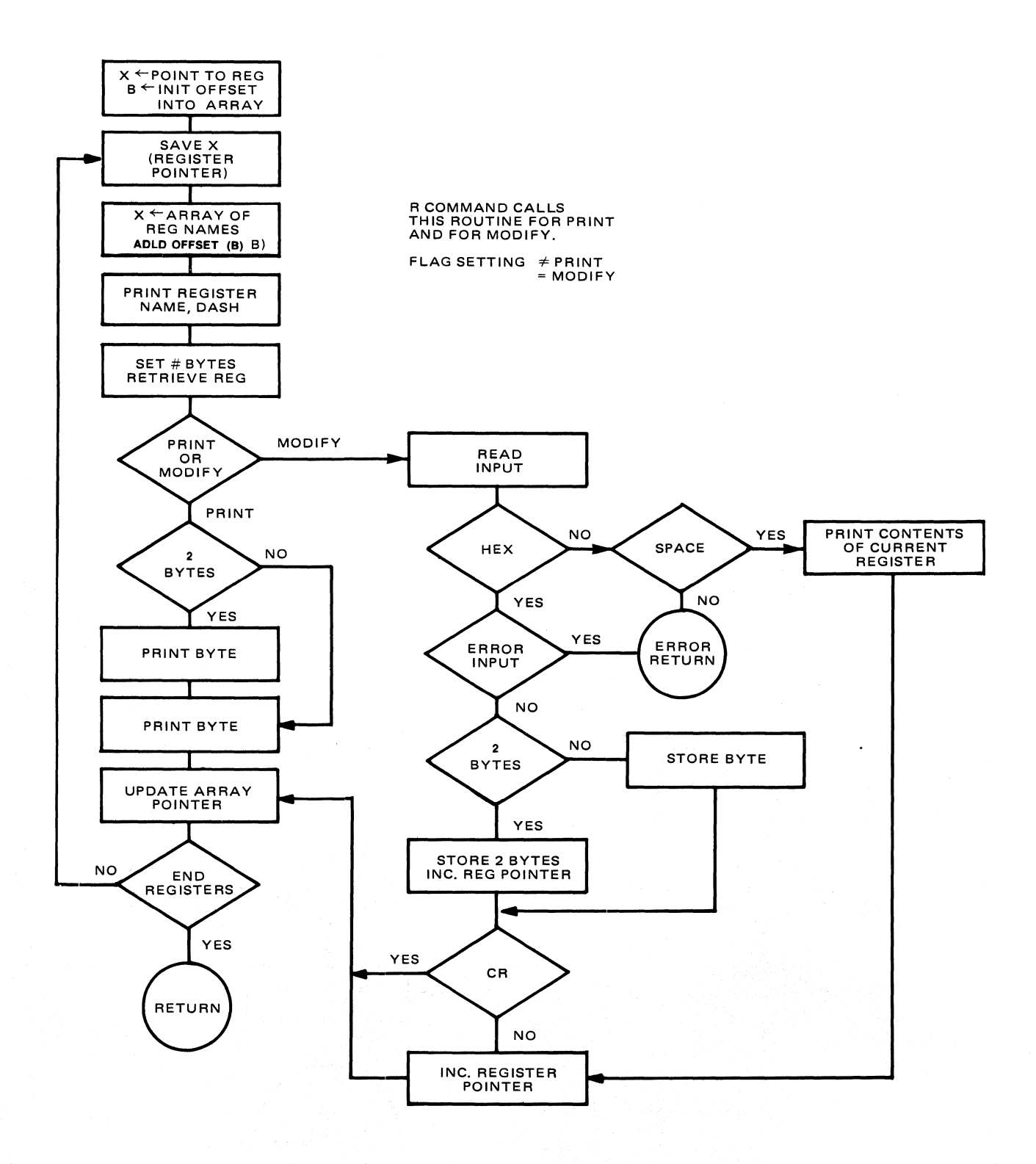

**OFFSET** 

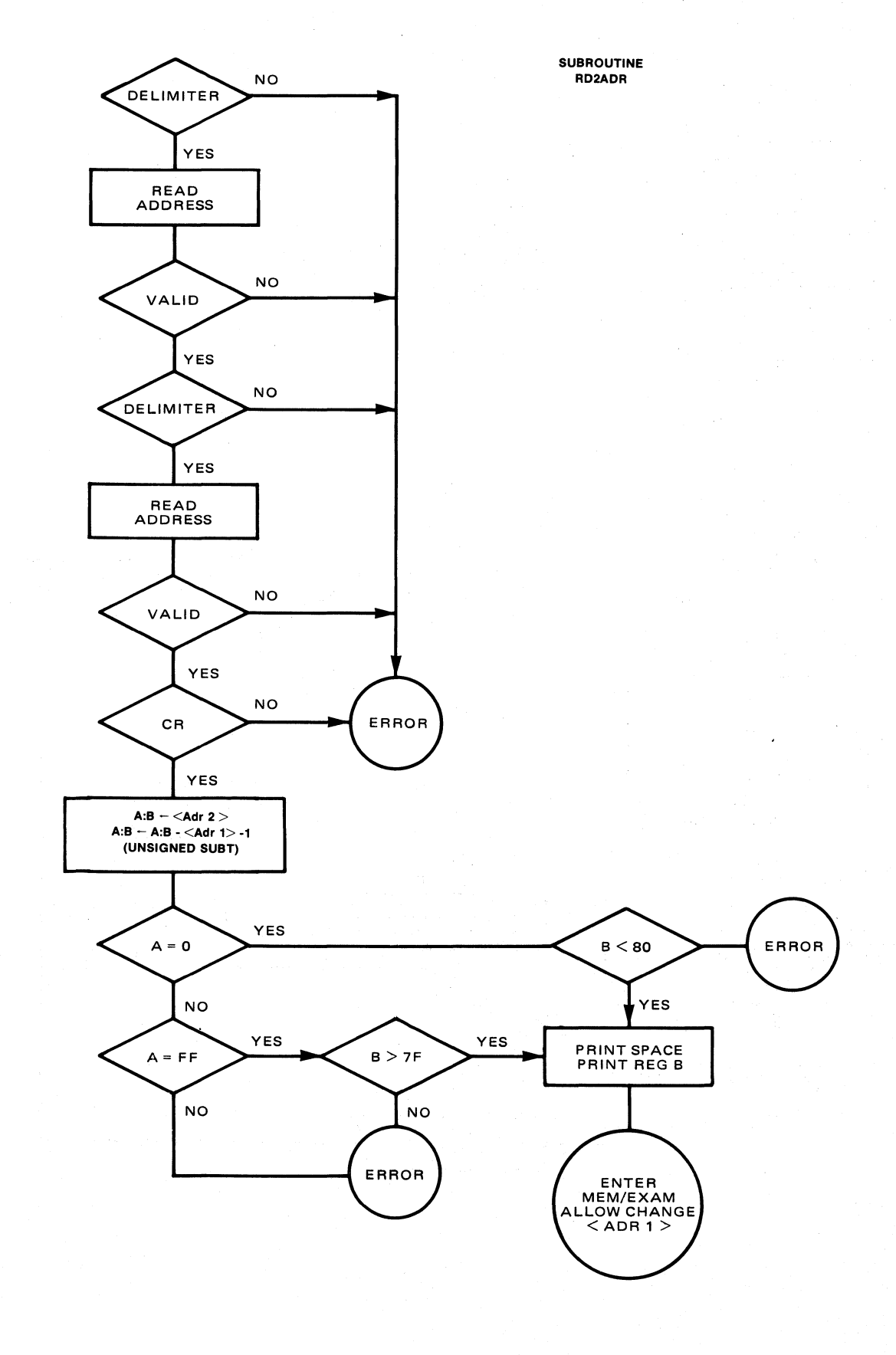

32

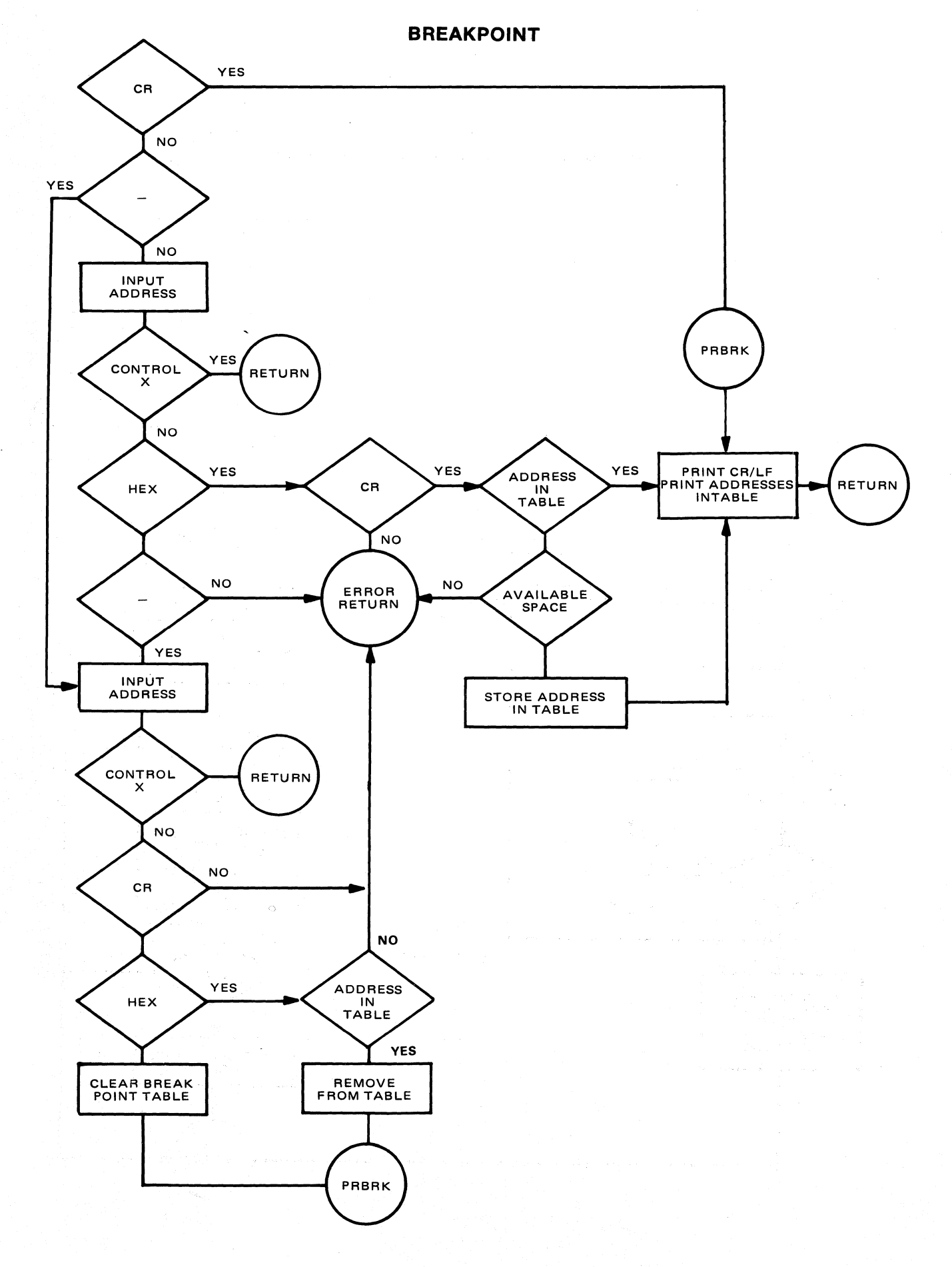

# **GO/CALL/TRACE**

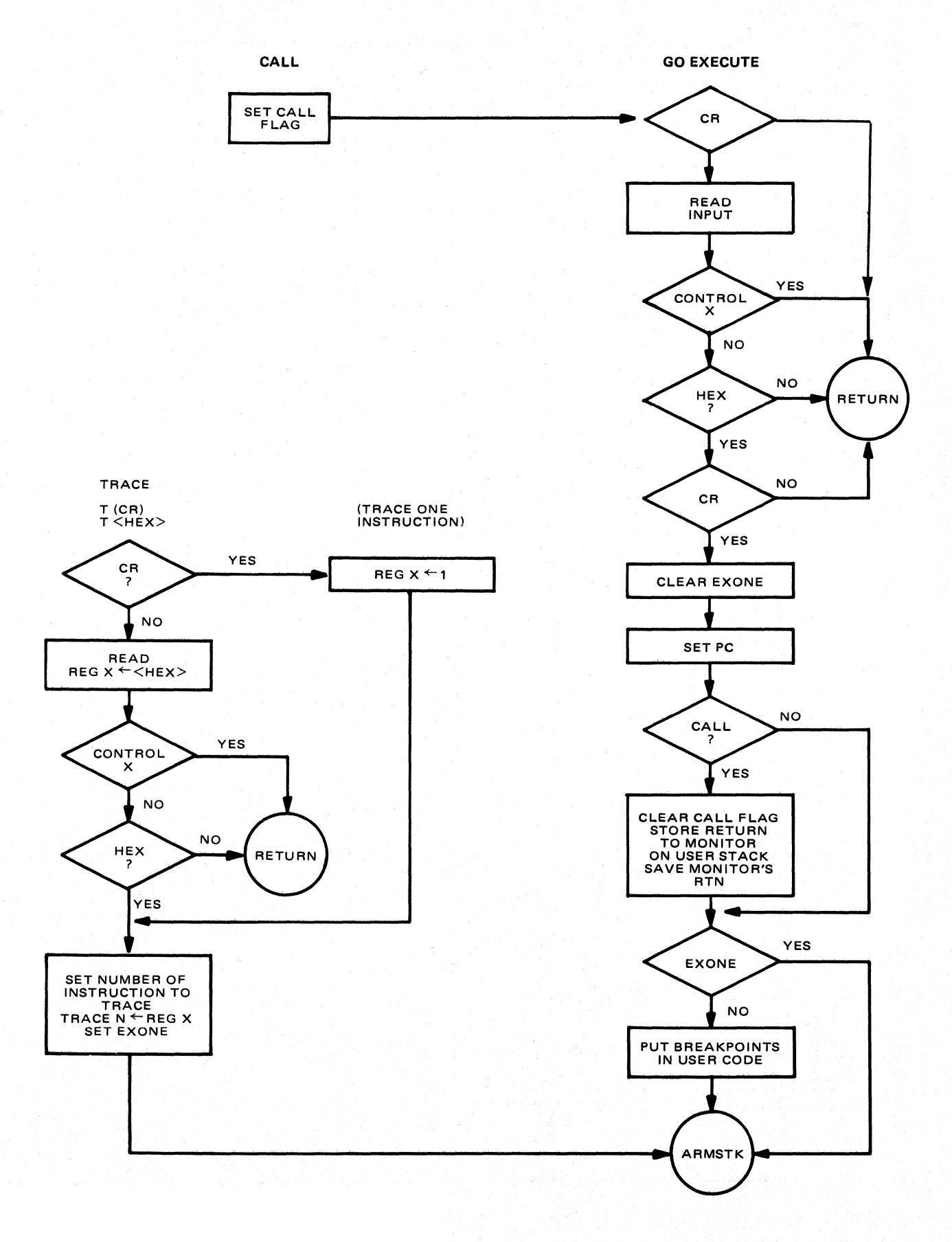

# **CRTS·ENTRY INTO MONITOR WITH** 'C' **COMMAND AFTER EXECUTE USER 'RTS'**

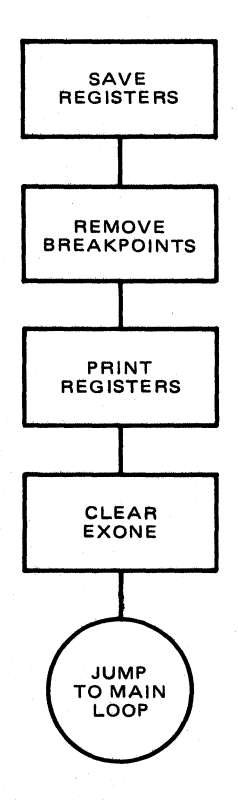

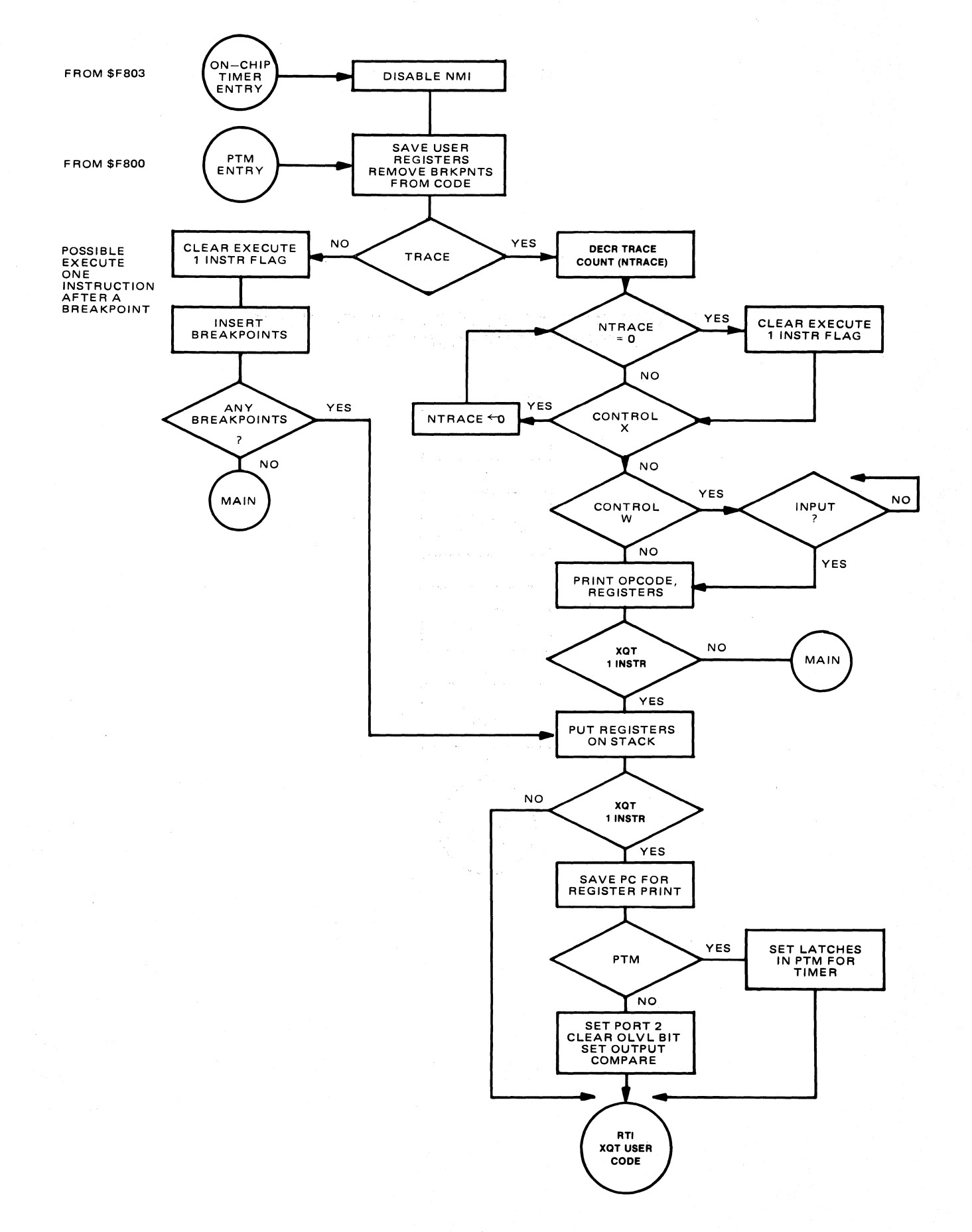

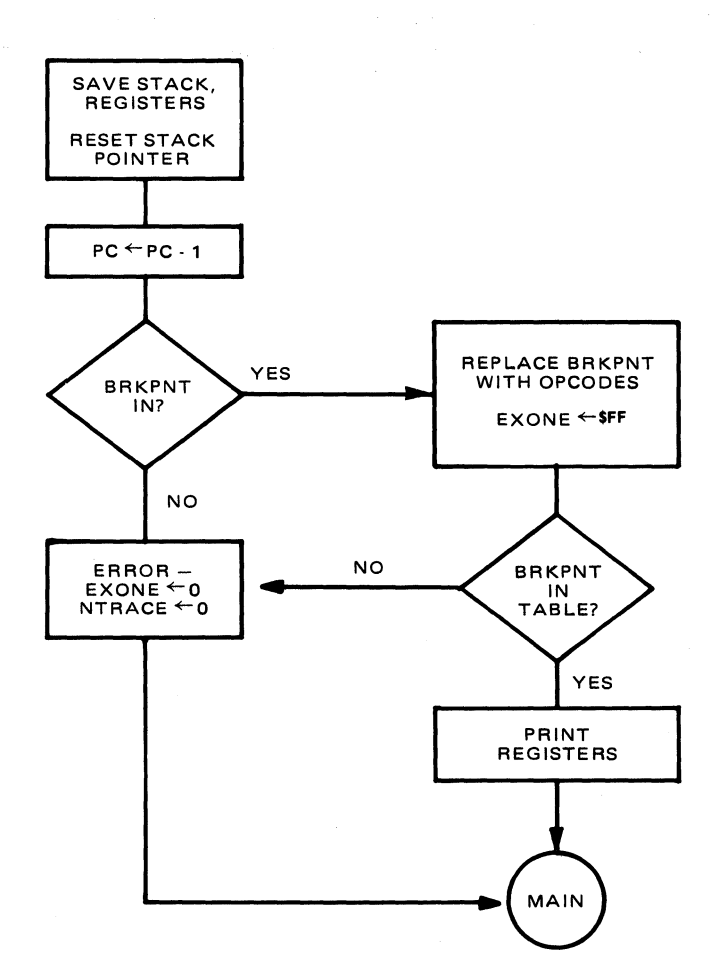

### **SWI (BREAKPOINT PROCESSING)**

RBRK -

CALLS SUBROUTINES-

- 
- MOVSTK MOVE USER REGISTER FROM STACK TO RAM STORAGE IN MONITOR
- 
- SET B-SET BREAKPOINTS (3F) IN USER CODE, SAVING OP CODES.
- 

REMOVE BREAKPOINTS FROM USER CODE, REPLACING WITH OP CODES.

37

# **APPENDIX C SAMPLE PROGRAMS**

The following routines illustrate the monitor flexibility previously described:

1. User-defined I/O - USERIO redefines console input an output to use an ACIA instead of the on-chip serial I/O. USERIO must run in an expanded mode to enable use of external resources (i.e. ACIA).

2. User-defined vectors in an internal vector mode -- OVERFLOW tests timer overflow. An interrupt routine is defined vector table is redefined.

3. User-defined commands - USRCMD adds a command which redefines the monitor's C command. The new command is also referenced as CNVRT\$DEC. The command converts a decimal number to hexidecimal.

4. Alternate hardware for trace - USEPTM sets the NMI to indicateuse of a PTM. This must run in expanded mode with external vectors.

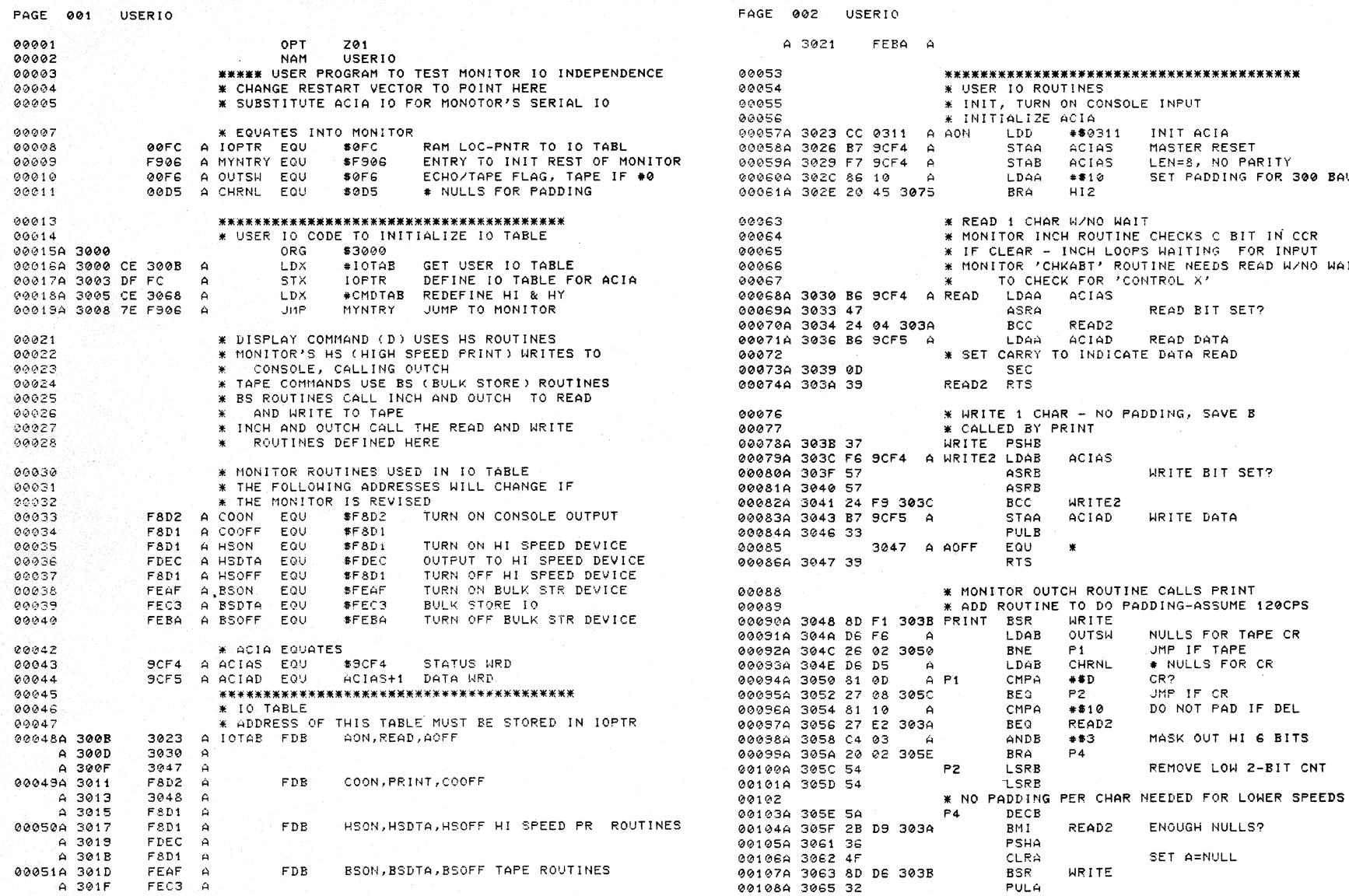

89

BAUD

WAIT

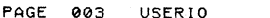

00131A 3077 39

00109A 3066 20 F6 305E BRA P4

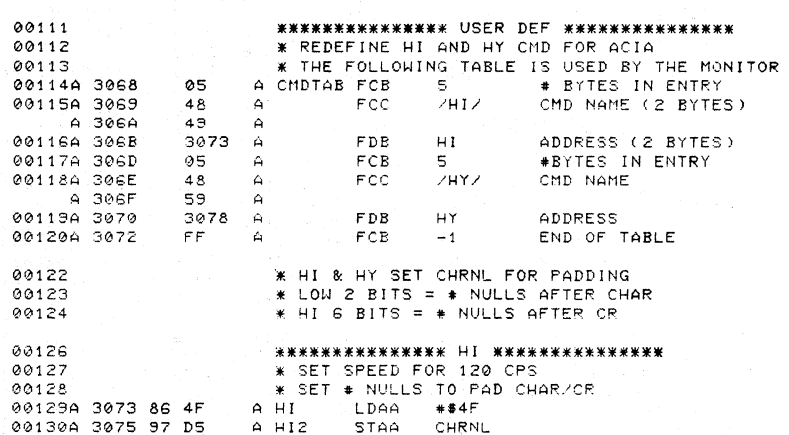

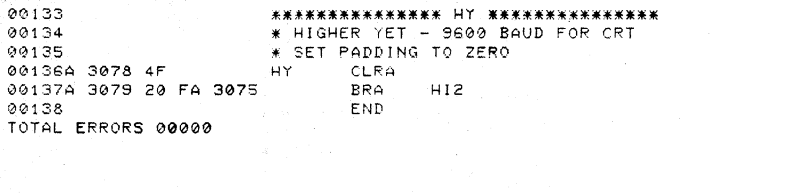

RTS

ACIAD SCFS ACIAS SCF4 AOFF 3047 AON 3023 BSDTA FEC3 BSOFF FEBA BSON FEAF CHRNL 00DS CHDTAB 3068 COOFF F8D1 COON F8D2 HI 3073 HI2 3075 HSDTA FDEC HSOFF F8D1 HSON F8D1 HY 3078 IOPTR 00FC IOTAB 300B MYNTRY F906 OUTSW 00F6 P1 3050 P2 305C P4 305E PRINT 3048 READ 3030 READ2 303A WRITE 303B WRITE2 303C

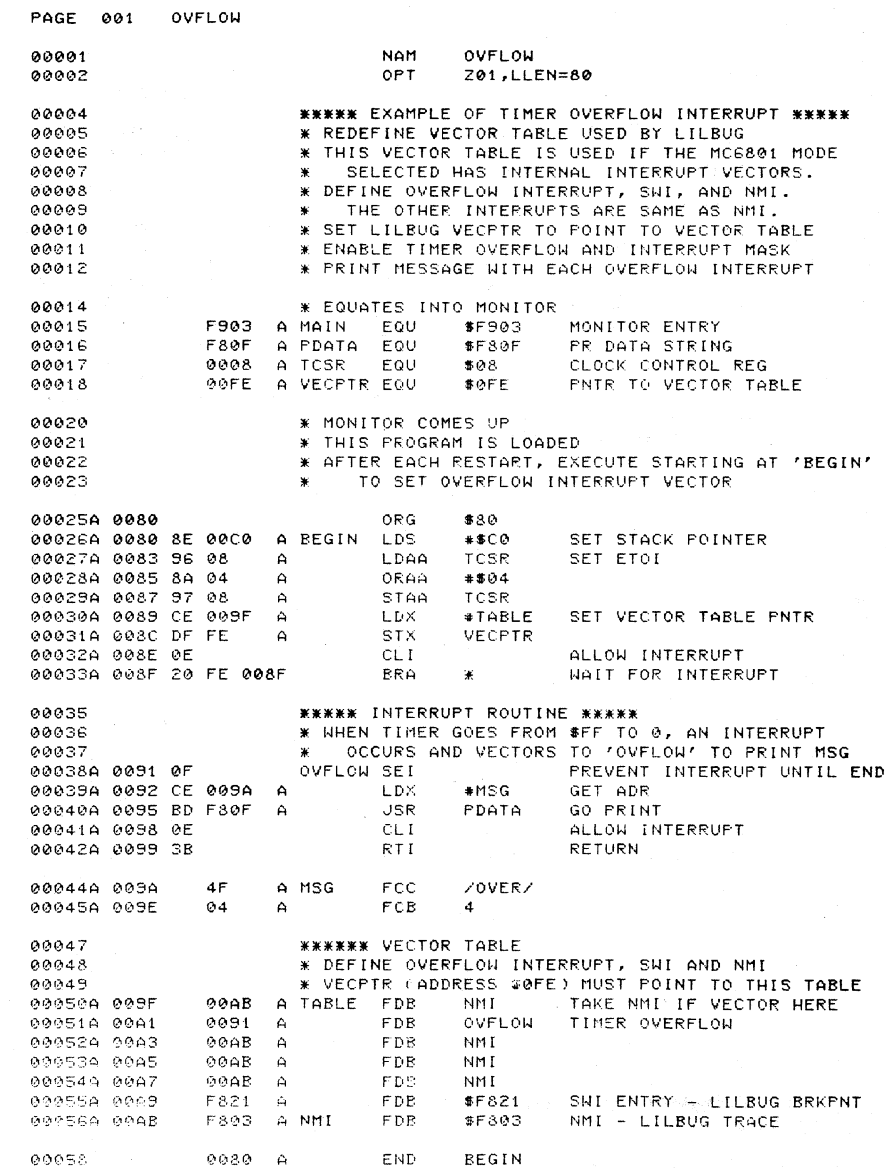

MSG

 $\epsilon$ 

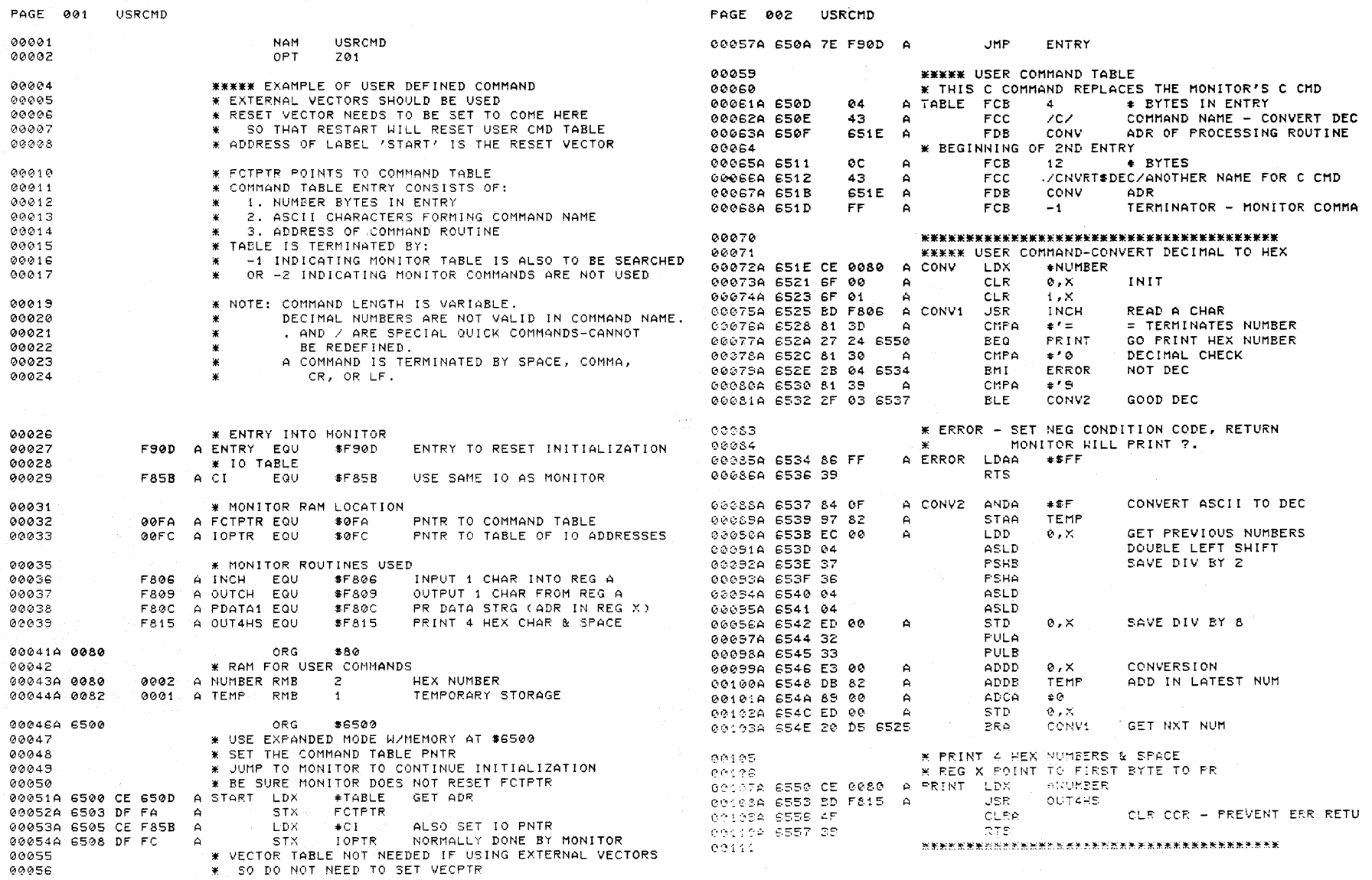

 $\mathcal{O}(\mathcal{A}^{\mathcal{A}})$  and  $\mathcal{O}(\mathcal{A}^{\mathcal{A}})$  . The set of  $\mathcal{O}(\mathcal{A}^{\mathcal{A}})$ 

 $60113$ 

\* SET EXTERNAL VECTORS

 $\frac{4}{1}$ 

#### PAGE 003 USRCMD 00114 \* SET SWI AND NMI FOR TRACE, BRKPNT 00115 \* USE ON-CHIP RESOURCES coils. \* SET RESTART TO COME HERE TO SET TABLE PNTR 00117A FFFA **SFEFA** ORG COCCOR FFFA FD53 A  $$FDE3$ SUI VECTOR **FDB** COLLOA FFFC F803 A FDB **SF803** NMI VECTOR 00120A FFFE 6500 A **FDB** START  $00121$ 6500 A END START

TOTAL ERRORS 00000

F85B CI 00029\*00053 **651E CONV** 00063 00067 00072\* **6525 CONV1** 00075\*00103 6537 CONV2 00081 00088\* FEOD ENTRY 00027\*00057 S534 ERROR 00079 00085% OGEA FOTPTR 00032K00052 FACS INCH 000BER00075 OCFC IOFTR 00033%00054 hose HUMBER 00043K99072 00107 FOL5 OUTARS COCSSKCCICS FEGE OUTCH GOOGTH FSCC PDATA1 000388 SSSO PRINT 00077 00107% \$500 START 00051800120 00121 SECD TABLE 00051 00061% 0082 TEMP 00044M00089 00100

#### PAGE 001 **USEPTH** 00001 OPT. 701 00002 **NAM USEPTH**  $00003$ \* USE PTM INSTEAD OF ON-CHIP COUNTER 00004 FOR HARDWARE TRACE  $\mathbf{x}$ 99995 \* THE MONITOR WILL INITIALIZE AND USE 99999 \* RESOURCES FOR TRACE ACCORDING TO THE 00007 \* ADDRESS IN THE NMI VECTOR  $00008$ \$F800 - PTM ADDRESS  $\cdot$ 00009 \$F803 - ADDRESS FOR ON-CHIP CLK/CNTR 00010 \* IF EXTERNAL VECTORS ARE USED, THE MONITOR 00011  $\star$ GETS THE NMI VECTOR DIRECTLY. 00012 \* IF INTERNAL VECTORS ARE USED, THE NMI 00013  $\bullet$ VECTOR IS RETRIEVED INDIRECTLY FROM THE TABLE POINTED TO BY 'VECPTR'. 00014  $\bullet$ 00016 \* MONITOR EQUATES 00017 F821 A SWI EQU **SF821** SHI ENTRY 00018 F90D A MONITR EQU **\$F900** INIT MONITOR F800 A EXNMI EQU 00015 **SF800** MONITOR ENTRY FOR PTM NMI 00020 CF00 A FTMADR EQU **SCF60** ADR FOR PTM 00021 F85B A CI **EQU \$F85B** IO TABLE 00022 F824 A FCTABL EQU **SF824** \* RAM USED BY MONITOR 00024 00025A 00F8 **ORG**  $$0F8$ 00026A 00F8 0002 A FTM **RMB**  $\mathbb{R}$ PNTR TO PTM ADR 00027A 00FA 0002 A FCTPTR RMB PNTR TO CMD TABLE - 2 00028A 00FC 0002 A IOPTR RMB  $\overline{z}$ PNTR TO IO TABL 00030 \* INITIALIZE TABLES USED BY MONITOR 88831 00032 \* THEN JUMP TO MONITOR SUCH THAT MONITOR DOES NOT 00033  $\mathbf{w}$ 00034  $\mathbb{R}$ RESET FTM ADDRESS 00035A 0080 ORG -88 00036A 0080 CE CF00 A START LDX #FTMADR RESET PTM ADR CHANGE MONITOR DEFAULT 00037A 0083 DF F8  $\overline{a}$ **STX FTM** 00038A 0085 CE F85B A **LDX**  $+C1$ SET IO TABLE 00035A 0088 DF FC **STX** IOPTR  $\mathbf{A}$ #FCTABL SET COMMAND TABL 00040A 008A CE F824  $\overline{a}$ **LDX** 00041A 008D DF FA  $\mathbf{A}$ **STX FCTPTR** 00042A 008F 7E FB0D A **JMP** MONITR 00044 \*\*\*\*\*\*\*\*\*\*\*\*\*\*\*\*\*\*\*\*\*\*\*\*\*\*\*\*\*\*\*\*\*

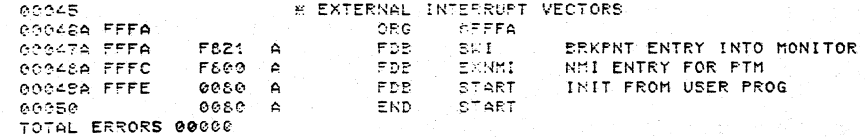

F85B EXNMI F800 FCTABL F824 FCTPTR 00FA IOPTR 00FC  $C<sub>L</sub>$ MONITR FS0D PTM 00F8 PTMADR CF00 START 0080 SWI F821

The following programs test various features of the M6801:

#### **Program Description**

- **MODE 4** Test the single chip mode 4 in low speed 300 baud. Serial I/O rutine is defined. Interrupt by IS3 is enabled. Port 1 is tied to Port 3. Write Port 1 causes IS3 and IRQ. The interrupt routine writes one character of a message. The interrupt vectors use \$FO-\$FF.
- **PORTS** Cycle through Ports 1, 3, and 4. Read port and print hexadecimal value. Use LILbug print routine.
- **TIMER** Test on-chip timer. Generate square wave and watch on scope. This can be run in single chip mode.
- **TOGGLE** Cycle through all ports, writing to each and watching on scope. This does not use LlLbug. The test can be run in single chip mode. LlLbug is not used.
- **TSTIO** TSTIO is a basic on-chip serial I/O test that reads the keyboard and echoes to terminal. It sets NRZ and baud rate of 300.
- **TSTPTM** This program tests the PTM which can be used as alternative hardware for LILbug monitor trace. It sets latches to zero and brings the PTM outof RESET. Then latches are set and the program loops waiting for NMI interrupt. NMI is tied to the inverted output of Timer 1. The NMI routine outputs a counter indicating when the NMI occurred. LlLbug I/O routines are used.

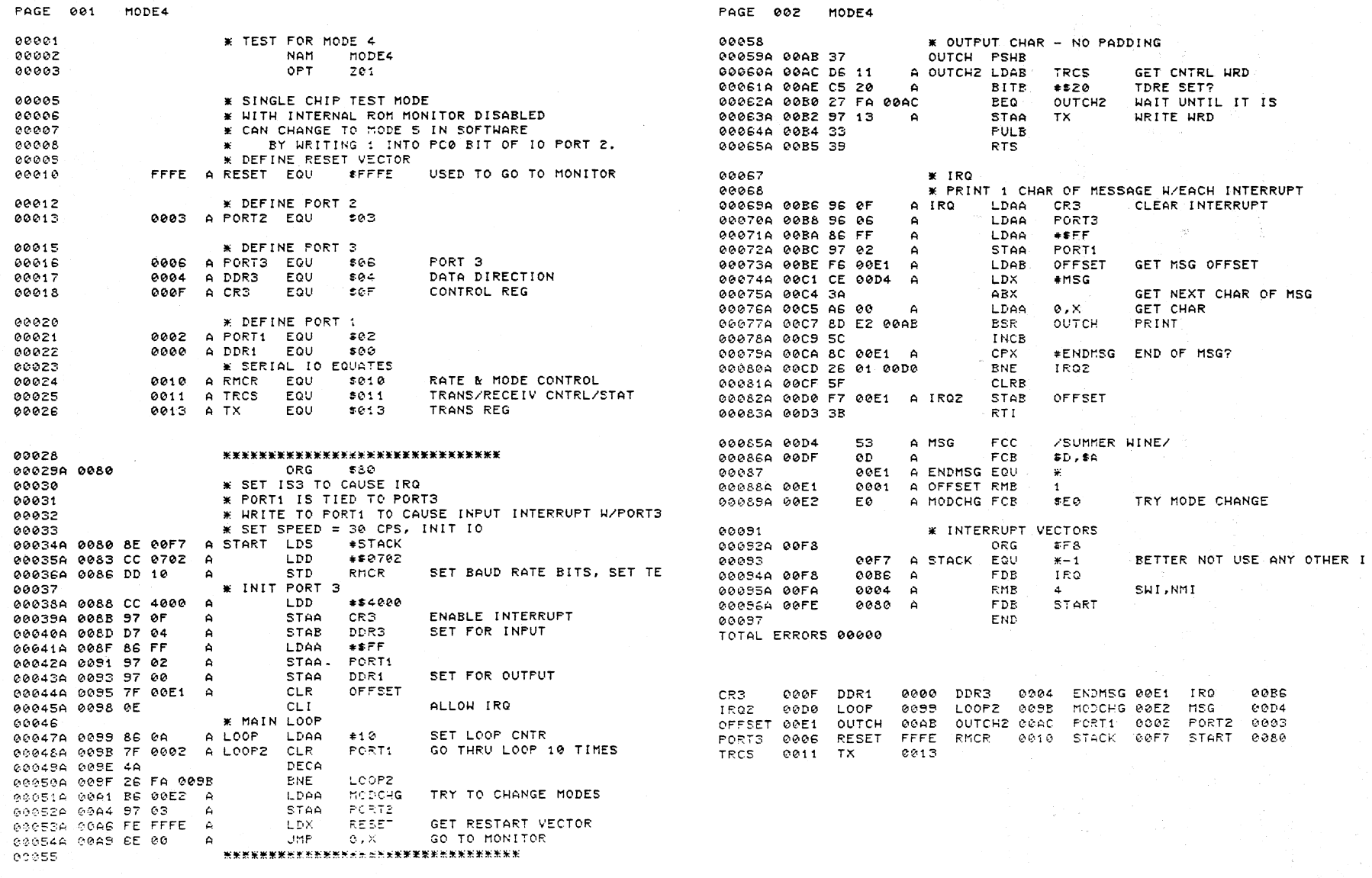

 $\bar{z}$ 

 $00057$ 

 $44$ 

\* WRITE IRO MESSAGE WITH SERIAL TRANSMITTER

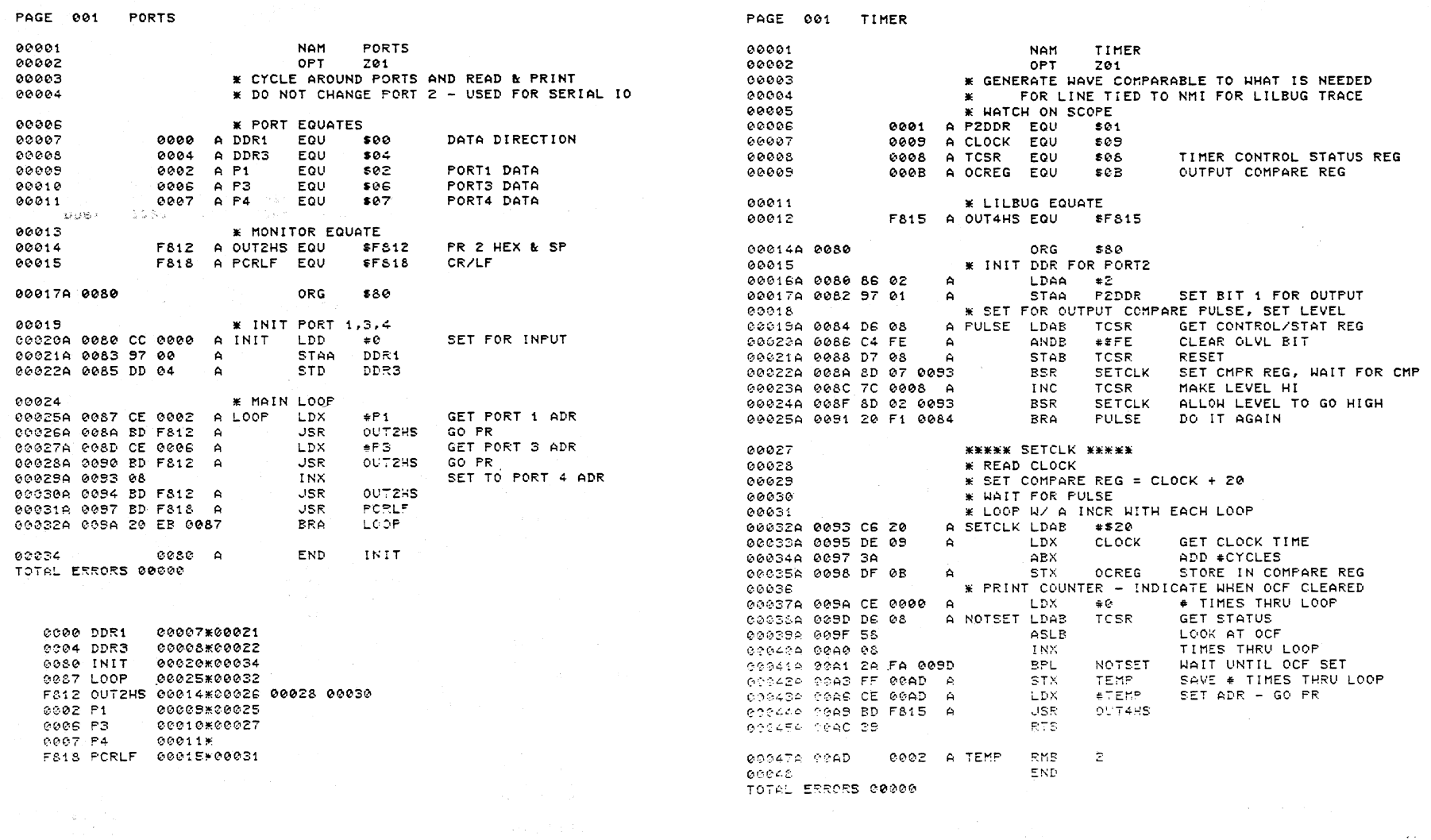

CLOCK SGGB NOTSET-005D OCREG 0003 OUT4HS-F&15 PZDDR 0001<br>PULSE 0084 SETCLK-0053 TCSR -0008 TEMP -00AD

 $\frac{4}{5}$ 

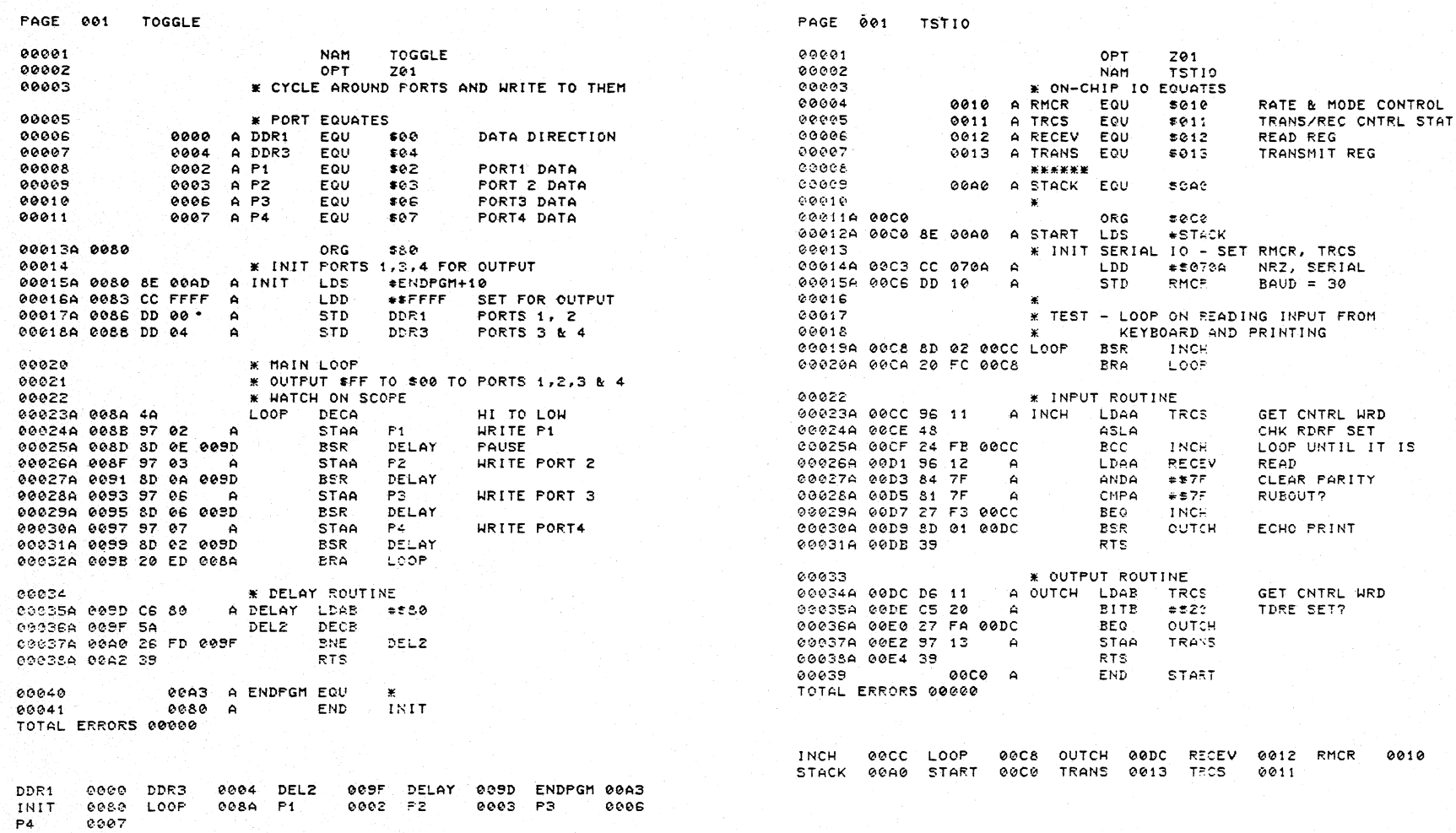

 $\frac{4}{6}$ 

 $0007$ 

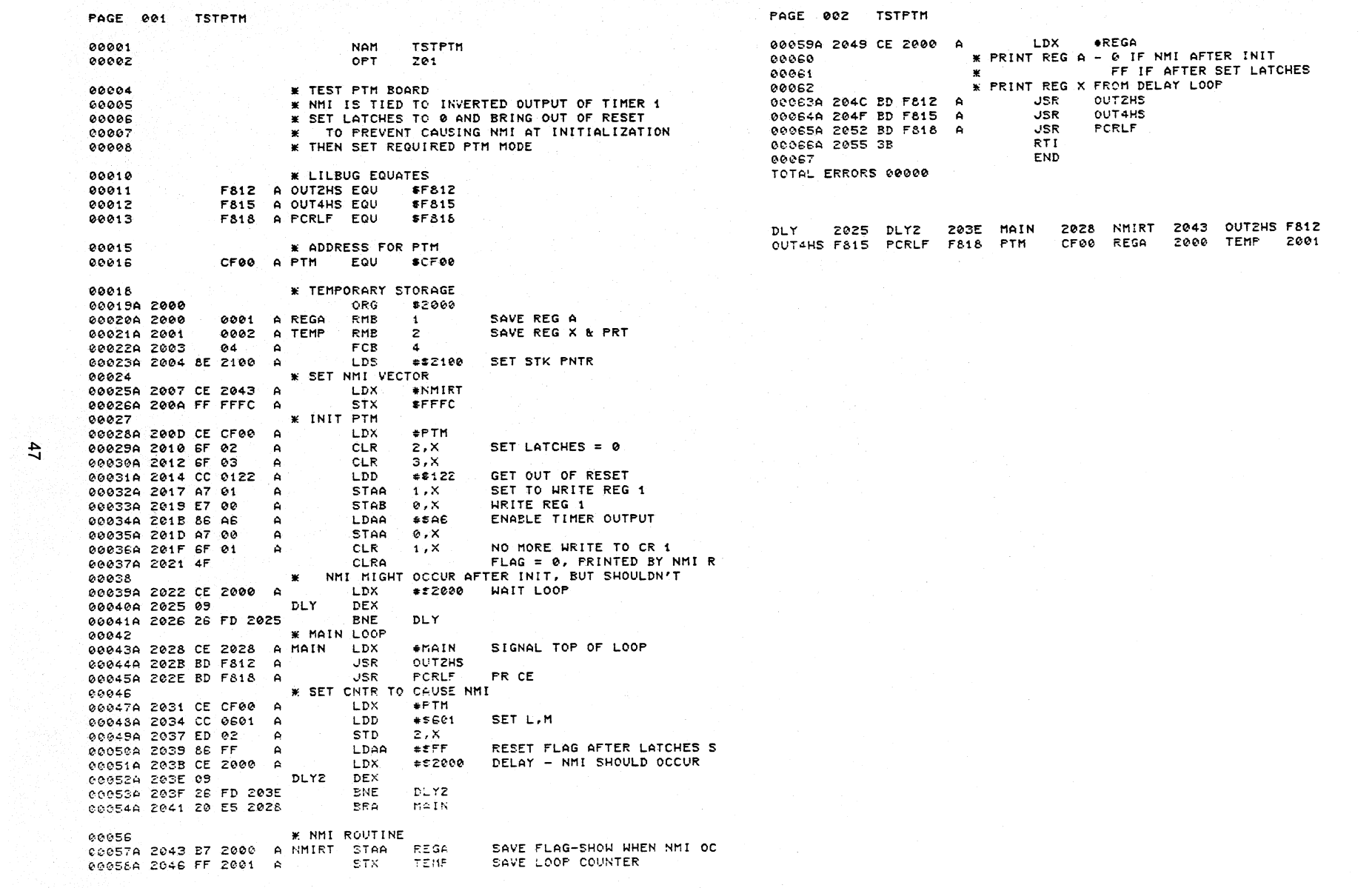

 $\sim 10^{-1}$ 

 $\mathfrak{p}$ 

# **APPENDIX D LILbug PROGRAM LISTING**

 $\mathcal{L}^{\text{max}}_{\text{max}}$ 

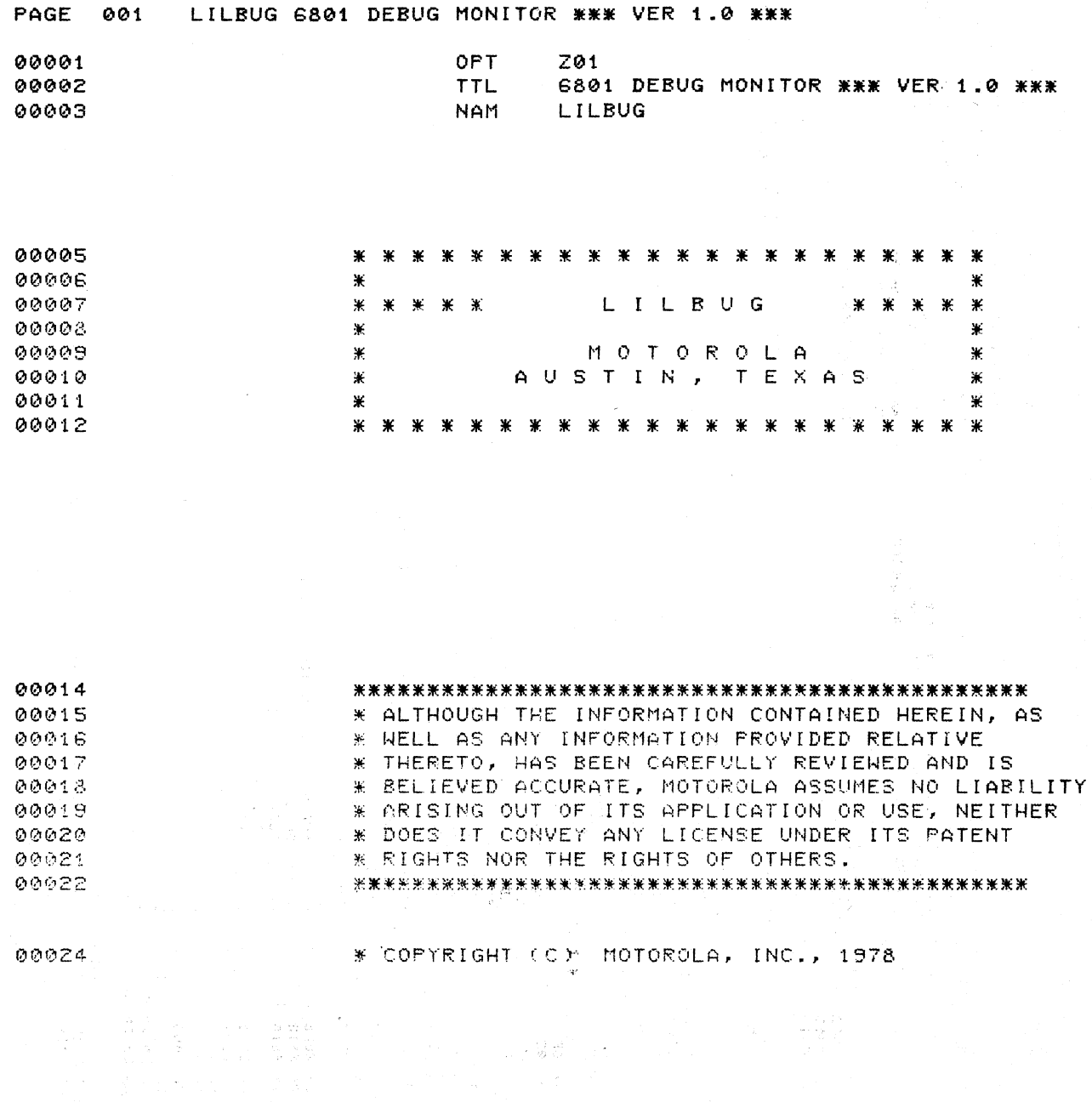

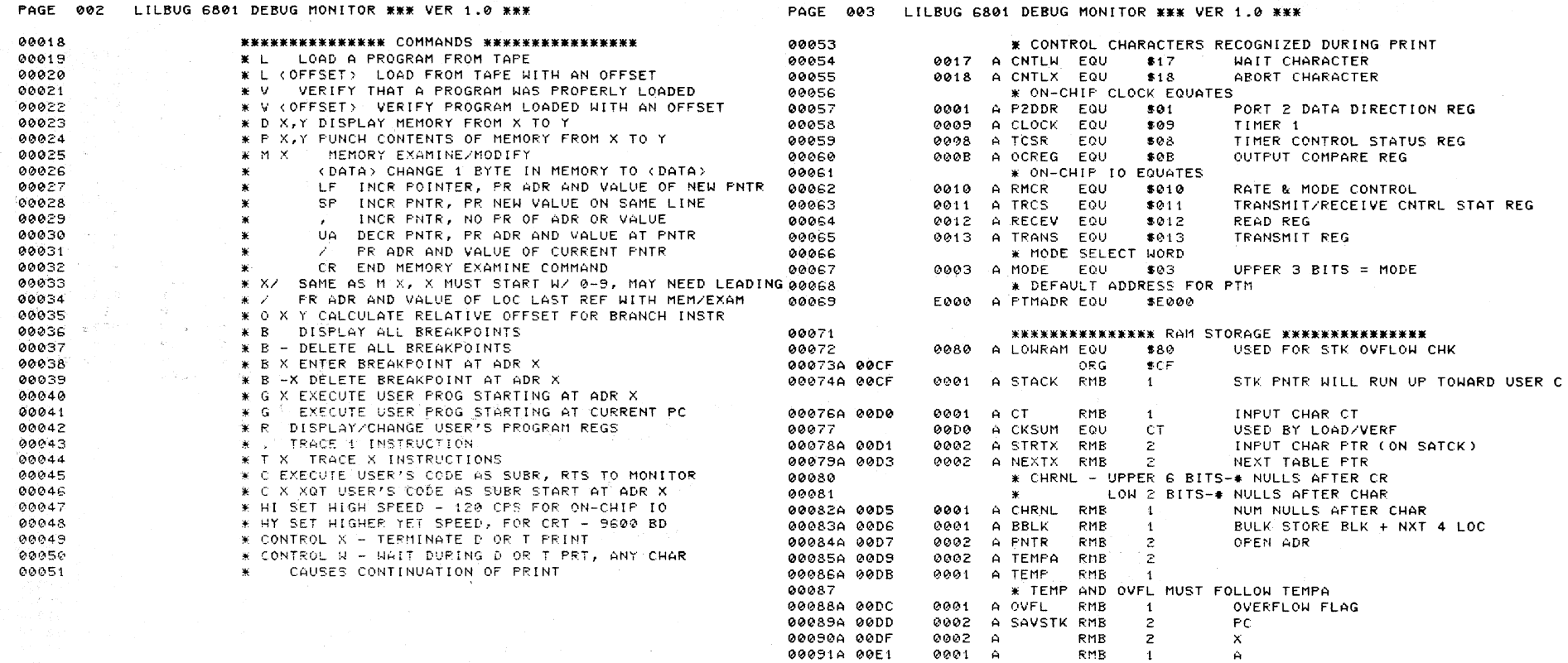

00092A 00E2

00093A 00E3

00094A 00E4

00096A 00E6

00097A 00EE

00098A 00F2

00099A 00F3

00100A 00F5

00101A 00F6

00102A 00F7

00103A 00F8

00104A 00FA

00105A 00FC

00106A 00FE

00095

0001 A

0001 A

0002 A SPSAVE RMB

0004 A NUMBP EQU

0008 A BKADR RMB

0004 A OPCODE RMB

0001 A BRKFLG RMB

0002 A NTRACE RMB

0001 A EXONE RMB

0001 A OUTSN RMB

0001 A CALLF RMB

0002 A PTM RMB

0002 A FOTPTR RMB

0002 A IOPTR RMB

0002 A VECPTR RMB

**RMB** 

RMB

 $\sim$  1.

 $\mathbf{1}$ 

 $\overline{z}$ 

 $\overline{4}$ 

 $-1$ 

 $\overline{z}$ 

 $\left\langle 4 \right\rangle$ 

 $\overline{1}$ 

 $\,$  1  $\,$ 

 $\overline{z}$ 

 $\mathcal Z$ 

 $\overline{z}$ 

 $\overline{z}$ 

NUMBP

 $\mathbf{B}$ 

 $cc$ 

**STK** 

NUMBP#2 BRKPNT ADDRESS

BRKPNT IN

ECHO FLAG

TRACE N INSTR

XOT 1 INSTR FLAG

IO TABLE FOINTER

VECTOR TABLE POINTER

FLAG FOR C CMD PTM ADDRESS

NUMBER OF BREAKPOINTS

POINTER TO FUNCTION TABLE

 $6<sup>1</sup>$ 

#### PAGE 004 LILBUG 6801 DEBUG MONITOR \*\*\* VER 1.0 \*\*\*

PAGE 005 LILBUG 6801 DEBUG MONITOR \*\*\* VER 1.0 \*\*\*

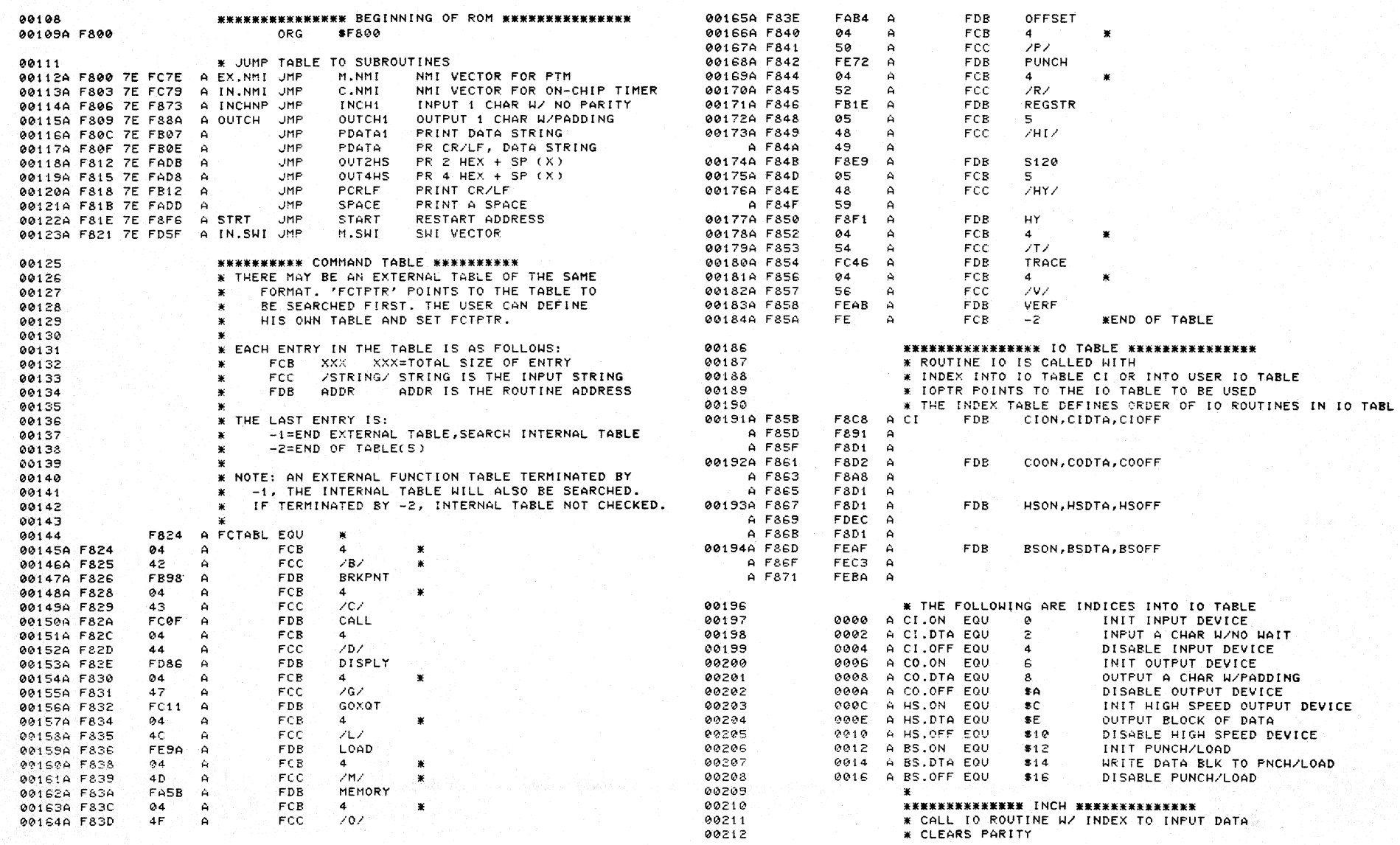

g

PAGE 006 LILBUG 6801 DEBUG MONITOR \*\*\* VER 1.0 \*\*\* **PAGE 007** LILBUG 6801 DEBUG MONITOR \*\*\* VER 1.0 \*\*\* 00213 **\* IGNORES RUBOUT CHAR** 00271A F8AC 26 02 F8B0 **BNE** N<sub>1</sub> 00214 \* ECHOES OUTPUT IF FLAG CLEAR 00272A F8AE D6 D5  $\Delta$ LDAB CHRNL NOT TAPE 00215 \* SAVE, RESTORE REG B 00273A F8B0 81 0D CMPA  $-50$ CR  $\triangle$  N<sub>1</sub> 00216A F873 37 INCH1 PSHB 00274A F8B2 27 08 F8BC **BEQ** N<sub>3</sub> 00217A F874 C6 02 A INCH15 LDAB #CI.DTA OFFSET TO CIDTA CMPA NO PADDING IF DLF 00275A F8B4 81 10  $\Delta$ \*\*10 00218A F876 8D 67 F8DF INCH2 BSR  $10$ SCAN IO DEVICE 00276A F8B6 27 EF F8A7 BEQ CRTN 00219A F878 24 FA F874 INCH15 **RCC** LOOP ON NO WAIT INPUT 00277A F8B8 C4 03  $\Delta$ ANDB  $+53.$ MASK OUT HIGH 6-BIT CNTR 00220A F87A 84 7F  $\Delta$ ANDA **+87F** CLEAR PARITY 00278A F8BA 20 02 F8BE **BRA**  $N<sub>4</sub>$ INCH15 00221A F87C 27 F6 F874 **BEQ** IGNORE NULLS 00279A F8BC 54  $N<sub>3</sub>$ LSRB REMOVE LOW 2-BIT CNTR 00222A F87E 81 7F ∵ **∆** CMPA  $+57F$ **RUBOUT?** 00280A F8BD 54 LSRR 00223A F880 27 F2 F874 **BEQ** INCH15 00281A F8BE 5A N4 DECB DECR NULL CNTR 00224A F882 D6 F6 OUTSH  $\Delta$  $1.045$ CHK IF ECHO CRTN 00282A F8BF 2B EG F8A7 RMT EXIT IF ENOUGH NULLS 00225A F884 26 02 F888 **BNE** INCH4 00283A F8C1 36 PSHA 00226A F886 8D 02 F88A RSR **OUTCH1** ECHO INPUT 00284A F8C2 4F CLRA 00227A F888 33 INCH4 PULE 00285A F8C3 8D D8 F89D **RSR OUTC** OUTPUT NULL 00228A F889 39 **RTS** 00286A FSC5 32 PULA 00287A FSC6 20 F6 F8BE **BRA** N4 PR NXT NULL 00230 \*\*\*\*\*\*\*\*\*\*\*\*\*\*\* OUTCH \*\*\*\*\*\*\*\*\*\*\*\*\*\*\* 00231 \* CALL TO ROUTINE M/ INDEX TO OUTPUT DATA 00289 \*\*\*\*\*\*\*\*\*\*\*\*\*\*\* CION \*\*\*\*\*\*\*\*\*\*\*\*\*\*\* 00232 **\* SAVES, RESTORES REG B** 00290 \* INITIALIZE ON-CHIP SERIAL IO 00233A F88A 37 OUTCH1 PSHB 00291A F8C8 CC 1007 A CION LDD \*\*1007 SET PADDING FOR 300 00234A F88B C6 08  $\Delta$ LDAB \*CO.DTA PNTR TO OUTPUT A CHAR W/PADDING 00292A F&CB &D 1F F&EC **BSR** \$1205 SET RMCR 00235A F88D 8D 50 F8DF **BSK**  $10$ 00293A F&CD 86 0A  $\Delta$ LDAA  $+50A$ SET TRCS FOR ON-CHP IO 00236A F88F 33 **PULB** 00294A F&CF 97 11  $\hat{H}$ STAA TRCS 00237A F890 39 **RTS** 00235 \* NO ACTION NEEDED BY THESE DEVICES 88296 F8D1 A CIOFF EQU  $\ast$ TURN CONSOLE IN OFF 00239 \*\*\*\*\*\*\*\*\*\*\*\*\*\*\* CIDTA \*\*\*\*\*\*\*\*\*\*\*\*\*\*\* 00297 F8D1 A HSON EQU TURN ON HIGH SPEED  $\ast$ 00240 \* READ 1 CHAR FROM INPUT W/ NO WAIT 00298 F&D1 A HSOFF EQU  $\mathbf x$ TURN OFF HIGH SPEED \* RETURN H/ C CLEAR IF NO READ COOFF RTS 00241 00299A F&D1 39 00242 ELSE REG  $A = INPUT$  & C IS SET 80300 00243A F891 96 11 TRCS GET CONTROL WORD A CIDTA IDAA 00301 \*\*\*\*\*\*\*\*\*\*\*\*\*\*\* COON \*\*\*\*\*\*\*\*\*\*\*\*\*\*\* CHK THAT RDRF IS SET 00244A F893 48 ASI A 00302 \* INITIALIZE OUTPUT DEVICE-SILENT 700 PRT 00245A F894 25 03 F899 READ DATA IF SET \* TURN ON TI PRINTER BCS. CIDTA1 00303 00246A F896 48 ASLA LOOK AT ERR BIT 00304A F8D2 CE FF86 A COON LDX \*PRTON ACTIVATE ACD 00247A F897 24 03 F89C CIDTA2 **RCC** RTN W/C CLR IF NO READ 00305A F&D5 BD FB07 A COONZ USR PDATA1 00248 \* IF FRAMING ERR OR OVER RUN-READ \* ENTRY FROM BSOFF FOR DELAY AFTER TURN OFF PUNCH 00306 00249A F899 96 12 A CIDTA1 LDAA RECEV READ 00307A F8D8 CE 411B A DELAY LDX \*\*411B 100 MS DELAY 00250 \* RETURN W/CARRY SET & LDAA BITS SET DEX 00308A F8DB 09 DLY 00251A F89B 0D **SEC** FLAG READ-NO WAIT ACOMPLISHD 00309A F8DC 26 FD F8DB BNE **DLY** 00252A F89C 39 CIDTA2 RTS 00310A FSDE 39 **RTS** 00311  $\mathbf{w}$ 00254 \*\*\*\*\*\*\*\*\*\* CODTA \*\*\*\*\*\*\*\*\*\* 00312 \*\*\*\*\*\*\*\*\*\*\*\*\*\*\* IO ROUTINE \*\*\*\*\*\*\*\*\*\*\*\*\*\*\*\* 00255 \* OUTPUT CHAR FROM REG A \* THIS ROUTINE USES INDEX TO RETRIEVE IO 00313 \* ROUTINE ADR FROM IO TABLE, THEN CALL AS SUBR 00256 \* OUTC - SUBR CALLED BY CODTA 00314 \* EXPECT 30 OR 120 CPS 88257 00315 \* REG B IS INDEX INTO IO TABLE **99258** \* DEFAULT SPEED = 30 CPS \* TO DO IO, REG B IS SET, IO ROUTINE IS CALLED 99316 \* PADS CR AND CHAR FOR 120 00259 00317 \* SAVES REG X 00260 \* PAD 4 NULLS IF PUNCH CR 00318A F&DF 3C  $\overline{10}$ **PSHX** 00261A F89D 37 OUTC PSHB 00319A F&E0 DE FC A **LDX** IOPTR ADR OF IO TABLE 00262A F89E D6 11 GET CONTRL WRD A OUTC1 LDAR  $\mathsf{AB}\mathsf{X}$ TRCS 00320A F&E2 3A ADD OFFSET 00263A F&A0 C5 20  $\Delta$ BITB  $+ 20$ TDRE SET? 00321A F8E3 EE 00  $\Delta$ LDX  $\mathbf{e}$  ,  $\times$ GET IO ROUTINE ADR 00264A F8A2 27 FA F89E WAIT UNTIL IT IS **BEQ** OUTC1 00322A F8E5 AD 00  $\hat{P}$ **JSR**  $0, 8$  $DO$   $IO$ 00265A F8A4 97 13  $\Delta$ STAA TRANS 00323A F8E7 38 **PULX** 00256A F8A6 33 **FULK** 00324A F&EB 39 **RTS** 00267A F8A7 39 CRTN **RTS** 00326 **RSR OUTC** \* HY & HI SET CHRNL FLAG FOR PADDING 00269A F8A8 8D F3 F89D CODTA OUTPUT CHAR 00327 00270A FSAA DE FE  $\Delta$ LDAR OUTSH GET TAPE FLAG 00328 \* AND SET ON-CHIP SERIAL IO RMCR

c

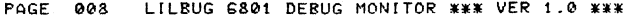

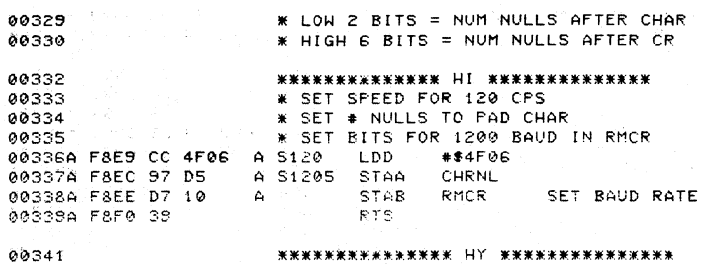

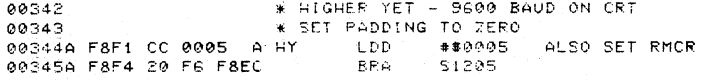

2010年1月

00380A F92F 97 E3 A

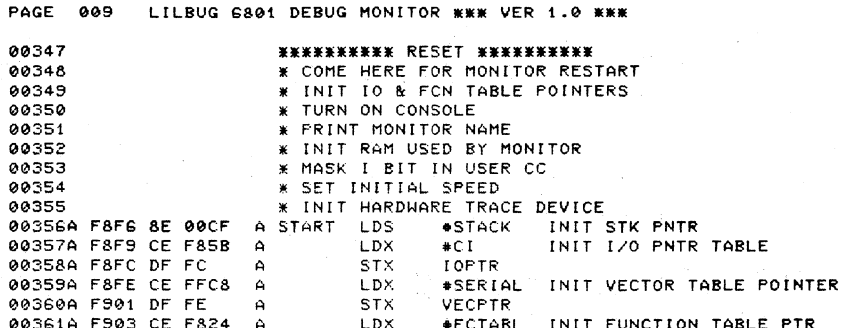

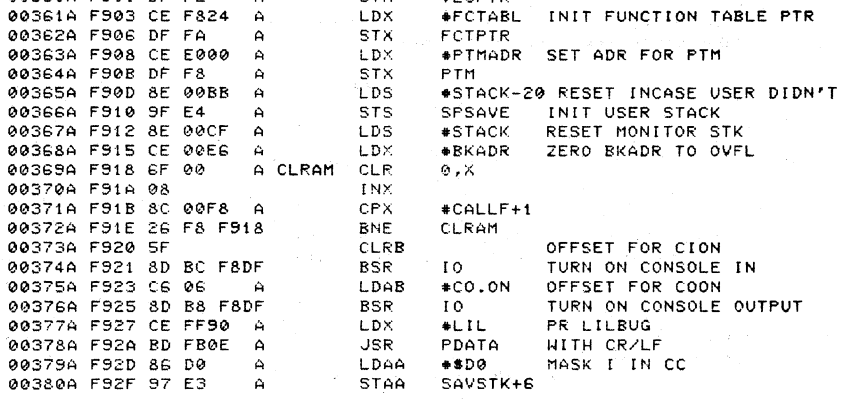

 $\sim 10^{10}$ STAA

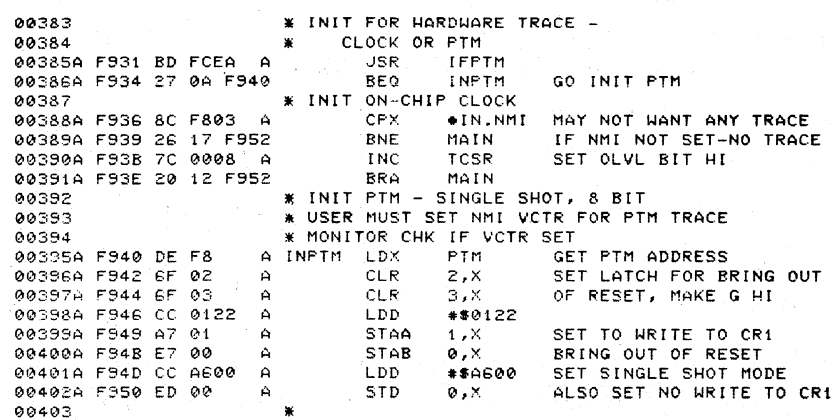

95.)

 $\sim$  1  $\omega$ 

PAGE 010 LILBUG 6801 DEBUG MONITOR \*\*\* VER 1.0 \*\*\*

00404 00405 \* PROMPT USER 00406 **\* READ NEXT COMMAND** 00407  $\cdot$ 00403A F952 8E 00CF A MAIN **LDS** ASTACK 00409A F955 7F 00F6  $\bullet$ CLR **OUTSU** MAKE SURE INPUT IS ECHOED 00410A F958 BD FB12 PCRLF ه - $USR$ PRINT CRZLE 00411A F95B 86 21  $+1$  $\Delta$ LDAA 00412A F95D RD F809 A  $|19R|$ OUTCH 00413A FS60 RD FA09 A **JSR INPUTA** A-F ALPHA 00414A F963 2B ED F952 **RMI** MAIN ARORT 00415A F965 27 0A F971 **BEQ** MAIN01 00416 \* HEX VALID Y CHK 00417A F967 RD F9FC A VAL TN **JSR** 00418A F96A 2B E6 F952 **BMI** MAIN KADR>/ VALID? 00419A F96C CE FASE A  $1 \,h$ **#MEMO1** ENTER MEMORY ROUTINE 00420A F96F 20 74 F9E5 **RRA** MAIN08 SET UP FOR RTN 00421 \* A CONTAINS FIRST INPUT CHARACTER 00422A F971 CE FC41 A MAIN01 LDX #NEXT CHK FOR TRACE 1 00423A F974 81 2E CMPA QUICK TRACE  $\Delta$  $\ast$ . 00424A F976 27 6D F9E5 **RFQ** MAINOR 00425A F978 CE FAA8 A **LDX** #MEMSL CHK FOR / 0042FA FS7R 81 2F - ఉ CMPO  $\mathbf{a}$   $\mathbf{r}$ QUICK MEM EXAMINE 00427A F97D 27 66 F9E5 **BEQ** MAIN08 00428 00429 \* READ IN STRING. PUSH STRING UNTO THE 00430 STACK. MARK TOP OF STRING IN 'STRTX' Ж 00431 00432A F97F 9F D1 **STS** STRTX SAVE FTR TO INPUT STRING 00433A F981 7F 00D0 A INPUT CHAR CT CLR<sup>1</sup> CT. 00434A F984 8D 65 F9EB MAIN03 BSR TERM CHECK FOR TERMINATORS 00435A F986 27 13 F99B BEQ SRCH GOT ONE, GO DO COMPARES 00436A F988 7C 00D0 A **INC** CT.  $CT + 1 \rightarrow CT$ 00437A F98B 36 PSHA SAVE INPUT CHAR ON STACK 00438A F98C 30 **TSX** CHECK STACK POINTER 00439A F98D 8C 0080 A #LOWRAM CPX 00440A F990 27 2B F9BD **BEQ** MERROR CHK IF END OF STK 00441A F992 BD FA09 A **JSR** INPUTA GO GET NEXT CHAR 00442A F995 2B 2C F9C3 **BMI** MAIN07 ESCAPE 00443A F997 26 24 F9BD **BNE** MERROR NBRS ARE NOT ALLOWED 00444A F999 20 E9 F984 BRA MAIN03 LOOF 00445 \* HERE AFTER STRING WAS INPUT. CHECK IT AGAINST 00446 00447 STRINGS IN THE EXTERNAL AND/OR INTERNAL - 36 00448 FUNCTION TABLES. STRTX POINTS TO THE  $\ast$ 00449 张 INPUT STRING. FCTPTR POINTS TO THE START 00450 OF THE FIRST TABLE TO SEARCH (EXTERNAL OR  $\boldsymbol{\ast}$ 00451 INTERNAL).  $\mathbf{x}$ 00452 - 36 00453A F99B 97 D6 A SRCH STAA BBLK LOCAL VAR - SAVE DELIMITER 00454A F99D DE FA  $\Delta$ LDX FCTPTR GET PTR TO TABLE 00455A F99F DF D3 STX NEXTX SAVE IN TEMP  $\Delta$ 00456A F9A1 DE D3 A SRCH01 LDX **NEXTX** GET NEXT PTR INTO TABLE 00457A F9A3 3C PSHX SAVE A COPY ON STACK 00458A F9A4 E6 00 GET ENTRY SIZE  $\Delta$ LDAB  $\mathcal{Q}$  ,  $\times$ 00459A F9A6 3A CALCULATE ADDR OF NEXT ENTRY ABX 00460A F9A7 DF D3 A STX. **NEXTX** SAVE FOR NEXT SEARCH 00461A F9A9 C0 03  $\Delta$ SUBB  $*3$ SUB OFF ADDR SIZE

PAGE 011 LILBUG 6801 DEBUG MONITOR \*\*\* VER 1.0 \*\*\*

IS INPUT LENGTH=ENTRY LENGTH? 00462A F9AB D1 D0 **CMFR CT** SRCH03 YES, A POSSIBLE MATCH 00463A F9AD 27 16 F9C5 **BEO** \* NO MATCH ON THIS ENTRY 00464 00465 \* CHECK FOR TABLE TERMINATORS 80466  $* - 1 = END OF EXTERNAL TABLE$ 00467  $* -2 = END OF TABLE(S)$ \* IF NOT -1 OR -2, NOT RECOGNIZE END OF TABLE **BOACS** 00469 \* B IS ALLREADY TERM-3 00470A F9AF 38 PULX. CLEAN STACK 00471A F9B0 C1 FC **CMPB**  $+ - 4$ END OF EXTERNAL TABLE?  $\Delta$ 00472A F9B2 26 05 F9B9 **RNF** SRCH02 **NO** \* SWITCH FROM EXT TO INT TABLE 00473 00474A F9B4 CE F824  $\mathsf{A}$ **LDX \*FCTABL GET INNER TABLE** 00475A F9B7 DF D3 **NEXTX**  $\Delta$ **STX** END OF TABLE SEARCH? 00476A F9B9 C1 FB A SRCHOZ CMPB  $+ - 5$ SRCH01 00477A F9BB 26 E4 F9A1 **BNE** NO, KEEP TRUCKIN \* INPUT STRING NOT FOUND ! GO GRIPE 00478  $\sim 100$  km s  $^{-1}$ 00479 \* HERE ON ERROR, PRINT ? AND 00480 \* GO BACK TO MAIN START 00481A F9BD CE FF8E A MERROR LDX **\*QMARK** 00482A F9C0 BD FB0E A PDATA  $.15R$ 00483A F9C3 20 8D F952 MAIN07 BRA MAIN 00484 00485 \* INPUT LENGTH=TABLE ENTRY LENGTH. TRY 00486 \* FOR A MATCH. B=SIZE; (SP) = TABLE PTR 00437  $\mathbf{w}$ 00488A F9C5 DE D1 A SRCH03 LDX **STRTX** INIT PTR TO INPUT STRING 00489A F9C7 DF D9  $\mathbf{A}$ **STX** TEMPA 00490A F9C9 38 SRCH04 FULX RESTORE CURRENT TABLE PTR 00491A F9CA 08 INX GET TABLE CHAR 00492A F9CB A6 00 LDAA  $\mathbf{e} \cdot \mathbf{x}$ A **PSHX** SAVE FOR NEXT LOOP 00493A F9CD 3C 00494A F9CE DE D9 TEMPA GET INPUT PTR  $\Delta$  $1.0X$ INPUT CHAR=TABLE CHAR? 00495A FSD0 A1 00 A CHPA  $0.8$ SRCHAS 00496A F9D2 27 03 F9D7 **REQ YFS** 00497A F9D4 38 PULX NO, CLEAN STAACK 00498A F9D5 20 CA F9A1 BRA SRCH01 GET NEXT TABLE VALUE **\* HERE WHEN** CHARACTER MATCHED 00499 00500A F9D7 09 SRCH05 DEX DEC INPUT PTR FOR NEXT TIME 00501A FSD8 DF DS STX. TEMPA A 00502A F9DA 5A DECB COMPARED ALL CHARS? 00503A F9DB 26 EC F9C9 **RNE** SRCH04 00504 \* WE HAVE A MATCH! GO TO THE ROUTINE 00505 00506 Ж 00507A F9DD 38 **PULX** GET TABLE PTR 00508A F9DE 08 POINT TO ADDRESS IN TABLE **INX** 00509A F9DF 9E D1 LDS **STRTX** CLEAN STACK  $\Delta$ 005100 FSE1 FF 00 LDX.  $\mathbf{Q} \cdot \mathbf{X}$ GET ROUTINE ADDRESS  $\Delta$ 00511A FSE3 96 D6  $\mathbf{A}$ LDAA **BBLK** LOAD TERMINATOR 00512A F9E5 AD 00 A MAIN08 USR  $e$ ,  $x$ GO TO ROUTINE 00513A F9E7 2B D4 F9BD BMI. MERROR **FRROR RETURN** 00514A F9E9 20 D8 F903 BRA MAIN07 GO BACK TO MAIN \*\*\*\*\*\*\*\*\*\* TERMINATOR SUB 00515 00516 \* CHECK INPUT CHAR FOR A TERMINATOR 00517 TERMINATORS ARE: , BLANK (CR) 00518 00519 CHAR IN A ON CALL

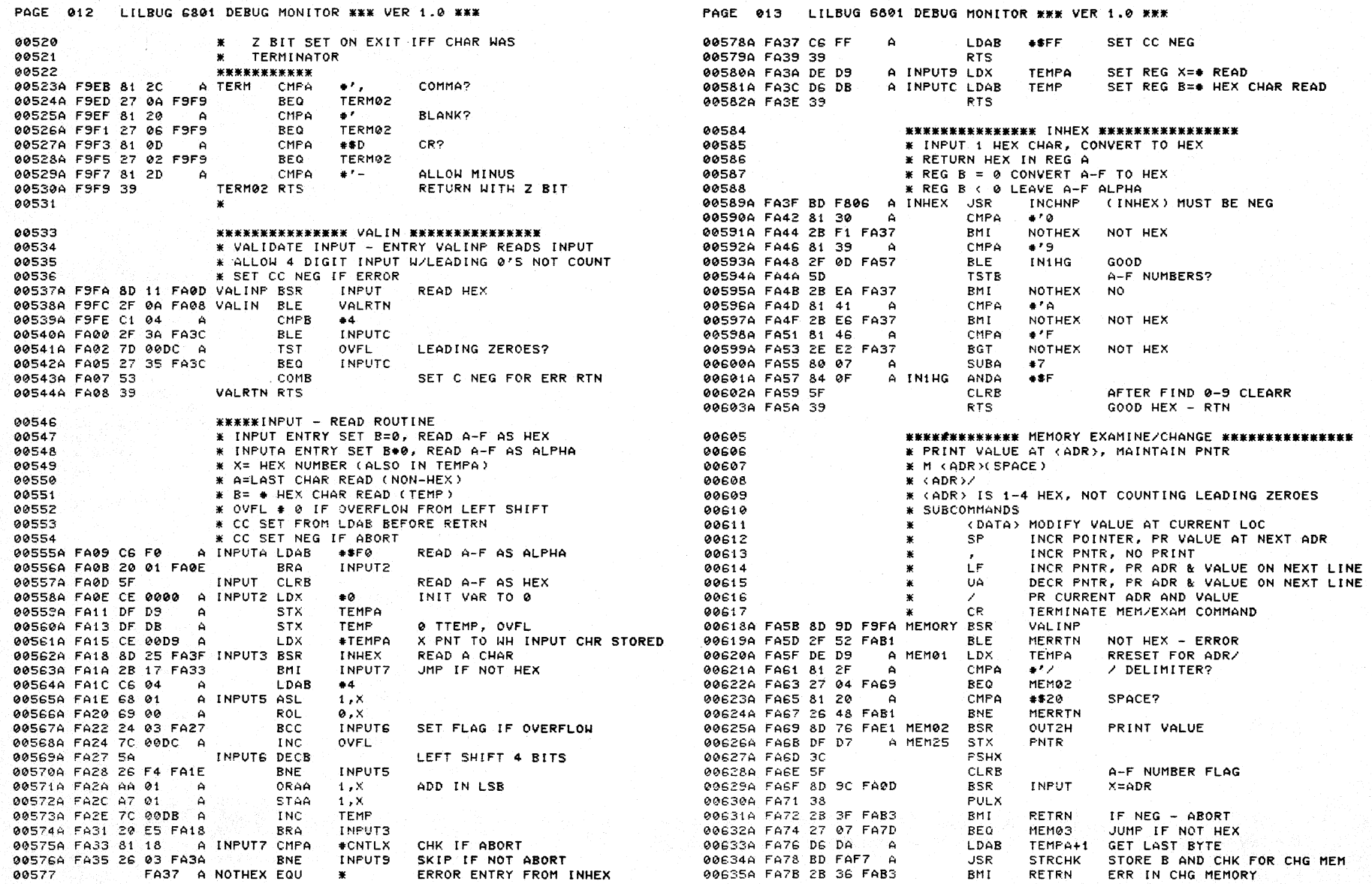

PAGE 014 LILBUG 6801 DEBUG MONITOR \*\*\* VER 1.0 \*\*\*

00636A FA7D 81 0D A MEMOS CMPA  $#SD$ CR? 00637A FA7F 27 32 FAB3 RETRN END MEM/EX? **BEO** 00638  $*** X = ADR OF CURRENT$ **BYTE** 00639A FA81 81 2C  $\Delta$ CMPA  $+1$ . COMMA? 00640A FA83 26 03 FA88 **BNE** MEM33 00641A FA85 08 **INX** OPEN NEXT LOC. DO NOT PR 00642A FA86 20 E3 FA6B **MEM25 RRA** 00643A FA88 81 20 A MEM33 CMPA  $*320$ **SPACE?** 00644A FA8A 26 03 FA8F **RNF MFM04** 00645A FASC 08 **TNX INCR PNTR** 00646A FA8D 20 DA FA69 **BRA** MEM02 GO PR VALUE 00647A FASE 81 0A A MEM04 CMPA LF2  $+30$ 00648A FA91 26 06 FA99 **RNF** MEMOS BOCASA FASS AS **TNX** 00650A FA94 BD FB16 A **JSR** PCR OUT CR, NO LF 00651A FA97 20 0D FAA6 RRA MEM<sub>12</sub> FR ADDR, SPACE 00652A FA99 81 5E A MEMOS CMPA **\*\*5E** UA? 00653A FA9B 26 03 FAA0 **BNE** MEM08 00654A FA9D 09 DE X 00655A FASE 20 04 FAA4 **RRA** MEM10 00656A FAA0 81 2F C. MEMOR CMPA  $\mathbf{A}$ SLASH? 00657A FAA2 26 0D FAB1 **BNE MERRTN** 00658A FAA4 8D 6C FB12 MEM10 **BSR** PCRLF PR CR/LE 00659A FAA6 DF D7 A MEM12 STX **PNTR** SAVE NEW PNTR ADR **BOGGO** FAA8 A MEMSL EQU  $\pmb{\times}$ FOUND / AS INSTR 00661A FAA8 CE 00D7  $\Delta$ LDX **\*PNTR** X PNT TO PR OBJECT 00662A FAAB 8D 2B FAD8 **BSR** OUT4HS ADR.SP 006634 FAAD DE DZ PNTR LDX RESET X TO PNTR ە 00664A FAAF 20 B8 FA69 **BRA** MEM02 **BORES** A MERRTN LDAA 00666A FAB1 86 FF  $+5FF$ SET CC NEG FOR RTN 00667A FAB3 39 RETRN RTS 90669 \*\*\*\*\*\*\*\*\*\* OFFSET \*\*\*\*\*\*\*\*\*\* 00670 \*0 (ADR) CALCULATES OFFSET FROM LAST MEMORY REF 00671 \*WHICH SHOULD BE LOC OF REL ADR OF BR INSTR, TO 99672 **\*THE (ADR) SPECIFIED** 00673 \* IF A=0, B<80 DISTANCE CHK 00674  $*$  IF A=FF, B $>7F$ 90675 00676A FAB4 BD FE57 A OFFSET **JSR** RD2ADR READ 2 ADDR 00677A FAB7 DC D9 ≏ LDD TEMPA 00678A FAB9 83 0001 A SUED  $#1$ 00679A FABC 93 D7 SURD PNTR OFFSET=TO-(FROM+1)  $\Delta$ 00680A FABE C1 7F CMPB  $# $7F$ CHK IF VALID DISTANCE  $\Delta$ 00681A FAC0 22 05 FAC7 BHI OFF4 00682A FAC2 4D **TSTA** POSITIVE DISTANCE? 00683A FAC3 27 06 FACB **BEQ** OFFS 00684A FAC5 20 EA FAB1 MERRTN RRA 00685A FAC7 81 FF A OFF4 CMPA  $*$  $*$  $FF$ NEG DISTANCE 00636A FACS 26 E6 FAB1 BNE. MERRTN 00687A FACB D7 DB  $A$  OFFE STAB **TEMP** PR OFFSET 00688A FACD 8D 43 FB12 **BSR** PCRLF PR LF AFTER USER CR 00689A FACF CE 00DB A LDX #TFMP 00690A FAD2 8D 07 FADB **RSR OUT2HS** 00691A FAD4 8D 3C FB12 PCRLF **BSR** 00692A FAD6 20 D0 FAA8 BRA MEMSL GO TO / ROUTINE

00751A FB09 81 04

 $\Delta$ 

CMPA

 $+4$ 

EOT?

PAGE 015 LILBUG 6801 DEBUG MONITOR \*\*\* VER 1.0 \*\*\*

00694 \*\*\*\*\*\*\*\*\*\*\*\*\*\*\*\*\* 0UT4HS \*\*\*\*\*\*\*\*\*\*\*\*\*\*\*\* 00695 \* PRINT 2 BYTES AND SPACE 88696 \* REG X - ADR OF 1ST BYTE 00697 \* X WILL BE INCREMENTED BY 1 00698A FAD8 8D 07 FAE1 OUT4HS BSR OUT<sub>2H</sub> 00699A FADA 08 INX GET NEXT BYTE 00700 \* FALL THRU OUT2HS 00702 \*\*\*\*\*\*\*\*\*\*\*\*\*\*\* OUTZHS \*\*\*\*\*\*\*\*\*\*\*\*\*\*\*\* 00703 \* PRINT 1 BYTE AND SPACE 00704 \* REG X - ADR OF BYTE 00705A FADB 8D 04 FAE1 OUT2HS BSR **OUT2H** 1 RYTE 00706A FADD 86 20 A SPACE LDAA \*\*20 PR SPACE 00707A FADF 20 3A FB1B **RRA** XOUTCH PR 1 CHAR & RTN 98789 \*\*\*\*\*\*\*\*\*\*\*\*\*\*\* OUT2H \*\*\*\*\*\*\*\*\*\*\*\*\*\* 00710 **\* PRINT 1 BYTE** 00711 \* REG X - ADR OF BYTE 00712A FAE1 AS 00 A OUT2H LDAA  $0.8$ 00713A FAE3 36 PSHA READ BYTE ONLY ONCE 00714A FAE4 8D 03 FAE9 **RSR OUTHI** 00715A FAE6 32 PULA 00716A FAE7 20 04 FAED BRA OUTHR RIGHT 00718 \*\*\*\*\*\*\*\*\*\*\*\*\*\*\* OUTHL \*\*\*\*\*\*\*\*\*\*\*\*\*\*\* 00719 \* CONVERT LEFT 4 BITS OF BYTE TO DISPLAY 00720A FAE9 44 OUTHL LSRA OUTPUT LEFT 4 BINARY BITTS 00721A FAEA 44 **LSRA** 00722A FAEB 44 LSRA 00723A FAEC 44 LSRA 00725 \*\*\*\*\*\*\*\*\*\*\*\*\*\*\* OUTHR \*\*\*\*\*\*\*\*\*\*\*\*\*\* \* CONVERT RIGHT 4 BITS OF BYTE AND PRINT 98726 00727A FAED 84 OF A OUTHR ANDA  $\pm$  SF OUTPUT RIGHT 4 BITS 00728A FAEF 8B 90  $\Delta$ ADDA  $*590$ CONVERT TO DISPLAY 00729A FAF1 19 DAA 00730A FAF2 89 40  $\Delta$ ADCA  $+340$ 00731A FAF4 19 DAA 00732A FAF5 20 24 FB1B RRA XOUTCH PR 1 CHAR & RTN 00734 \*\*\*\*\*\*\*\*\*\*\*\*\*\*\* STRCHK \*\*\*\*\*\*\*\*\*\*\*\*\*\*\* 00735 \* STORE B AT 0,X & VERIFY STORE \*\*\*\*\* \* DETECTS NON-EXISTENT MEMORY, ROM, PROTECTED RAM 00736 00737A FAF7 E7 00 A STRCHK STAB STORE B  $0, x$ 00738A FAF9 E1 00 CMPB  $\Delta$ 0.X VERIFY MEMORY CHG 00739A FAFB 27 B6 FAB3 **BFO** RETRN -ok 00740A FAFD CE FF9B A **LDX** \*NOCHG **MSG** 00741A FB00 8D 0C FB0E **BSR** PDATA 00742A FB02 20 AD FAB1 **BRA MERRTN** SET CC NEG 00743 00744 \*\*\*\*\*\*\*\*\*\*\*\*\*\*\* PDATA1 \*\*\*\*\*\*\*\*\*\*\*\*\*\*\* 00745 \* PRINT DATA STRING 00746 \* REG X POINTS TO PRINT ARRAY 00747 \* X WILL BE INCREMENTED 00748A FB04 8D 15 FB1B PDATA2 BSR XOUTCH CALL OUTPUT ROUTINE 00749A FB06 08 X=ADR OF OUTPUT ARRAY TNX 00750A FB07 A6 00 A PDATA1 LDAA  $0.8$ GET CHAR

![](_page_58_Picture_13.jpeg)

PAGE 017 LILBUG 6801 DEBUG MONITOR \*\*\* VER 1.0 \*\*\*

![](_page_58_Picture_14.jpeg)

99

PAGE 018 LILBUG 6801 DEBUG MONITOR \*\*\* VER 1.0 \*\*\*

00868A FBA3 2B 44 FBE9 **ARORT? RMT** GOXZ 00869A FBA5 26 06 FBAD **RNF** RPA2 HEX? **008700 FR07 81 2D** CMPA  $\pm$   $\prime$   $-$ DELETE ം ക 00871A FBA9 27 41 FBEC BEQ DELBRK 00872A FBAB 20 3C FBE9 **RRA** GOX2 ERR IF NOT DEL 00873A FBAD 81 0D A BP02 CMPA 主意の CR. 00874A FBAF 26 38 FBE9 **RNF RERRTN ERROR RTN** 00875A FBB1 8D 26 FBD9 RSR **BRKTAB** IN TABL 00876A FBB3 27 14 FBC9 **RFO** PRBRK YES - OK RTN 00877A FBB5 CE 00E6 A LDX **\*BKADR** 00878A FBB8 EC 00 A BP04  $1.55$  $0.8$ 00879A FBBA 27 09 FBC5 AVAIL SP? **BEO BP06** 00880A FBBC 08 TNX CHK NEXT POSN 00881A FBBD 08 **TNX** 00882A FBBE 8C 00EE A CPX #OPCODE END TABL? 00883A FBC1 26 F5 FBB8 **RNF** RPO4 00884A FBC3 20 24 FBE9 **RRA RERRTN** NO AVAIL SP 00885A FBC5 DC D9 A BP06 LDD TEMPA GET ADR 00886A FBC7 ED 00  $\theta$ **STD**  $\odot$ ,  $\times$ STORE IN TABLE 00887 \* FALL THRU AND PR BRKPNTS 00888 \* PRINT BREAKPOINTS 00889A FBC9 BD FB12 A PRBRK USR **PCRLE** 00890A FBCC CE 00E6 A LDX **\*BKADR** 00891A FBCF C6 04 A LDAB  $#4$ 00892A FBD1 BD FAD8 A PRBRK2 JSR OUTAHS 00893A FBD4 08 **TNX** INCR PNTR TO BRKPNTS 00894A FBD5 5A DECR 00895A FBD6 26 F9 FBD1 **RNF PRBRK2** 00896A FBD8 39 **RTS** 00898 **\* SEARCH BREAKPOINT TABLE** 00899 \* RETURN -1 IF BRKPNT NOT IN TABL \* OTHERWISE REG X POINT TO BRKPNT IN TABL 00900 00901A FBD9 CE 00E6 A BRKTAB LDX **ARKADR** 00902A FBDC DC D9 A TAB1 LDD TEMPA GET PC 00903A FBDE A3 00 ا ک SUBD  $6.8$ 00904A FBE0 27 09 FBEB **RFO** BRTN 00905A FBE2 08 INX 00906A FBE3 08 **INX** 00907A FBE4 8C 00EE A **CPX** #OPCODE CMPAR TO END TABLE 00908A FBE7 26 F3 FBDC **BNE** TAB1 00909 FBE9 A GOX2  $F0U$  $\mathbf{w}$ ERROR RETURN ENTRY FROM G 00910A FBE9 86 FF A BERRTN LDAA  $+5FF$ 00511A FBEB 39 **BRTN RTS** \* DELETE BRKPNT 00913 00914A FBEC BD F9FA A DELBRK JSR VALINE 00915A FBEF 2B F8 FBE9 **BMI BERRTN** ABORT OR ERR? 00916A FBF1 81 0D A CMPC  $#5D$ CR? 00917A FBF3 26 F4 FBE9 **BNE RERRTN** 00918A FBF5 5D **TSTB** HEX? 00919A FBF6 26 0D FC05 BNE DBRKG JMP IF SO 00920A FBFS CE 00E5 A LDX #BKADR-1 00921A FBFB C6 0C  $\theta$ L DAB  $#12$ 0 BRKPNT TABLE DBRK2 INX 00922A FBFD 08 00923A FBFE 6F 00  $\Delta$ CLR  $0.8$ 00924A FC00 SA DECB 00925A FC01 26 FA FBFD **RNE** DBRK2

PAGE 019 LILBUG 6801 DEBUG MONITOR \*\*\* VER 1.0 \*\*\* 00926A FC03 20 C4 FBC9 **BRA** PRBRK 00927 \* DELETE 1 BRKPNT 00928A FC05 8D D2 FBD9 DBRK6 BSR RRKTOR 00929A FC07 26 E0 FBE9 **RNF BERRTN** DEA FROM RRKTAR 00930A FC09 ED 00 A **STD**  $0.8$ 00931A FC0B 6F 08 A **CLR**  $8, x$ CLR OF CODE PRBRK 00932A FC0D 20 BA FBC9 **BRA** 80934 \*\*\*\*\*\*\*\*\*\*\* CALL \*\*\*\*\*\*\*\*\*\* 00935 \* CALL USER ROUTINE AS SUBR 00936 \* USER RTS RETURNS TO MONITOR \* STK PNTR NOT GOOD ON RETURN 00937 00938 \* C <ADR> (CR) OR C (CR) 00939A FC0F 97 F7 A CALL STAA CALLF SET FLAG . 0 00941 **米米米米米米米米米米 G 米米米米米米米米米米** \* GO EXECUTE USER CODE 00942 00943 \* GCCR) OR G (ADR) 00944A FC11 81 0D A GOXOT CMPA 長集日 C<sub>P</sub> XQT FROM CURRENT PC 00945A FC13 27 0E FC23 **RFO** GOXG 00946A FC15 BD F9FA A **JSR** VAL INP 00947A FC18 2F CF FBE9 **BLE** GOX2 00948A FC1A 81 0D CMPA  $+50$ CR<sub>2</sub> - ద 00949A FC1C 26 CB FBE9 **BNE** GOX2 ERR. 00950A FC1E 7F 00F5 A  $CIR$ EXONE SEE BRKPNT, IF ANY 00951A FC21 DF DD A **STX** SAVSTK SET USER PC 00952A FC23 BD FB12 A GOX6 **JSR PCRLE** CALL CMD? 00953A FC26 96 F7  $\overline{a}$ LDAA CALLF 00954A FC28 27 0E FC38 **BEQ**  $GOX7$ NO. 00955A FC2A 7F 00F7 A  $C1 - R$ CALLE. 00956A FC2D DE E4  $\Delta$ **IDX SPSAVE** GET USER STK 00957A FC2F CC FC58 A LDD  $*<sub>CRTS</sub>$ RTN TO MONITOR ADR 00958A FC32 09 DEX STOR ON USER STK 00959A FC33 ED 00 STD.  $\mathbf{0}$ .  $\times$ ADJUST USER STK 00960A FC35 09 DEX **SPSAVE RESAVE STK** STX 00961A FC36 DF E4 00962 \* NOW GO XQT USER SUBR STOPPED ON BRKPNT 00963A FC38 96 F5 A GOX7 LDAA EXONE 00964A FC3A 26 03 FC3F **RNF** GOXS 00965A FC3C BD FD36 A **JSR** SETR 00966A FC3F 20 15 FC56 GOX8 BRA **BARKS** 00968 \*\*\*\*\*\*\*\*\*\* (PERIOD) \*\*\*\*\*\*\*\*\*\*\* 00969 \* TRACE 1 INSTRUCTION 00970A FC41 CE 0001 A NEXT LDX  $+1$ 00971A FC44 20 09 FC4F BRA TRACE2 00973 \*\*\*\*\*\*\*\*\*\* T.\*\*\*\*\*\*\*\*\*\* 00974 \* T <HEX> - TRACE <HEX> INSTTR A TRACE CMPA 00975A FC46 81 0D # # D  $TCCR$   $? - TRACE$  1 00976A FC48 27 F7 FC41 RF 0 NEXT 00977A FC4A BD FA0D A **JSR** INPUT GET (HEX) 00978A FC4D 2F 9A FBE9 **BLE** GOX2 RIN IF ABORT OR NOT HEX A TRACEZ STX **NTRACE** 00979A FC4F DF F3 STORE (HEX) 00980A FC51 27 96 FBE9 BEQ  $GOX2$ RTN IF TRACE = 0 00981A FC53 7C 00F5 A **INC** EXONE XQT 1 INSTR 00982A FC56 20 62 FCBA BARMS BRA ARMSTK

![](_page_60_Picture_8.jpeg)

 $\alpha$ 

89

PAGE 022 LILBUG 6801 DEBUG MONITOR \*\*\* VER 1.0 \*\*\* PAGE 023 LILBUG 6801 DEBUG MONITOR \*\*\* VER 1.0 \*\*\* 01100A FCFC 39 RTS RETURN WITH CC SET 01158A FD4C 33 PULB INDEX 01159A FD4D 38 PULX ADR TABLE PNTR 01102 \*\*\*\*\*\*\*\*\*\*\*\*\*\*\*\* MOVSTK \*\*\*\*\*\*\*\*\*\*\*\*\*\* 01160A FD4E 2B 0E FD5E BMI **SETB6** 3F STORED GOOD? 01103 \* MOVE USER REGS FROM USER STACK TO MONITOR STORAGE RESAVE TABLE PNTR 01161A FD50 3C PSHX 01104 • RESET USER STACK POINTER 01162A FD51 3A ABX CALCLATE OP POS IN TABLE 01105A FCFD A6 00 A MOVSTK LDAA *0,X* MOVE C,B,A,X,PC 011S3A FD52 A7 00 A STAA  $0.8$ SAVE OPCODE 01106A FCFF 97 E3 SAVSTK+6 TO PC,X,A,B,C 01164A FD54 38 SETB4 PULX GET TABLE ADR 01107A FD01 EC 01 A LDD  $1, 8$ 011S5A FOSS 08 INX 01108A FD03 97 E2 GET NXT ADT A **STAA** SAVSTK+5 011S6A FOSS 08 INX 01109A FD05 07 EI A STAB SAVSTK+4 01167A FD57 SA DECB ADJUST OPCODE INDEX 01110A FD07 EC 03 .NUMBP END TABLE? A LDD 3,X 01168A FD58 C1 04 CMPB LOOP IF NOT 01111A FD09 DO OF A STD SAVSTK+2 01169A FD5A 26 E3 FD3F<br>01179A FD5C D7 F2 A BNE SETB2 01112A FD0B EC 05 A LDD S,X 01170A FD5C 07 F2 A STAB BRKFLG SET BRKPNT FLAG 01113A FD0D DO DO SAVSTK 01171A FD5E 39 SETB6 RTS A sm 01114A FD0F C6 06 A LDAB  $•<sub>6</sub>$ 01115A FD11 3A **ARX** 0111SA FD12 OF E4 A **STX** SPSAVE 01174 \*\*\*\*\*\*\*\*\*\* SWI ENTRY \*\*\*\*\*\*\*\*\*\* • ENTER WITH BRKPOINT SETTING 01117A FD14 39 RTS 01175 01176 • SAVE USER REGISTERS 01119 \*\*\*\*\*\*\*\*\*\*\*\*\*\*\*\* RBRK \*\*\*\*\*\*\*\*\*\*\*\*\*\* 01177 • DECR PC TO POINT AT SWI 01120 • REPLACE BRKPNTS (SWI) WITH USER CODE 01178 • REPLACE SWI'S WITH USER CODE 01121 • BKADR - TABLE OF 4 BRKPNT ADR 01179 • PRINT REGISTERS • OPCODE - TABLE OF OPCODES, CORRESPOND TO ADR 01122 01180 • GO TO MAIN CONTROL LOOP 01123A FD15 96 F2 A RBRK LDAA LDAA BRKFLG IGNORE IF BRKPNTS NOT IN TSX GET USER STK<br>LDS #STACK SET TO INTER 01181A FD5F 30 LOS .STACK SET TO INTERNAL STK 01124A FD17 27 lC FD35 RBRK6<br>#BKADR 01182A FD60 8E 00CF A 01125A FD19 CE 00E6 A<br>01126A FD1C C6 08 A SAVE USER REGS Lor. GET TABLE OF ADR 01183A FD63 80 98 FCFD 01126A FD1C C6 08 LDAB .NUMBP.2 INDEX INTO OPCODE TABLE LDX SAVSTK DECR USER PC 01184A FD65 DE DO A 01127A FD1E 3C RBRK2 PSHX SAVE TABLE ADR DEX 01185A FD67 09 01128A FD1F 3C PSHX: STX SAVSTK 0118SA FDS8 OF DO A 01129A FD20 3A STX TEMPA SAVE FOR BRKTAB CHK ABX 01187A FD6A OF 09 A 01130A FD21 A6 00 A LDAA  $0.8$ GET OPCODE LDAA BRKFLG ERR IF NOT BRKPOINT 01188A FDSC 96 F2 A 01131A FD23 38 PULX BEO BKPERR 01189A FDSE 27 0A FD7A 01132A FD24 EE 00 A  $0.00$ BSR RBRK REMOVE BRKPNT FROM CODE LDX GET USER BRKPNT ADR 01190A FD70 8D A3 FD15 01133A FD26 27 02 FD2A BEQ RBRK3<br>0.X NO ADR ~ISR BRKTAB BRKPNT IN TABLE? 01191A FD72 BD FBD9 A 01134A FD28 A7 00 A<br>01135A FD2A 38 RBRK3 RESTORE OPCODE BNE BKPERR STAA 01192A FD75 2S 03 FD7A 01135A FD2A 38 **PULX** GET NXTT ADR FROM TABL 01t93 • REG A = 0 IF BRKTAB FIND BRKPNT 01136A FD2B 08 IN:>, 01194A FD77 4C INCA 01137A FD2C 0S INX @'!"195A FD78 20 04 FD7E BRA SWl3 01138A FD2D SA DECB ADJUST OPCODE INDEX 01196 \* ENTRY FROM CRTS - PR REGS, RTN TO MAIN 01139A FD2E CI 04 A CMPB .NUMBP 01197 FD7A A ENDCAL EQU END TABLE? • 01140A FD30 2S EC FD1E BNE RBRK2 01198A FD7A 4F BKPERR CLRA<br>CLRB 01141A F032 7F 00F2 A 01199A FD7B 5F<br>01200A FD7C DD F3 - A CLR BRKFLG CLR BRKPNT FLAG 01142A FD35 39 RBRK6 RTS 01200A FD7C DD F3 A<br>01201A FD7E 97 F5 A SWI3 STi) NTRACE RESET NUM INSTR TO TRACE 01201A FD7E 97 F5 A<br>01202A FD80 BD FB86 A STAA EXONE CLEAR XQT 1 INSTR 01144 \*\*\*\*\*\*\*\*\*\*\*\*\*\*\* SETB \*\*\*\*\*\*\*\*\*\*\*\*\* 01202A FD80 BD FB86 A JSR PREGSI 01145 <sup>~</sup>REPLACE USER CODE WITH 3F AT BRKPNT ADDRESSES 01203A FD83 7E F952 A .IMP  $MAIN$ GO TO MAIN LOOP **\*** IGNORE IF BREAKPOINTS ALREADY IN 01146 **LDAA BRKFLG ALREADY IN?**<br>BNE SUEBR SET-NEG-RETI \*\*\*\*\*\*\*\*\*\*\* DISPLAY \*\*\*\*\*\*\*\*\*\*<br>\* D or D <adr> or D <adr> <adr><br>\* DISPLAY MEMORY - BLK OF MEMORY AROUND LAST 01147A FD36 01205 01148A FD38 25 70 FDAA BNE SHERR SET NEG RETURN<br>LDX #BKADR 01202 01149A FD3A CE 00E6 A LDX .BKADR 01207 \* PREFERENCED BYTE FROM MEMZEX<br>\* DISPLAY 16 BYTES AROUND (ADR) SPECIFIED<br>\* OR DISPLAY FROM (ADR) TO (ADR) MOD 16 01150A FD3D C6 08 A LDAB . WHUMBP#2 SET INDEX INTO OPCODES<br>SETB2 PSHX . SAVE ADR PNTR 01208 SAVE ADR PNTR 01209 01151A FD3F 3C 01152A FD40 EE 00 A LOX 0,X GET USER BRKPNT ADR 01210 01153A FD42 27 10 FD54<br>01154A FD44 A6 00 A BEO SETB4 SKIP IF NO ADR<br>LDAA 0,X GET OPCODE \* ASCII CHAR WILL BE PRINTED ON THE RIGHT 012"t 1 01154A FD44 AS 00 A GET OPCODE 01212 • MEM/EX PNTR WILL PNT TO LAST ADR REFERENCED \* AT END OF DISPLAY COMMAND 01155A FD46 37 PSHB SAVE OPCODE INDEX 01213 01156A FD47 CS 3F LDAB .'3F SET SWI 01214 11: 01157A F049 BD FAF7 A STORE & CHK CHG 01215A FD86 DE D7 A DISPLY LOX PNTR SAVE MEMORY/EX PNTR JSR **STRCHK** 

()1 <0

![](_page_62_Picture_98.jpeg)

![](_page_62_Picture_99.jpeg)

\* ANY OTHER CHARACTER - READ & IGNORE

 $102$ 

 $**7F$ 

CHK2

#CI.DTA READ A CHAR

#CNTLH CONTROL W?

CLEAR PARITY

INCHNP TO CONTINUE PRINT

IF SO WAIT FOR INPUT

CHKABT PSHA

01273A FDES 81 18 A CHKZ CMPA #CNTLX CONTROL X?

LDAB

ANDA

**CMPA** 

BNE

JSR.

BSR.

#### PAGE 025 LILBUG 6801 DEBUG MONITOR \*\*\* VER 1.0 \*\*\*

![](_page_62_Picture_100.jpeg)

01265

01266A FDD7 36

01267A FDD8 C6 02 A

01269A FDDC 84 7F<br>01270A FDDC 84 7F

01268A FDDA 8D 78 FE54

01271A FDE0 26 03 FDE5

01272A FDE2 BD F806 A

 $\mathcal{J}$ 

PAGE. 026 LILBUG 6801 DEBUG MONITOR \*\*\* VER 1.0 \*\*\*

![](_page_63_Picture_216.jpeg)

PAGE 027 LILBUG 6801 DEBUG MONITOR \*\*\* VER 1.0 \*\*\* 01391 \*\*\*\*\*\*\*\*\*\*\*\*\*\*\* LOAD \*\*\*\*\*\*\*\*\*\*\*\*\*\*\* \* L LOAD A TAPE FILE 01392 \* L (OFFSET) LOAD WITH AN OFFSET 01393 01394 \* SET FUNCTION IN BULK STORE PACKET 01395 \* IF OFFSET - 3RD, 4TH WRDS OF PACKET = OFFSET 01396 \* LDX W/ ADR OF TRANSFER PACKET 01397 \* JMP THRU IO VECTOR TO BSDTA SET LOAD FCN = 1 01398A FE9A C6 01 A LOAD LDAB #1 01399A FE9C D7 D6 A LOAD2 STAB **BBLK** 01400A FEBE CE 0000 A LDX.  $+0$ INIT OFFSET=0 BBLK+3 01401A FEA1 DF D9  $STX$  $\mathbf{A}$ 01402A FEA3 81 0D  $\ddot{a}$ CMPA  $+5D$ CR2 01403A rEA5 27 D0 FE77 **YES** BEQ. PNCH4 01404A FEA7 8D BC FE65 **BSR** PNCH3 01405A FEA9 20 CC FE77 FNCH4 **BRA** 01407 \*\*\*\*\*\*\*\*\*\*\*\*\*\*\* VERIFY \*\*\*\*\*\*\*\*\*\*\*\*\*\*\* 01408 \* V VERIFY THAT TAPE LOADED CORRECTLY 01409 \* V < OFFSET > CHECK PROG LOADED WITH OFFSET CORRECTLY 01410 \* SET FCN IN BULK STORE PACKET 01411 \* IF OFFSET - BRD, 4TH WRDS = OFFSET **WILDX M/ ADR OF PACKET**  $01412$ \* UMP THRU IO VECTOR TO BSDTA 01413 01414A FEAB CG FF A VERF LDAB #\$FF 01415A FEAD 20 ED FE9C **BRA** LOAD2 **米米米米米米米米米米 BSON 米米米米米米米米米米** 01417 01418 \* TURN PUNCH ON FOR READ OR WRITE \* BBLK MUST BE SET - BBLK=0 WRITE 01419 BBLK.0 ON FOR READ 01420 SET FOR READ 01421A FEAF 86 11 A BSON LDAA  $# $11$ 01422A FEB1 7D 00D6 A **TST** BBLK 01423A FEB4 26 01 FEB7 **BNE** BSON2 JUMP IF VERF/LOAD 01424A FEB6 4C **INCA** SET REG A=\$12 FOR WRT TAPE 01425A FEB7 7E F809 A BSON2 JMP OUTCH \*\*\*\*\*\*\*\*\*\*\*\*\*\* BSOFF \*\*\*\*\*\*\*\*\*\*\*\*\*\*  $91427$ #PUNOFF TURN PUNCH OFF 01428A FEBA CE FF8B A BSOFF LDX 01429A FEBD BD FB07 A USR. PDATA1 OUTPUT STRG & RTN 01430A FEC0 7E F8D8 A JMP. DELAY WAIT FOR PRT SYNC 01432 \*\*\*\*\*\*\*\*\*\*\* BSDTA \*\*\*\*\*\*\*\*\*\*

![](_page_63_Picture_217.jpeg)

![](_page_63_Picture_218.jpeg)

ு

![](_page_64_Picture_968.jpeg)

01507 \*\*\*\*\*\*\*\*\*\*\* BSDTA - PUNCH \*\*\*\*\*\*\*\*\*\* 01508 • MOVE FROM & TO ADDRESSES TO STORAGE 01509 • PNTR - FROM ADR TEMPA - TO AOR \* BBLK - REUSED FOR FRAME CNT<br>\* TEMP - REUSED FOR BYTE CNT 01510 01511 01512  $*$  PUNCH NULLS AS LEADER ON TAPE 01513 • PUNCH CR/LF, NULL, SI(RECORO TYPE), 01514 FRAME COUNT, ADDRESS, DATA, CHECKSUM 01515  $R$  EOF RECORD - S9030000FC<br>BSPUN LDD - 1,X GET 01516A FFZ5 EC 01 A BSPUN LDD LDD 1, X GET FROM ADR 01517A FF27 DO D7 A STD PNTR<br>A LDD 3.X 01518A FF29 EC 03 A LDD 3,X<br>A STD TEMPA GET TO AOR 01519A FF2B DO 09 A STD TEMPA<br>\*<mark>PUNCH LEADER</mark> 01520 01521A FF20 C6 IS  $\Delta$ LDAB 01522A FF2F 4F OUTPUT NULL CHAR PNULL CLRA 01523A FF30 BD F80S A JSR OUTCH 01524A FF33 5A DECB 01525A FF34 26 F9 FF2F PNULL LOOP IF NOT FINI BNE TEMPA 01528A FF36 DC D9 A PUNll LDD 01527A FF38 00 08 A<br>01528A FF3A 92 07 A SUBB PNTR+1 01528A FF3A 92 07 A SBCA PNTR FROM ADR ( TO ADR? 01529A FF3C 26 04 FF42<br>01530A FF3E C1 18 6 **BNF** PUN22 01530A FF3E Cl 18 A CMPS  $24$ PUN23<br>\*23 01531A FF40 25 02 FF44 BCS 01532A FF42 C6 17 A PUN22 LDAB SET FRAME CNT 01533A FF44 CB 04 A<br>01534A FF46 D7 D6 A A PUN23 ADDB  $+4$ 01534A FF46 D7 D6 A<br>01535A FF48 C0 03 A STAB BELK 01535A FF48 C0 03. A-<br>01536A FF4A D7 DB - A 51,)88 \*3 01536A FF4A D7 DB<br>01537 BYTE CNT THIS REC STAB TEMP  $*$  PUNCH CR/LF, NULLS,S,1<br>LDX  $*$ MTAPE 01538A FF4C CE FFA2 A  $*$ MTAPE  $JSR$ PDATA 01539A FF4F BD FB0E A 01540A FF52 5F CLRB **ZERO CHKSUM** <sup>~</sup>PUNCfl FRAME CNT 01541 01542A FF53 CE 00D6 A LDX #BBLK<br>BSR PUNT2 01543A FF56 80 29 FF81 PUNCH 2 HEX CHAR 01544 **BUNCH ADDRESS**<br>LDX # 01545A FF58 CE 0007 A LDX #PNTR<br>BSR PUNT2 01546A FF5E 6D 24 FF8! PUNT2  $01547A$  FF5D 03 [Nt, 01548A FF5E 80 21 FF81 BSR PUNT2<br>\* PUNCH DATA 01549 01550A FF60 DE D7 A LDX<br>01551A FF62 8D 1D FF81 PUN32 BSR PNTR 01551A FF62 8D 1D FF81 PUN32 BSR<br>01552A FF64 08 1NX Pc'NT2 PUNCH IBYTE (2 FRAMES) 01552A FF64 08 1NX<br>01553A FF65 7A 00DB - A - DEC INCR X PNTR 01553A FFGS 714 00DB A DEC TEMP DECR BYTE CNT 01554A FF68 26 F8 FF62 BNE<br>01555A FF6A DF D7 - A - - STX PUN32 01555A FF6A DF D7 - A<br>01556A FF6C 53 PNTR **COMB** 01557A FF6D 37 F'SHB 01556A FF6E 30 *TSY.:*  01559A FF6F 8D 10 FF81<br>01569A FF71 33 BSP. PUNT2 PUNCH CHKSUM F:JLB RESTORE 01561A FF72 DE D7 : A LDX PNTR 01562A FF74 09 DEX. 01563A FF75 9C D9 - A - <sup>201</sup> - CPX - TEMPA<br>FAGE - 030 - LILBUG 6801 DEBUG MONITOR \*\*\* VER 1.0 \*\*\* 9C 09 A CPX TEMPA 1;!I15E:3A FF75

![](_page_65_Picture_7.jpeg)

 $\sim 10^{-1}$ 

![](_page_66_Picture_215.jpeg)

FCE9 ARMS04 01065 01087\* FCBA ARMSTK 00982 01032 01049 01054\* FFB5 ARRAY 00783 01587\* FC56 BARMS 00966 00982\* 00D6 BBLK 00083\*00453 00511 01250 01347 01369 01378 01399 01401 01422 01436 01475 01534 01542 FBE9 BERRIN 00874 00884 00910\*00915 00917 00929 00E6 BKADR 00096#00368 00877 00890 00901 00920 01125 01149 FD7A BKPERR 01189 01192 01198\* FBAD BF02 00869 00873% FBBS BP04 00878%00883 FBC5 BP06 00879 00885\* 00F2 BRKFLG 00098%01123 01141 01147 01170 01188 FB98 BRKPNT 00147 00863\* FBD9 BRKTAB 00875 00901\*00928 01191 FBEB BRTN 00904 00911\* 0014 BS.DTA 00207\*01379 0016 BS.OFF 00208#01382 0012 BS.ON 00206\*01376 FECG BSDTA 00194 01433\* FEBA BSOFF 00194 01428\* FEAF BSON 00194 01421\* FEB7 BSON2 01423 01425\* FF25 BSPUN 01437 01516\* FC79 C.NMI 00113 01019\* 00F7 CALLF 00102\*00371 00939 00953 00955 FDE5 CHK2 01271 01273\* FDD7 CHKABT 01041 01266\*01305 01384 01385 00D5 CHRNL 00082\*00272 00337 F85B CI 00191\*00357 0002 CI.DTA 00198%00217 01267 0004 CI.OFF 00199\* 0000 CI.ON 00187\* F891 CIDTA 00191 00243\* F899 CIDTA1 00245 00249\* F89C CIDTA2 00247 00252\* F8D1 CIOFF 00191 00296\* Faca CION 00191 00291% 00D0 CKSUM 00077%01457 01503 01504 0009 CLOCK 00058\*01006 F918 CLRAM 00369\*00372 0017 CNTLN 00054\*01270 0018 CNTLX 00055\*00575 01273 PAGE 033 LILBUG 6801 DEBUG MONITOR \*\*\* VER 1.0 \*\*\*

0008 CO.DTA 00201\*00234 000A CO.OFF 00202\* 0006 CO.ON 00200\*00375 F8A8 CODTA 00192 00269\* F8D1 COOFF 00192 00299\* FSD2 COON 00192 00304\* F8D5 COON2 00305\* 00D0 CT 00076\*00077 00433 00436 00462 00789 00846 00848 FBFD DBRK2 00922\*00925 FC05 DBRK6 00919 00928\* F8D8 DELAY 00307\*01430 FBEC DELBRK 00866 00871 00914\* FD86 DISPLY 00153 01215\* FCE1 DUMMY 01079\*01602 01603 01604 01605 01606 FD7A ENDCAL 01000 01197\* F800 EX.NMI 00112\*01099 00F5 EXONE 00100\*20959 00963 00981 01029 01036 01048 01064 01201 F824 FCTABL 00144%00361 00474 00FA FOTPTR 00104\*00362 00454 FBE9 GOX2 00868 00872 00909\*00947 00949 00978 00980 FC23 GOX6 00945 00952\* FC38 GOX7 00954 00963\* FOBF GOX8 00964 00966\* FC11 GOXQT 00156 00944\* 000E HS.DTA 00204#01251 0010 HS.OFF 00205\*01255 000C HS.ON 00203#01248 FDEC HSDTA 00193 01285\* F&D1 HSOFF 00193 00298\* F&D1 HSON 00193 00297\* F8F1 HY 00177 00344\* FFEA I.IRQ1 01630\*01639 FFEE I.NMI 01632\*01641 FFE2 I.SER 01617 01626\*01635 FFEC I.SNI 01631\*01640 FFE8 I.TIN 01629\*01638 FFE4 I.TOVF 01627\*01636 FFE6 I.TOVT 01628\*01637 FCEA IFPTM 00385 01069 01092\* FCF7 IFPTM2 01096 01098\* F303 IN.NMI 00113\*00388 01608 F821 IN.SWI 00123#01607 FAS7 IN1HG 00593 00601\* F873 INCH1 00114 00216\* F874 INCH15 00217\*00219 00221 00223 F876 INCH2 00218\* F888 INCH4 00225 00227\* F806 INCHNP 00114\*00589 01272 01449 01452 FB4D INDAT 00799 00808\* FB69 INDAT0 00818 00825\* FB84 INDAT1 00828 00838 00840\* FB75 INDAT2 00814 00833\* FBS1 INDAT4 00836 00839\* FB6D INDAT5 00824 00827\* FASE INHEX 00562 00589\*01494 01499 PAGE 034 LILBUG 6801 DEBUG MONITOR \*\*\* VER 1.0 \*\*\*

F940 INPTM 00386 00395\* FA0D INPUT 00537 00557\*00629 00810 00977 FAGE INPUT2 00556 00558\* FA18 INPUT3 00562\*00574 FA1E INPUT5 00565\*00570 FA27 INPUTE 00567 00569\* FA33 INPUT7 00563 00575\* FA3A INPUTS 00576 00580\* FA09 INPUTA 00413 00441 00555\* FA3C INPUTC 00540 00542 00581\* F8DF TO 00218 00235 00318\*00374 00376 01252 01339 FE54 102 01249 01256 01268 01339\*01377 01380 01383 00FC IOPTR 00105#00315 00358 FFD0 IRQ1 01606\* FF90 LIL 00377 01578\* FE9A LOAD 00159 01398\* FEF6 LOAD11 01472\*01481 FF04 LOAD12 01476 01478\* FF0B LOAD15 01474 01484\* FF0E L0AD19 91479 01487\* FE9C LOAD2 01399\*01415 FF10 LOAD20 01454 01488\* FED0 LOAD3 01449\*01451 01485 FED3 LOAD4 01450\*01456 0080 LOURAM 00072%00439 FC7E M.NMI 00112 01023\* FD5F M.SWI 00123 01181\* F952 MAIN 60389 60391 00408\*00414 00418 00483 01050 01203 F971 MAIN01 00415 00422\* F984 MAIN03 00434\*00444 F9C3 MAIN07 00442 00483\*00514 F9E5 MAIN08 00420 00424 00427 00512\* FASE MEM01 00419 00620\* FA69 MEM02 00622 00625\*00646 00664 FA7D MEM03 00632 00636\* FASF MEM04 00644 00647\* FA99 MEM06 00648 00652\* FAA0 MEM08 00653 00656# FAA4 MEM10 00655 00658\* FAAS MEM12 00651 00659\* FAGB MEM25 00626#00642 FA88 MEM33 00640 00643\* FASB MEMORY 00162 00618\* FAA8 MEMSL 00425 00660\*00692 F9BD MERROR 00440 00443 00481\*00513 FAB1 MERRTN 00619 00624 00657 00666%00684 00686 00742 0003 MÓDE 00067#01093 FCFD MOVSTK 01025 01105\*01183 FFA2 MTAPE 01538 01582\* F8B0 N1 00271 00273\* F2BC N3 00274 00279% 00278 00281\*00287 FARE N4 FC41 NEXT 00422 00970\*00976 00D3 NEXTX 00079\*00455 00456 00460 00475 FFD4 NMI 01608\* FC95 NM101 01028 01033\* FC96 NM1015 01034\*01042 PAGE 035 - LILBUG 6801 DEBUG MONITOR ### VER 1.0 ###

FC9D NMI02 01035 01040\* FCB7 NMI03 01031 01050\* FF9B NOCHG 00740 01580\* FA37 NOTHEX 00577\*90591 00595 00597 00599 00F3 NTRACE 00099\*00979 01027 01034 01200 0004 NUMBP 00095\*00096 00097 01126 01139 01150 01168 000B OCREG 00060\*01008 FAC7 OFF4 00681 00685\* FACB OFF6 00683 00687\* FAB4 OFFSET 00165 00676\* 00EE OPCODE 00097\*00882 00907 FAE1 OUT2H 00625 00698 00705 00712\*00793 01571 FADB OUT2HS 00118 00690 00705\*00795 00837 01046 01312 FAD8 OUT4HS 00119 00662 00698\*00839 00892 01309 F89E OUTC1 00262\*00264 F809 OUTCH 00115%00412 00769 00855 01326 01425 01523 F88A OUTCH1 00115 00226 00233\* FB91 OUTDA 00786 00853% FAE9 OUTHL 00714 00720\* FAED OUTHR 00716 00727\*01297 00F6 0UTSH 00101\*00224 00270 00409 01375 01386 0001 P2DDR 00057\*01074 FB12 PCRLF 00120 00410 00658 00688 00691 00757 00763\*00779 00845 00889 00952 01291 01307 01372 FB0E PDATA 00117 00378 00482 00741 00757\*01044 01294 01539 01566 FB07 PDATA1 00116 00305 00750\*00758 01429 FB04 PDATA2 00748\*00752 FE65 PNCH3 01351\*01404 FE77 PNCH4 01372\*01403 01405 FESE PNCHER 01344 01346 01350 01352 01355\* FE71 PNCRTN 01354 01357\* 00D7 PNTR 00084\*00626 00659 00661 00663 00679 01215 01221 01224 01227 01232 01237 01239 01254 01288 01308 01310 01318 01331 01333 01334 01448 01467 01517 01527 01528 01545 01550 01555 01561 FF2F PNULL 01522#01525 FBC9 PRBRK 00864 00876 00889\*00926 00932 FBD1 PRBRK2 00892\*00895 FB88 PREGS 00846\*01047 FB86 PREGS1 00778 00845#01202 FB71 PRERR 00813 00816 00825\*00834 FF86 PRTON 00304 01574\* FFB1 PRTOP 01043 01585\* FE01 PRTTL 01296\*01303 00F8 PTM 00103\*00364 00395 01085 E000 PTMADR 00069\*00363 FF36 FUN11 01526\*01564 FF42 PUNZZ 01529 01532\* FF44 PUN23 01531 01533\* FF62 FUN32 01551\*01554 FE72 FUNCH 00168 01369\* FF8B PUNOFF 01428 01575\* FF81 PUNT2 01543 01546 01548 01551 01559 01570\* FDE9 PVALIN 01219 01235 01278\*01345 01351 FF3E OMARK 00481 01577\* FD15 RBRK 00999 01026 01123\*01190 PAGE 036 LILBUG 6801 DEBUG MONITOR \*\*\* VER 1.0 \*\*\*

FD1E RBRK2 01127\*01140 FD2A RBRK3 01133 01135\* FD35 RBRK6 01124 01142\* FF57 RD2ADR 00676 01343¥01370 0012 RECEV 00064\*00249 FB22 REGS1 00780\*00847 FB26 REGS2 00782\*00803 FB42 REGS3 00790 00798\* FR3D REGS4 00752 00795\* FB46 REGS6 00797 00801\* FB1E REGSTR 00171 00778\* FABS RETRN 00631 00635 00637 00667\*00739 0010 RMCR 00062#00338 F&E9 S120 00174 00336\* F&EC \$1205 00292 00337\*00345 00DD SAVSTK 00089\*00380 00780 00951 00991 00995 00996 00998 01055 01057 01059 01062 01066 01106 01108 01109 01111 01113 01184 01186 FFC8 SERIAL 00359 01602\* FD36 SETB 00965 01030 01147\* FD3F SETB2 01151¥01169 FD54 SETR4 01153 01164\* FD5E SETB6 01160 01171\* FC71 SETCLK 01005#01020 01078 FCEZ SETFTM 01070 01084\* FDAA SHERR 01148 01233\* FDA7 SHERR2 01220 01231\*01236 01241 FE11 SHOW10 01305#01335 FE22 SHOW12 01312\*01315 FE30 SHOW14 01319\*01329 FE3C SHOW16 01322 01325\* FEBE SHOW18 01324 01326\* FDE8 SHOW19 01276#01306 01332 FD97 SHOW35 01218 01224\* FDAD SHOW4 01223 01235\* FDC1 SHOW8 01230 01248\* FDF7 SHOW9 01291#01336 FADD SPACE 00121 00706\*01298 01299 01316 FFC1 SPACE6 01293 01593\* 00E4 SPSAVE 00094\*00366 00956 00961 00993 01054 01116 F9A1 SRCH01 00456\*00477 00498 F9B9 SRCH02 00472 00476\* F9C5 SRCH03 00463 00488\* F9C9 SRCH04 00490\*00503 F9D7 SRCH05 00496 00500\* 00CF STACK 00074\*00356 00365 00367 00408 00994 01024 01182 FSF6 START 00122 00356\*01643 FAF7 STRCHK 00634 00737\*01157 F81E STRT 00122#01642 00D1 STRTX 00078\*00432 00488 00509 FFD2 SWI 01607\* FD7E SHIS 01195 01201\* FBDC TAB1 00902\*00908 00DE TEMP 00086\*00560 00573 00581 00687 00689 01460 01473 01536 01553 00D9 TEMPA 00085\*00489 00494 00501 00559 00561 00580 00620 00633 00677 00820 00825 00885 00902 01045 01067 01187 01229 01240 01242 01244 01290 01330 01519 01526 01563 PAGE 037 LILBUG 6801 DEBUG MONITOR ### VER 1.0 ###

F9EB TERM 00434 00523\*00815 F9F9 TERM02 00524 00526 00528 00530\* FFCE TIMIN 01605\* FFCC TIMOUT 01604\* FFCA TIMOVE 01603\* FC46 TRACE 00180 00975\* FC4F TRACE2 00971 00979\* 0013 TRANS 00065\*00265 0011 TRCS 00063\*00243 00262 00294 F9FC VALIN 00417 00538\* F9EA VALINP 00537\*00618 00867 00914 00946 01278 FA08 VALRTN 00538 00544\* 00FE VECPTR 00106\*00369 01097 01618 FFD6 VECTOR 01615\*01626 01627 01628 01629 01630 01631 01632 FFF@ VECTR @1052 @1635\* FEAB VERF 00183 01414\* FB1B XOUTCH 00707 00732 00748 00764 00767 00769\* FB95 ZOUTCH 00853 00855\*

98

![](_page_70_Picture_0.jpeg)

# **®** *MOTOROLA Semiconductor Products Inc.*

3501 ED BLUESTEIN BLVD., AUSTIN, TEXAS 78721 • A SUBSIDIARY OF MOTOROLA INC.